## **• UNIVERSIDAD NACIONAL DE INGENIERÍA**

**FACULTAD DE INGENIERÍA ELÉCTRICA Y ELECTRÓNICA** 

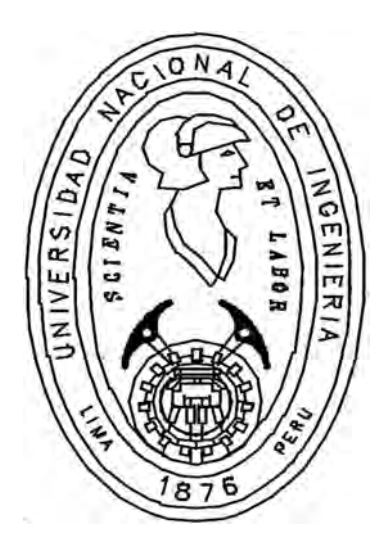

## **DETERMINACIÓN DE LOS COSTOS MARGINALES DEL SISTEMA**

## **INTERCONECTADO NACIONAL**

## **TESIS**

## **PARA OPTAR POR EL TÍTULO PROFESIONAL DE**

## **INGENIERO ELECTRICISTA**

## **MANUEL ARTURO URIBE GONZÁLEZ**

**PROMOCIÓN 1999 -1** 

**LIMA-PERÚ** 

2000

## **AGRADECIMIENTOS**

Debo expresar mi gratitud:

Al personal de la Comisión de Tarifas de Energía (CTE) por brindarme la oportunidad de aprender durante mi estadía como practicante.

A mis seres queridos y a todas aquellas personas que me motivaron a realizar este trabajo.

# **DETERMINACION DE LOS COSTOS MARGINALES DEL SISTEMA INTERCONECTADO NACIONAL**

#### **SUMARIO**

El sector eléctrico peruano se rige por una estructura basada en el concepto de los costos marginales obtenidos a partir de un programa de mínimo costo operativo. En la actualidad para el cálculo de dichos costos se hace uso de modelos matemáticos diferentes en los dos grandes sistemas interconectados del Perú, los sistemas interconectados Centro Norte y Sur, los cuales próximamente se integraran para constituir un único Sistema Interconectado Nacional. Surge el interrogante de cual debiera ser el modelo utilizado en este nuevo escenario y que características debería contemplar. Este trabajo de tesis propone una alternativa para solucionar dicho problema; para ello se describe el nuevo sistema y se analizan los modelos existentes, revisando las técnicas de optimización utilizadas en la solución de modelos para el cálculo de costos marginales. Como resultado se ha desarrollado un programa computacional para PC que optimiza la operación de mínimo costo utilizando como herramienta de decisión la Programación Lineal. La efectividad del modelo desarrollado se ilustra inicialmente mediante pequeños sistemas eléctricos ejemplo, validando luego los resultados obtenidos de su aplicación con los obtenidos de los modelos vigentes; para finalmente aplicarlo al sistema nacional.

## **INDICE**

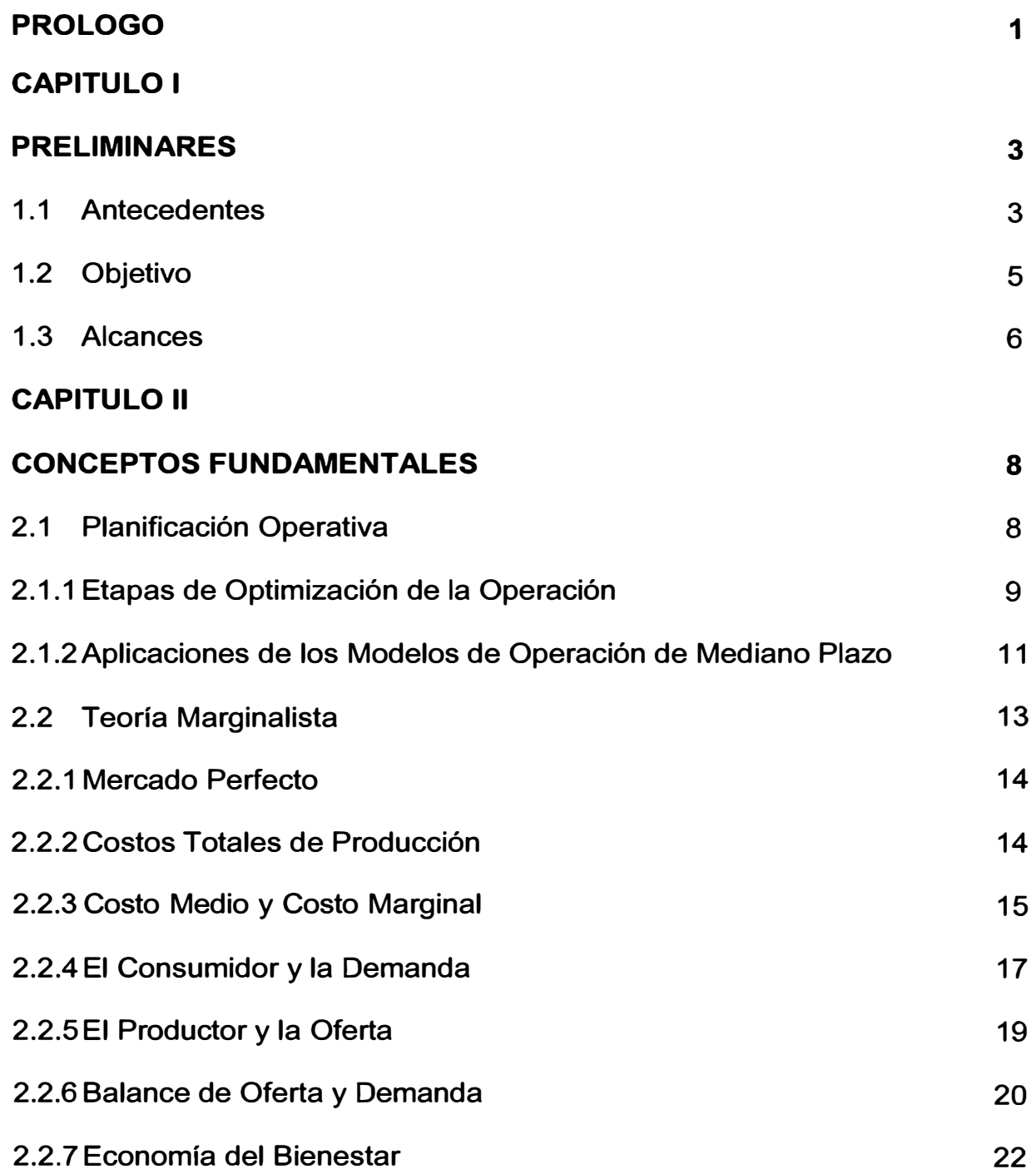

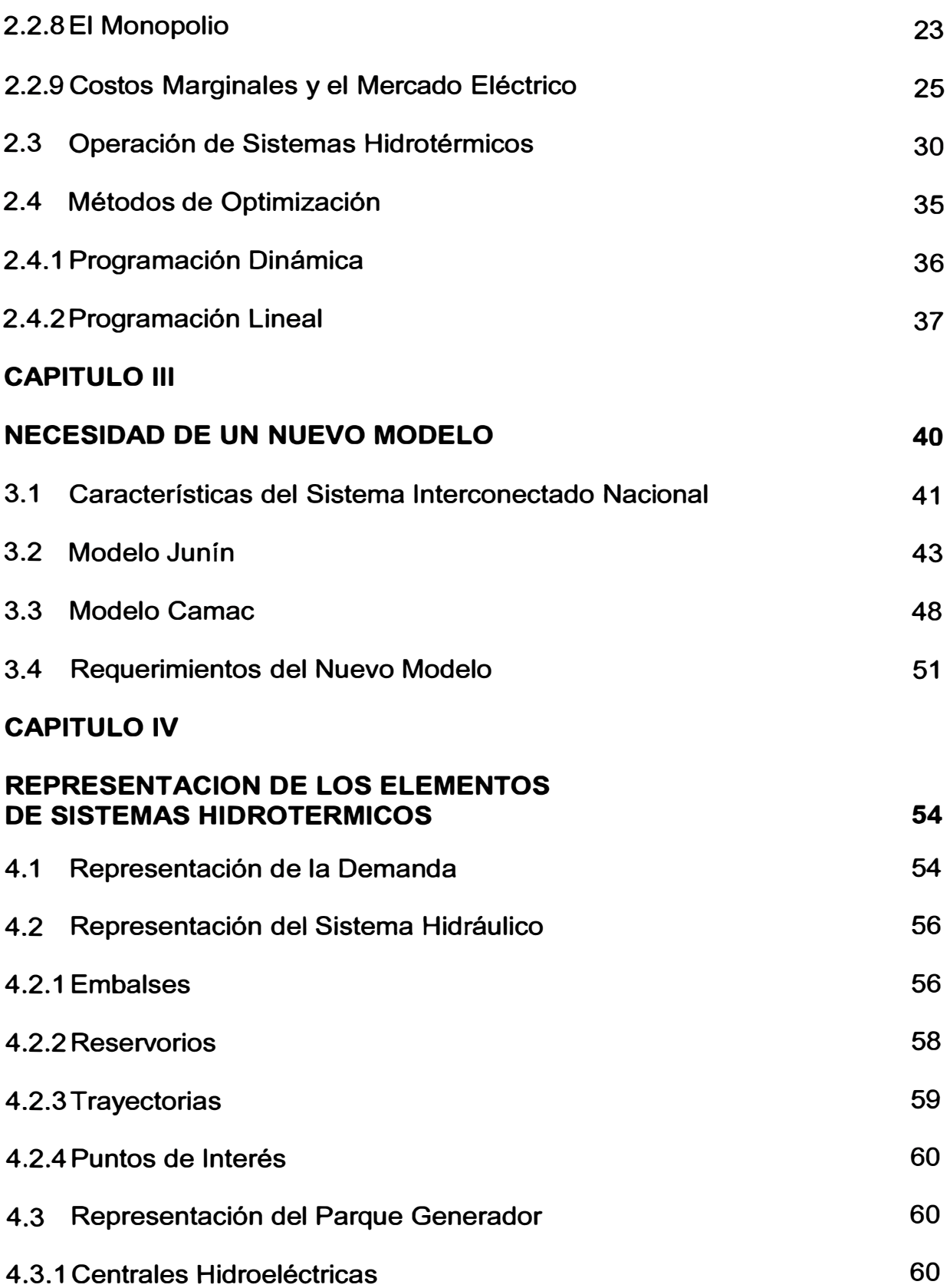

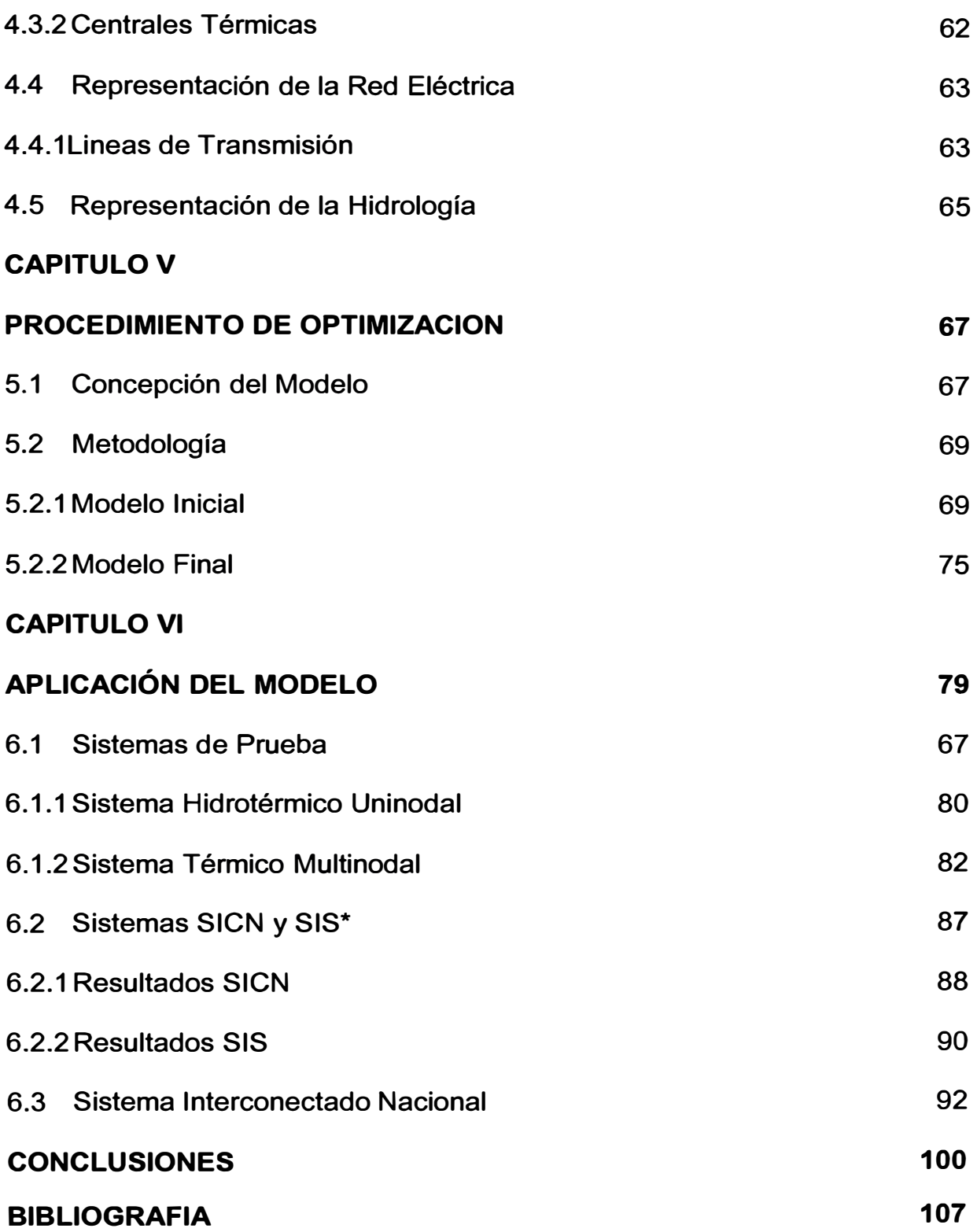

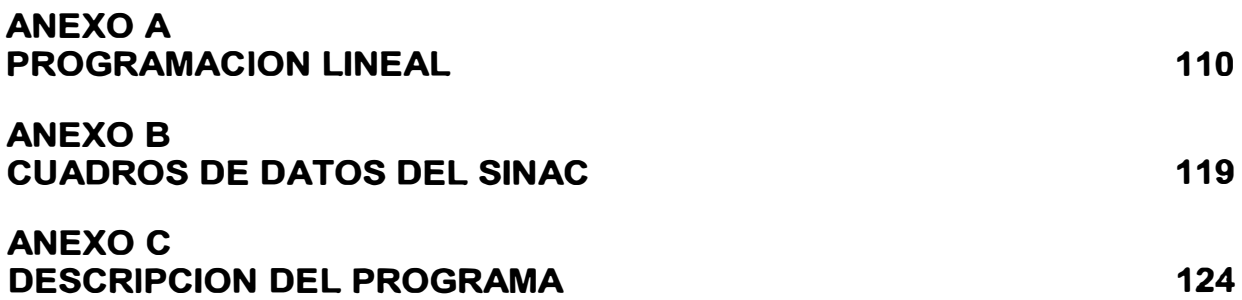

#### **PROLOGO**

La nueva estructura del sector eléctrico establecido por la Ley de Concesiones Eléctricas (promulgada el 6 de Noviembre de 1992) y su Reglamento reconoce costos de eficiencia y consecuentemente establece un sistema de precios que estimula el correcto uso de los recursos del sector, promoviendo la inversión privada en nuevas instalaciones. El sistema de precios que se ha establecido se basa en el valor de los costos marginales de corto plazo que se determinan a partir del programa de operación óptimo que minimice la suma del costo de operación y de racionamiento para un periodo de 48 meses, tomando en cuenta entre otros factores la hidrología, la adecuada administración de embalses y los costos de combustibles. El programa de mínimo costo se determina haciendo uso de modelos matemáticos en los dos sistemas eléctricos más importantes del Perú, los sistemas Interconectado Centro Norte (SICN) e Interconectado Sur (SIS); utilizándose en cada uno de ellos modelos diferentes tanto en metodología como representación de sus sistemas eléctricos e hidrotérmicos. A raíz de la interconexión de estos dos sistemas (programada para setiembre del año 2000) para conformar un único Sistema Interconectado Nacional (SINAC) surge la interrogante de sí alguno de los dos modelos actualmente en uso seria apropiado para continuar con la tarea de calculo de los costos

marginales en este nuevo escenario. Este trabajo responde a esta pregunta y muestra que los modelos existentes poseen limitaciones que no permitirán su aplicación al SINAC; desarrollando una alternativa que permite superarlas.

#### **CAPITULO 1 PRELIMINARES**

#### **1.1 Antecedentes**

**En la actualidad el cálculo de los costos marginales de corto plazo (en adelante costos marginales) se realiza de maneras diferentes en los Sistemas Interconectado Centro Norte e Interconectado Sur, SICN y SIS respectivamente.** 

**El SICN integra la red de transmisión que une la sierra central con el centro y norte de la costa y parte de la selva central del país; incorpora siete cuencas hidrográficas utilizadas en la generación de energía eléctrica, en algunas de las cuales se disponen cascadas de centrales hidroeléctricas. Para determinar el programa de operación óptimo y los costos marginales de este sistema se utilizan los modelos JUNRED y JUNTAR, descendientes del modelo JUNIN, el cual no considera la red de transmisión y concentra tanto la oferta como la demanda en un único nodo equivalente, representando una parte de una de las cuencas hidrográficas y optimizando el uso de uno de los aproximadamente veinte embalses existentes en este sistema. Por ello no se garantiza un optimo global y no es posible diferenciar directamente los costos marginales de las barras; de modo que el precio resultante se asigna arbitrariamente a la barra Santa Rosa 220kV.** 

El SIS abastece de energía a la zona sur del país y contiene cinco cuencas hidrográficas con la cuenca del río Chili como la más representativa por su complejidad. En este sistema se utiliza el modelo Camac para calcular los costos marginales. Este modelo permite representar la red eléctrica y la red hidráulica de todas las cuencas, aunque no considera las dos leyes de Kirchoff y no permite manejar configuraciones complejas a excepción de la del río Chili por ser un modelo adhoc para el sistema del sur.

Los costos marginales determinados a partir de los modelos JUNIN y CAMAC (este ultimo a pesar de ser un modelo multinodal) son expandidos posteriormente utilizando los factores de penalización de ambos sistemas, los cuales se obtienen como el promedio de los factores de pérdidas calculados a partir de flujos de carga mensuales de un año completo. Estos factores relacionan el precio de las barras base con los precios de las demás barras mediante las pérdidas de transmisión, siendo la barra base del SICN la barra Santa Rosa 220kV y la barra base del SIS la barra Socabaya 138kV. El problema surge debido a que se asume de esta manera que la unidad marginal de cada sistema siempre se ubica en su barra base, lo cual no necesariamente es cierto, además de que esto también implica que siempre es posible transmitir la energía necesaria entre la barra base y las demás barras del sistema, ignorándose de esta manera que las líneas eléctricas tienen una capacidad máxima de transmisión que restringe el flujo de energía entre barras.

A partir de setiembre del año 2000, se dará existencia al Sistema Interconectado Nacional al entrar en servicio la línea de interconexión en

**4** 

220kV Mantaro-Socabaya. Este nuevo sistema incorporará las características de los sistemas SICN y SIS y traerá consigo las siguientes interrogantes ¿Qué tipo de modelo sería el utilizado eventualmente luego de la interconexión?, y ¿Cuál sería la barra base a partir de la cual se deben expandir los precios determinados de la aplicación del modelo?. Este trabajo propone la repuesta a estas preguntas mediante una alternativa a los modelos actualmente en uso. El modelo resultante supera las limitaciones existentes, tales como el uso de factores de penalización arbitrariamente calculados (de modo que se elimina la necesidad de una barra base), la ignorancia de las restricciones que impone la red de transmisión y su topología en el valor de los costos marginales, y el no optimizar los sistemas hidráulicos en su conjunto.

#### **1.2 Objetivo**

El objeto del presente trabajo es la implementación de un modelo computacional que optimice la operación mensual del Sistema Interconectado Nacional (SINAC) en un horizonte multianual, con la finalidad de determinar sus costos marginales de energía de corto plazo. El modelo realiza la optimización de la operación de las centrales termoeléctricas y de las centrales hidroeléctricas con sus respectivas cuencas hidrográficas considerando las líneas de transmisión y las múltiples barras de la red eléctrica utilizando como herramienta de decisión la programación lineal.

#### **1.3 Alcances**

**En el capítulo I se realiza una introducción al tema ampliando el sumario. Se describen los antecedentes y se señala con claridad el objetivo de la tesis.** 

**En el Capítulo 11 se exponen los conceptos y etapas de planificación de la operación de los sistemas eléctricos de potencia, los fundamentos de la teoría de costos marginales y su aplicación al mercado eléctrico. Se revisa la necesidad del correcto cálculo de los costos marginales en sistemas hidrotérmicos y los métodos utilizados para dicho fin.** 

**En el Capítulo III se describen las características del futuro Sistema Interconectado Nacional y se evalúan los modelos utilizados en el Perú en la actualidad. A partir de ello se demuestra la necesidad de un nuevo modelo y se describen las características que debe incorporar.** 

**En el Capítulo IV se describen los modelos matemáticos de los elementos básicos que constituyen un sistema hidrotérmico, tales como embalses, reservorios, centrales termoeléctricas e hidroeléctricas, líneas de transmisión, y el tratamiento de la demanda de energía, la indisponibilidad de las unidades generadoras y la aleatoriedad de los aportes hidrológicos de las cuencas hidrográficas.** 

**En el Capítulo V se describe la metodología adoptada para resolver el problema de la optimización de la operación del SINAC y el cálculo de sus costos marginales, se describe detalladamente el procedimiento adoptado para incorporar los efectos de la red de transmisión y el manejo de las demandas de riego y agua potable que pudieran existir el interior de sus cuencas hidrográficas.** 

**En el Capítulo VI se aplica el modelo resultado de este trabajo primero mediante ejemplos sencillos tales como un sistema uninodal y un pequeño sistema eléctrico con tres barras y tres líneas de transmisión; los cuales permiten demostrar que el modelo implementado produce señales de costos marginales adecuados. Posteriormente se comparan los resultados obtenidos de la aplicación del modelo a los sistemas SICN y SIS contra los obtenidos con los modelos JUNIN y CAMAC respectivamente. Finalmente se aplica al SINAC** 

#### **CAPITULO 11 CONCEPTOS FUNDAMENTALES**

**El presente capitulo tiene por finalidad resumir los conceptos fundamentales que sirven de base al desarrollo del tema de tesis. En el mismo se expone el concepto de planificación operativa, sus etapas y las**  diferentes aplicaciones que tienen los modelos utilizados en el planeamiento **de la operación de sistemas eléctricos. Se revisan los conceptos básicos de la teoría marginalista y porque es aplicable a los sistemas eléctricos; también la necesidad de un correcto calculo de los costos marginales en sistemas hidrotérmicos. Finalmente se presenta un breve resumen de los métodos utilizados en la solución de los modelos matemáticos usados en el cálculo de los costos marginales de sistemas hidrotérmicos.** 

#### **2.1 Planificación Operativa**

**La planificación operativa de los sistemas eléctricos de potencia tiene por objeto determinar una política de operación que permita abastecer la demanda de energía eléctrica cumpliendo con ciertos niveles de confiabilidad, de calidad de servicio, y bajo ciertas condiciones de entorno que se deben satisfacer; todo ello al mínimo costo operativo posible (ver [2] (3] y (41). La confialidad de la operación, corresponde a la capacidad que posee el sistema para resistir fallas en sus instalaciones sin que se produzcan caídas parciales o totales del servicio eléctrico para los** 

**consumidores. La calidad del servicio se refiere a la capacidad del sistema de proporcionar el servicio de energía eléctrica de manera continua, sin limitaciones y cumpliendo con un nivel de tensión y de frecuencia predeterminados. Finalmente las condiciones de entorno son aquellas derivadas de exigencias externas al sistema eléctrico en sí, tales como riego, recreación, control de crecidas, emisión de gases, etc.** 

#### **2.1.1 Etapas de Optimización de la Operación**

**La optimización de la operación se concibe como un proceso de decisiones secuenciales referidas a distintos horizontes temporales correspondientes a diferentes niveles de planeamiento, donde los resultados obtenidos en etapas de mayor horizonte constituyen un marco de referencia para las decisiones de más corto plazo. Así es usual definir las siguientes etapas:** 

*Largo Plazo.* **Comprende un horizonte multianual, en el cual interesa conocer la operación de embalses con capacidad de regulación interanual y eventuales contratos de largo plazo de compra de combustibles y/o suministro de energía eléctrica de sistemas vecinos. La resolución temporal suele ser semestral o anual, la demanda se representa de una forma simplificada y se recurre al análisis probabilístico para tomar en cuenta la disponibilidad de unidades y las hidrologías. En este etapa se ubican los análisis de operación utilizados en estudios de planificación de obras.** 

*Mediano Plazo.* **Comprende un horizonte multianual de menor duración que en el nivel de largo plazo, la resolución suele ser** 

**mensual, y en ella interesa determinar las estrategias de transferencias estacionales entre embalses. Se recurre a análisis probabilísticos que permitan considerar la variable hidrológica. Como resultado se obtienen señales que permite valorizar la energía producida en el sistema ( costos marginales) y el uso del agua en los embalses (valor marginal del agua), valor utilizado en estudios de menor plazo.** 

*Corto Plazo.* **Comprende un horizonte semanal o mensual con una resolución horaria; en esta etapa del planeamiento de la operación se consideran conocidas la hidrología, la disponibilidad de unidades. La demanda se representa con mayor detalle y se busca determinar el programa de asignación de unidades estableciendo la seguridad de la operación mediante análisis de contingencias y situaciones que pueden afrontarse haciendo uso de reserva rodante y/o fría.** 

*Operación en Tiempo Real.* **Se debe determinar el despacho económico realizando los ajustes requeridos por variaciones instantáneas de demanda y/o fallas imprevistas en la oferta, considerando limitaciones de disponibilidad en el despacho de unidades y los criterios de seguridad previamente establecidos.** 

**El planeamiento de cada una de estas etapas se realiza mediante la aplicación de modelos matemáticos, los cuales son abstracciones que buscan capturar mediante relaciones matemáticas los fenómenos más relevantes que explican y reproducen el comportamiento del sistema eléctrico con la mayor aproximación posible y razonable de acuerdo a la etapa de planeamiento que se estudia. Así por ejemplo en las etapas de** 

10

**mediano y largo plazo no se considera conveniente tomar en cuenta restricciones operativas tales como mínimos técnicos, costos de arranque, tiempos mínimos de operación, etc.; las cuales sin embargo son relevantes en las etapas de corto plazo y operación en tiempo real. Esto debido a que su impacto en las variables de interés de las etapas de mayor horizonte temporal es mínimo y a que además su atendimiento resultaría en modelos extremadamente complejos de difícil tratamiento.** 

#### **2.1.2 Aplicaciones de los Modelos de Operación de Mediano Plazo**

**Además del objetivo básico de determinar una politica de operación optima, los modelos de mediano plazo se utilizan en otros estudios, tales como:** 

- **•** *Estudios de Política Tarifaría,* **además de simular la operación del sistema, los modelos de planificación operativa calculan también los costos marginales del sistema, que representan los costos marginales de corto plazo de energía en cada barra del sistema eléctrico.**
- *Realimentación al Planeamiento de la Expansión,* **los modelos de política operativa sirven de punto de partida para la planificación de la expansión, pues producen señales económicas llamadas costos marginales de capacidad, que indican en cuanto se reduce el costo operativo al incrementar la capacidad de cada equipo de generación o transmisión. Estos costos se comparan con los costos increméntales de inversión de cada equipo, permitiendo así identificar a los candidatos más rentables para la expansión del sistema.**
- *Determinación de consumos de combustibles,* a través de la simulación de la operación del sistema bajo diversas condiciones es posible determinar el valor esperado **y** la varianza de los consumos de combustible, así como los valores de consumo máximo **y** mínimo. Este tipo de información es importante para el planeamiento financiero de las empresas.
- *Optimización de los Mantenimientos,* para cada cronograma tentativo de mantenimientos programados, se evalúa la función de costos y se escoge el programa que ocasione menores costos operativos.
- *Estudios de Políticas Comerciales,* permite analizar los contratos de intercambio de energía con sistemas vecinos, de modo que para cada alternativa de contrato se evalúa la operación del sistema **y** se calculan los ingresos esperados, su varianza, sus valores mínimo **y** máximo.
- *Estudios de Política de Racionamiento,* se pueden analizar las diferentes políticas de racionamiento en términos de severidad, duración e impactos económicos y financieros.
- *Estudios de Manejo de la Demanda,* se analizan los diversos programas de manejo de la demanda, comparándose los ahorros que estos producen con los costos en que se incurre al implementar el programa, escogiéndose el que resulte más rentable.

·¡

**12** 

#### **2.2 Teoría Marginalista**

La economía es la rama del conocimiento humano que intenta resolver el problema de la asignación de los recursos económicos (aquellos que son limitados en cantidad) entre los procesos productivos, con la finalidad de satisfacer las necesidades de la sociedad en su conjunto beneficiando a cada uno de sus integrantes. Para ello hace uso de teorías que buscan explicar la compleja realidad de las sociedades a través de simplificaciones que se constituyen en modelos económicos. Una de estas es la teoría marginalista la cual explica el fenómeno económico mediante dos enfoques:

*Análisis del Equilibrio Parcial.* Estudia el comportamiento de las unidades de la economía (consumidores y productores), y a partir de él se explican las curvas de oferta y demanda que sintetizan a las fuerzas de mercado.

*Análisis del Equilibrio General.* Estudia las condiciones en que se da el empleo optimo de los bienes económicos por parte de la sociedad (los insumos y recursos por parte de la industria y los bienes y servicios por parte de los consumidores).

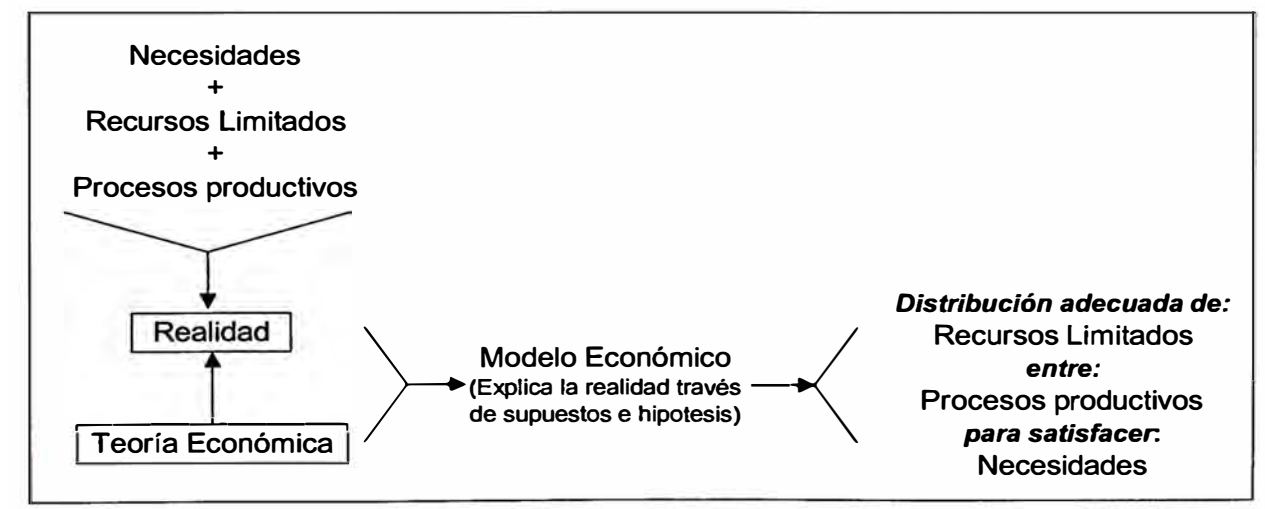

Figura 2.1 Finalidad de la teoría económica

En los siguientes puntos se desarrolla los conceptos básicos de la teoría marginalista y porque es aplicable en parte del mercado eléctrico, además se señalan las razones que generan la diferencia en los costos marginales entre las diferentes barras de un mismo sistema eléctrico.

#### **2.2.1 Mercado Peñecto**

Es el mercado donde se satisfacen las siguientes condiciones:

Existe un gran número de productores y compradores actuando independientemente, en tal forma que por la poca importancia de cada uno, ninguno puede reunir condiciones efectivas o poder suficiente para modificar los patrones y los niveles de la oferta y de la demanda, y por lo tanto el precio de equilibrio existente.

No deben existir diferencias entre los productos ofrecidos por las empresas productoras, de modo que el mismo producto es homogéneo no importando su procedencia.

Existe un flujo de información perfecta sobre los precios.

No deben existir barreras ni dificultades al ingreso ni retiro de las empresas que participan del mercado.

#### **2.2.2 Costos Totales de Producción**

Para poder entender como actúa una empresa en el mercado es necesario comprender como se estructuran sus costos. Así dentro del costo total de producción se puede distinguir costos que en el corto plazo son independientes del volumen de producción denominados costos fijos; mientras que otros son proporcionales al nivel de producción y se

denominan costos variables. La curva de costos de una empresa generalmente tiene la forma mostrada en la figura 2.2 **y** en ella claramente se pueden diferenciar sus componentes, esto se resume en la siguiente ecuación:

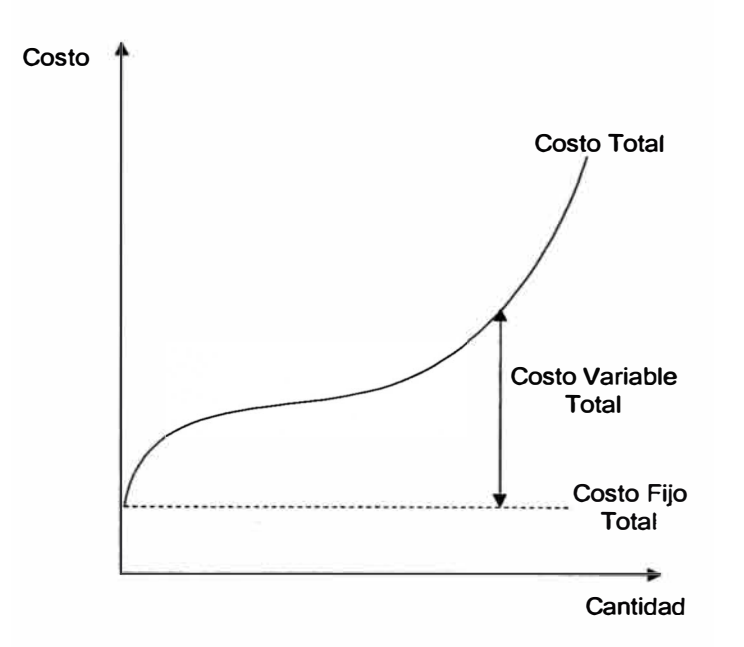

Costo Total *Costo Fijo+ Costo Variable* 

Figura 2.2 Curva de costos de producción

#### **2.2.3 Costo Medio y Costo Marginal**

A partir de los costos totales de producción se pueden definir el costo medio y el costo marginal, los cuales resultan más útiles para el análisis económico que los totales. El costo medio se define como la razón entre el costo en que se incurre en cierto nivel de producción **y** dicho nivel de producción; geométricamente corresponde a la pendiente de la cuerda que une el origen con el punto de operación seleccionado sobre la curva de costos. Al igual que el costo total se compone del costo medio fijo (CFMe ), que decrece con el nivel de producción, **y** del costo medio variable (CVMe)

que en el caso de una curva de costos como la de la figura 2.2 presenta inicialmente una disminución para luego mantenerse casi constante y finalmente aumentar al entrar la empresa en la fase de desecomomias de escala (ver figura 2.3). El costo marginal, en tanto, representa el incremento en el costo total ocasionado al producir una unidad adicional, es decir:<br>.

Costo Marginal 
$$
=\frac{\Delta Costo}{\Delta Cantidad}
$$

Es obvio que esto en el límite se constituye en la derivada de la curva de costos. Que existe un punto en el cual el costo marginal y el costo medio son iguales (en la cual la cuerda y la tangente geométricas a la curva de costos coinciden) y que este se da cuando el costo unitario es mínimo, tal como se muestra en la figura 2.3.

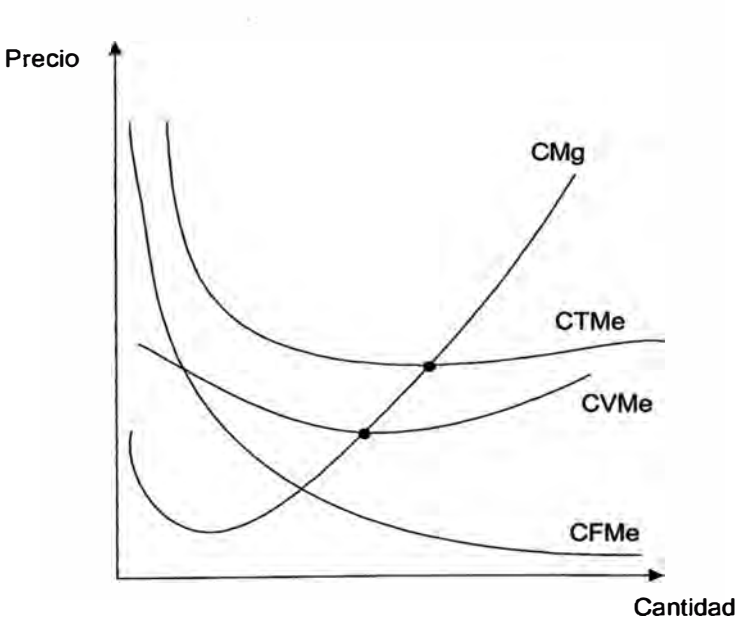

Figura 2.3 Costo marginal y costo medio

#### **2.2.4 El Consumidor y la Demanda**

**Para explicar la conducta de la demanda de un producto en un mercado competitivo es necesario conocer el comportamiento de los consumidores de dicho producto. Para ello se postulan que el consumidor es racional y siempre busca maximizar el beneficio que le reportan los bienes que adquiere conociendo de antemano su nivel de ingreso. Debido a que el beneficio o utilidad que reportan los bienes no se puede cuantificar se recurre a suponer que el consumidor es capaz de ordenar sus preferencias de consumo mediante una función de utilidad y que existen diferentes combinaciones de bienes de consumo que pueden reportar el mismo nivel de satisfacción ante las cuales el consumidor es indiferente, de modo que se pueden representar como en la figura 2.4. Ahora suponiendo el caso de dos bienes "x" e "y" con precios Px y py respectivamente, y que el consumidor posee un ingreso "h" que gasta íntegramente en los dos bienes se tendría la recta de presupuesto "h = PxX + pyy", la cual también se muestra en la figura 2.4** 

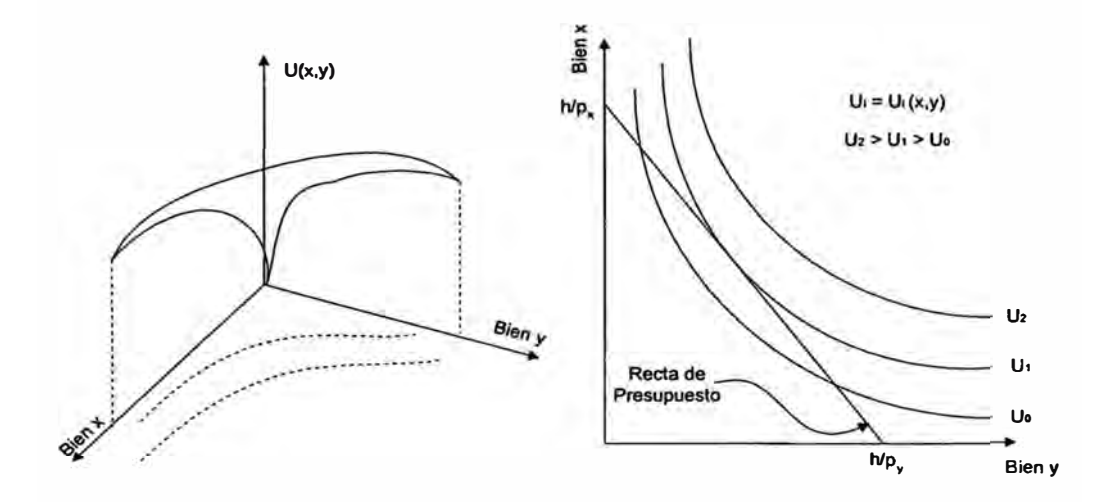

**Figura 2.4 Función de utilidad y curvas de indiferencia** 

Es claro que el máximo beneficio se logrará para la combinación de bienes que intercepte a la curva de indiferencia más alejada del origen, para ser específicos a aquella a la cual la recta es tangente. Ahora suponiendo que sólo el precio de un bien varia, se puede lograr la curva que representa la disposición del consumidor a comprar dicho bien en función de su precio. En la figura 2.5 se muestra como varia la recta de presupuesto del consumidor al variar el precio del bien y, y como al aumentar el precio las cantidades consumidas disminuyen y viceversa, de donde se obtiene la curva de demanda del consumidor, la cual también se muestra en la figura 2.5.

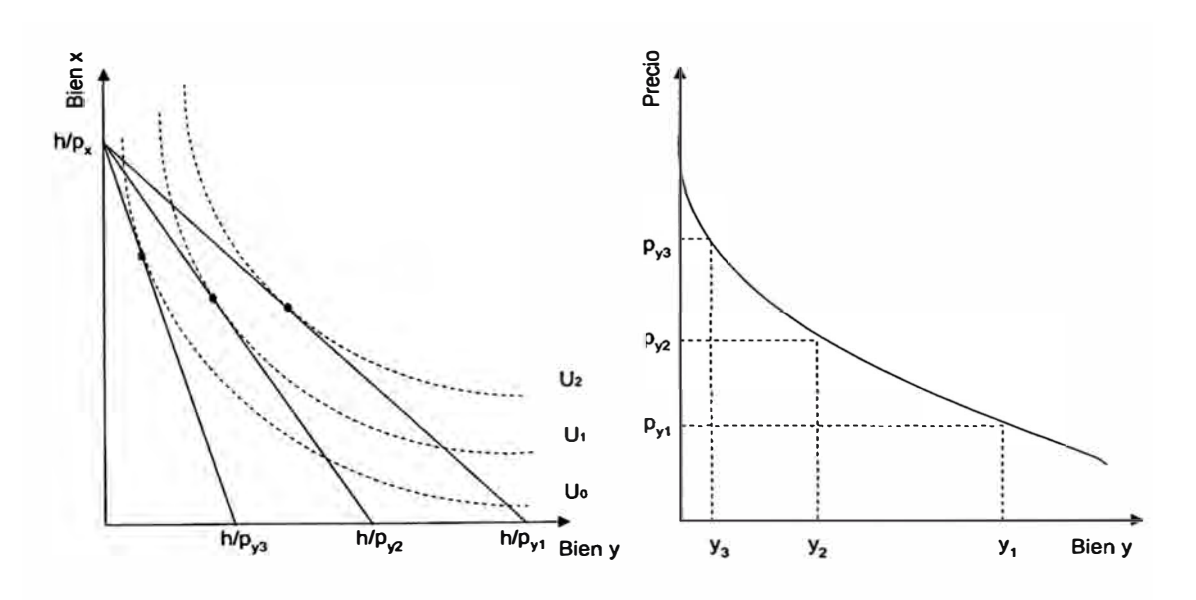

Figura 2.5 Curva de demanda de un bien

Finalmente como la demanda de un producto en un mercado resulta de la suma de las demandas individuales de los consumidores que participan del mismo, y dado que el precio es el mismo para todos ellos la curva de demanda del mercado resulta de sumar las cantidades que compraría cada

consumidor a cada precio dado, de modo que su característica de inversa proporcionalidad se mantiene.

#### **2.2.5 El Productor y la Oferta**

La curva de oferta de una industria en un mercado competitivo se explica a partir de la conducta de sus productores. Se asume que el objeto de ser de cualquier productor consiste en maximizar su beneficio, a lo que es lo mismo minimizar sus pérdidas, y que al ser perfectamente competitivo la variación de su producción en el mercado no puede afectar el precio de un bien dado, de modo que la curva de demanda que enfrenta es horizontal, tal como se muestra en la figura 2.6. El ingreso neto esta dado por **"l(Q) = pQ** - **C(Q)",** donde p es el precio del bien Q y C(Q) es el costo de producir Q unidades, y el máximo beneficio se obtiene de igualar la derivada de la función de ingreso neto a cero, **"dl/dQ =** p - **dC/dQ =** O", entonces se entiende que el productor maximiza su beneficio ajustando su producción de modo que su costo marginal iguale al precio del bien en el mercado.

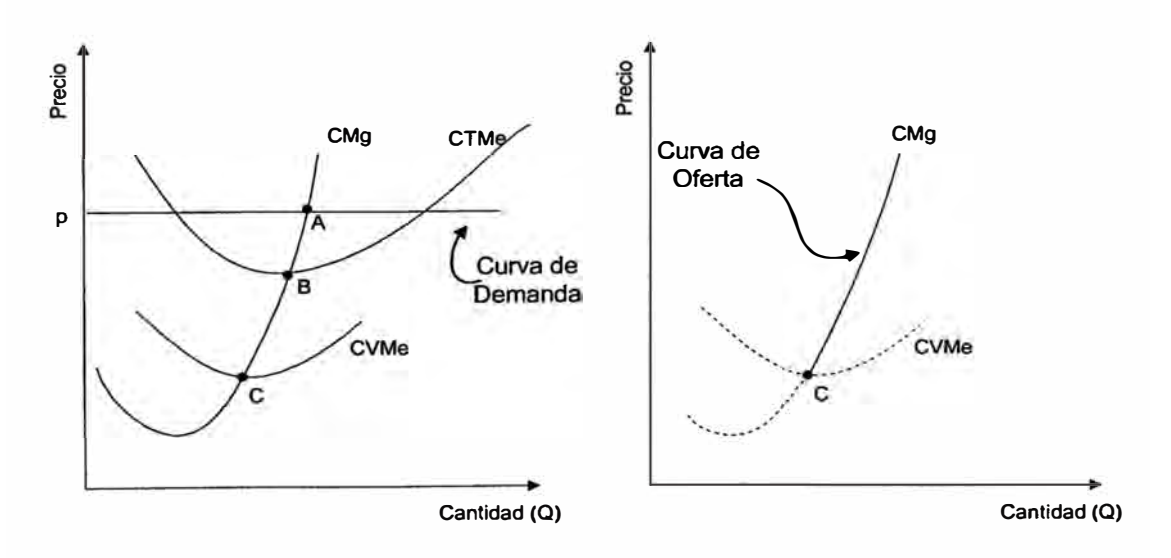

Figura 2.6 Producción de una empresa competitiva y su curva de oferta

En la figura 2.6 el costo marginal resulta mayor que el precio unitario (punto A) de modo que la empresa presenta ganancias, sin embargo se pueden producir casos en que el precio del mercado ocasione que el productor no presente ganancia alguna (punto B) o presente pérdidas (entre los puntos B y C), sin embargo se acepta que una empresa continúe produciendo un bien si su costo marginal cubre al menos sus costos variables (de modo que el punto C representa la frontera que separa la decisión de producir ó no un bien). Finalmente del hecho de que la empresa ajuste su costo marginal de acuerdo al precio del mercado se concluye que la curva de oferta de la empresa esta dada por su curva de costos marginales, al menos para precios mayores al del punto C; y que la curva de oferta de la industria resulta de la suma de las curvas de oferta de cada empresa que participa de dicha industria pues el precio es el mismo para todas.

#### **2.2.6 Balance de Oferta y Demanda**

Conocido el comportamiento de los consumidores y los productores en un mercado perfecto, además de la forma de las curvas de oferta y demanda de un producto dado dentro de un mercado, de cómo para cada precio existe un nivel de demanda y nivel de producción se debe demostrar que el mercado es capaz de alcanzar un equilibrio por sí solo. Así en condiciones de mercado libre esta claro que los usuarios pueden elegir libremente entre varios oferentes de un bien, lo cual implica que el usuario tiene acceso a la información sobre la disponibilidad de un bien así como el bien mismo. Del

**mismo modo existen varios oferentes en competencia y sin barreras para ingresar al negocio.** 

**En la figura 2.7 se observa que si el precio fuera P1, la demanda del bien seria <sup>0</sup>1 y la oferta** Q' **1, existen una demanda insatisfecha** Q**<sup>1</sup>** -Q' **<sup>1</sup> , lo**  cual forzaría a los oferentes a incrementar los precios hasta el valor P<sub>0</sub> que **forzaría también a los demandantes a disminuir su demanda hasta Po punto en el cual se alcanza el equilibrio del mercado. Ahora, si el precio fuera P2 la demanda seria 02 y la oferta Q'2; existiendo un exceso de oferta, con lo cual los oferentes disminuirían sus precios compitiendo entre ellos e induciendo a los demandantes a aumentar su consumo hasta alanzar nuevamente el precio de equilibrio P0• Este proceso mediante el cual las fuerzas de mercado dirigen el precio gradualmente hasta el punto de equilibrio entre la oferta y la demanda se muestra también en el figura 2. 7.** 

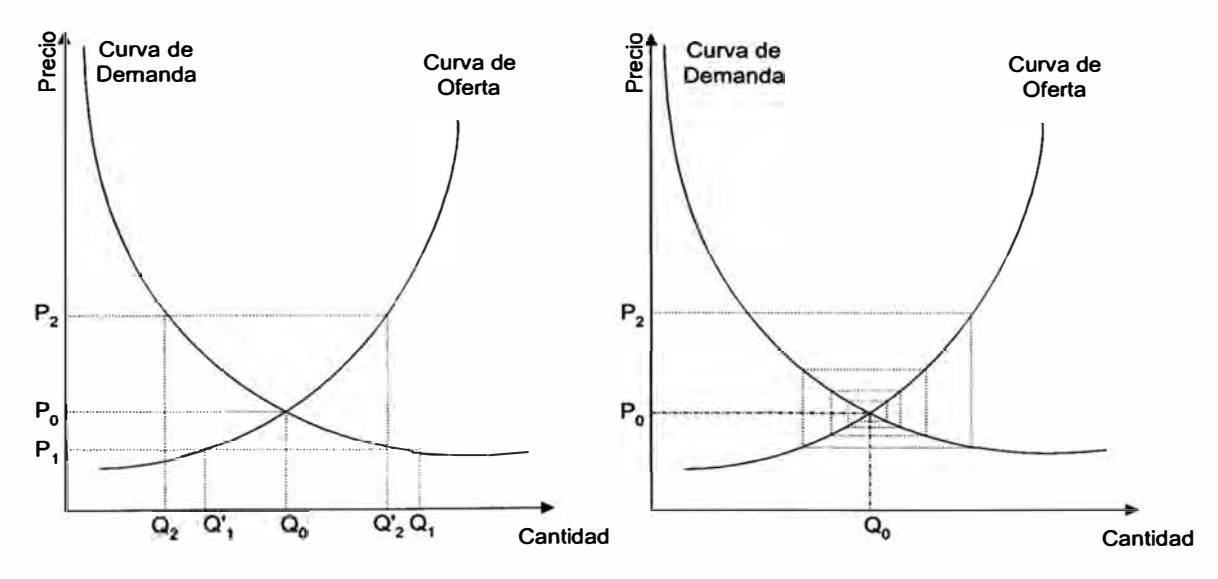

**Figura 2.7 Equilibrio del mercado** 

#### **2.2. 7 Economía del Bienestar**

La economía del bienestar estudia las condiciones en que la solución de un modelo de equilibrio general es optima. Es decir, en condiciones de competencia perfecta se sabe ya que cada consumidor alcanza su máximo beneficio cuando su recta de presupuesto es tangente a una curva de indiferencia; y que el máximo beneficio de cada productor se logra cuando este ajusta sus recursos de modo que el costo marginal de su producción iguala al precio del mercado, pero aun falta saber bajo que condiciones estas dos situaciones se satisfacen de modo que el integro de la sociedad se beneficie al mismo tiempo.

Para que la sociedad logre el empleo optimo de sus recursos, a la vez beneficiando a todos sus integrantes, es necesario que se cumplan tres condiciones:

- La tasa marginal de sustitución de todos los consumidores debe ser la misma. La tasa marginal de sustitución entre dos mercaderías representa la disposición del consumidor a reemplazar el consumo de un producto por otro de modo que su satisfacción no varíe (en la figura 2.4 su valor esta dado por la pendiente de la recta de presupuesto o igualmente por la pendiente de la curva de indiferencia en el punto de tangencia).
- La tasa marginal de sustitución técnica entre cualquier par de insumos debe ser la misma para todos los productores. La tasa marginal de sustitución técnica, se define como la disposición del productor de

**reemplazar un insumo por otro en la producción de una mercadería sin variar su nivel de producción.** 

**La tasa marginal de transformación entre bienes debe igualar la tasa marginal de sustitución para cualquier par de mercaderías. La tasa marginal de transformación entre bienes representa en cuanto se debe dejar de producir un bien para poder producir otro manteniendo constantes los recursos disponibles.** 

#### **2.2.8 El Monopolio**

**Hasta este punto se ha mencionado como en un mercado perfecto la competencia y el solo deseo de lograr el beneficio personal conducen al beneficio de toda la sociedad al dejar que las fuerzas del mercado se equilibren. Ahora se verá una estructura de mercado considerada opuesta a la competencia perfecta, conocida como monopolio que se produce por una o varias de las siguientes condiciones:**

**Existe una sola empresa que domina la oferta de la industria considerada.** 

**No existen en el mercado productos capaces de sustituir el bien producido por la empresa monopolista, por lo tanto no hay alternativas posibles para los compradores de modo que deben comprar al productor existente o dejar de consumir el producto.** 

**No existen competidores inmediatos debido a barreras existentes para el ingreso de otras empresas en el sector, ya que su existencia implicaría la desaparición del monopolio, mediante barreras económicas, técnicas o legales. En ciertos casos su existencia se** 

**justifica debido a costos altos y demanda baja de modo que lo más eficiente resulta en la existencia de un solo productor; a estos monopolios se les da el nombre de Monopolios Naturales.** 

**Existe un considerable poder de influencia sobre los precios y sobre el sistema de abastecimiento del mercado, por lo cual el monopolista, responsable de la totalidad del suministro puede controlar los niveles de producción y de oferta.** 

**Bajo un monopolio, al existir un único proveedor, la curva de demanda que enfrenta la empresa es la misma curva de demanda del mercado, de modo que cualquier cambio en el nivel de producción afecta los precios y el punto de operación del mercado. Así entonces el ingreso neto de la empresa monopolista esta dado por** 

$$
I(Q) = p(Q) * Q - C(Q)
$$

**y como toda empresa desea maximizar sus beneficios, entonces a partir de la ecuación** 

#### $dI/dQ = d(p * Q)/dQ - dC/dQ = IM(Q) - dC/dQ = 0$

**donde IM es el ingreso marginal, se concluye que la empresa monopolista logrará su máximo beneficio cuando su ingreso marginal iguale su costo marginal, esto se ilustra en la figura 2.8** 

**Al observar la figura 2.8 se puede ver que la empresa monopolística**  tiende a colocar precios mayores (p<sub>M</sub>) que una empresa perfectamente competitiva (p<sub>c</sub>) reduciendo además el nivel de producción (Q<sub>M</sub> < Q<sub>c</sub>) con lo **cual genera un perjuicio para la sociedad en cuanto al uso y distribución de sus recursos. Debido a esto ultimo se hace necesaria la intervención del**  **estado como un ente regulador que intenta evitar los abusos que podría cometer una empresa monopolista sobre los consumidores de sus servicios asegurando en la medida de lo posible un precio justo sin perjudicar a la empresa.** 

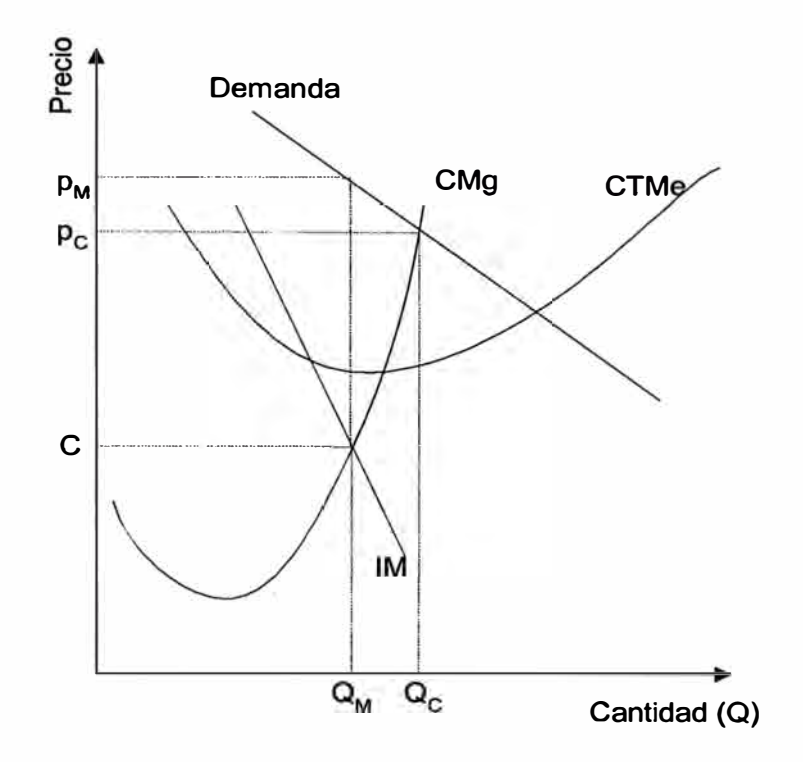

**Figura 2.8 Beneficio del monopolista** 

#### **2.2.9 Costos Marginales y el Mercado Eléctrico**

**En los puntos anteriores se mencionó que el empleo óptimo de los recursos se logra mediante una economía de mercado en la cual exista competencia entre sus agentes de modo que ninguno de ellos tenga poder de influencia sobre los precios. En tales condiciones el precio de un bien iguala a su costo marginal de producción y el empleo de los recursos es optimo. Mientras que los monopolios en contraposición colocan precios mayores al costo marginal de producción y no utilizan los recursos de la** 

sociedad óptimamente, por ello el interés de crear mercados en aquellas actividades que sean susceptibles de ello. El caso de la industria de energía eléctrica se estructura en tres niveles: generación, transmisión y distribución; en los niveles de transmisión y de distribución se considera que existen monopolios naturales clásicos, puesto que las economías de escala que involucran tornarían ineficiente la operación de dos empresas sirviendo una misma área. En tanto, el nivel de generación responsable por la mayor parte de los costos no presenta las características de un monopolio natural clásico puesto que involucra la existencia de mutiples empresas sirviendo a todo el sistema. De modo que el mercado de generación de energía eléctrica en principio es susceptible de competencia (ver [9]) y en consecuencia puede ser eficientemente guiado si se introduce en él una estructura de precios basados en costos marginales que trate de reproducir las condiciones de un mercado competitivo evitando al mismo tiempo los sobreprecios para el consumidor que pudieran resultar de imperfecciones del sector. Por ello la Ley de Concesiones Eléctricas y su Reglamento establecieron un sistema de precios basado en costos marginales que asume condiciones de competencia perfecta esperando asegurar así que se logre el óptimo de eficiencia económica para los consumidores y generadores. Bajo estas condiciones cuando los agentes individuales del mercado intentan maximizar sus beneficios conllevan a la construcción del plan de mínimo costo social global, es decir el atendimiento más económico de la demanda; de modo que los costos marginales se obtienen como la derivada de la función de costos total del sistema en un instante en el tiempo con respecto a la

**demanda alrededor del punto considerado del optimo social para dicho instante.** 

**En el mundo real ocurre que los productores y consumidores de energía eléctrica generalmente se hallan distantes unos de otros y utilizan la red de transmisión como medio a través del cual realizan sus transacciones. Esto introduce el siguiente problema; mientras que en el modelo de mercado perfecto se asume que es posible transar en cualquier parte del mercado cualquier producto en cualquier cantidad a un único precio que es el costo marginal de producción, en la realidad esto no es posible del todo en un sistema eléctrico pues la energía eléctrica en una red de transmisión se desplaza según leyes físicas respetando a la vez criterios de operación que pueden limitar la cantidad de energía que podría entregarse en algún punto del sistema. Adicionalmente la red de transmisión ocasiona pérdidas de energía, las cuales se traducen en la necesidad de generar mayor energía de la que realmente se necesita por parte de los consumidores; sin embargo el precio que se fije a los mismos debe cubrir los costos de producción por lo cual se hace necesario corregir el precio de modo que en algunos casos resulta diferente del costo marginal de producción.** 

**En la figura 2.9 se muestran las distorsiones que puede introducir la red de transmisión dentro del mercado eléctrico, de la siguiente manera:** 

**Caso1. Existe un mercado perfecto donde la red de transmisión perfecta no influye en las transacciones entre los generadores y los clientes, de modo que el mismo producto (la energía eléctrica) cuesta igual para**  **ambos consumidores A y B y su precio es igual al costo marginal de producción.** 

- **Caso 2. La red de transmisión influye en el precio del producto, aunque su naturaleza es la misma la energía no cuesta igual para A y B. Aunque en este caso existe un único costo marginal de producción de energía, este se modifica al fijar el precio en B con la finalidad de evitar que G 1 se perjudique.**
- **Caso 3. La red de transmisión influye en el mercado, B es forzado a consumir de la producción de G2 para satisfacer sus necesidades a un precio diferente al de A. Esto ocasiona que se tengan dos costos marginales de producción (uno para A y otro para B) separando el mercado original en dos mercados con precios independientes. Se debe notar aquí que si se hubiese ignorado el efecto introducido por la red de transmisión en precio hubiera sido el mismo que el del caso 1 con el consiguiente perjuicio para G2.**

**En consecuencia en los sistemas eléctricos de potencia reales el precio de la energía es una variable espacial que depende de la ubicación de la demanda dentro del sistema y de los efectos que introduce la red de transmisión. Entonces en una estructura basada en costos marginales es necesario considerar todas estas restricciones para poder determinar sus valores adecuadamente de modo que la eficiencia del sector no se vea afectada en perjuicio de sus actores. Adicionalmente cabe mencionar que la energía eléctrica es un bien cuya demanda se halla en constante cambio a lo**
largo del tiempo por lo cual el valor de los costos marginales de energía eléctrica es una variable dinámica en el tiempo.

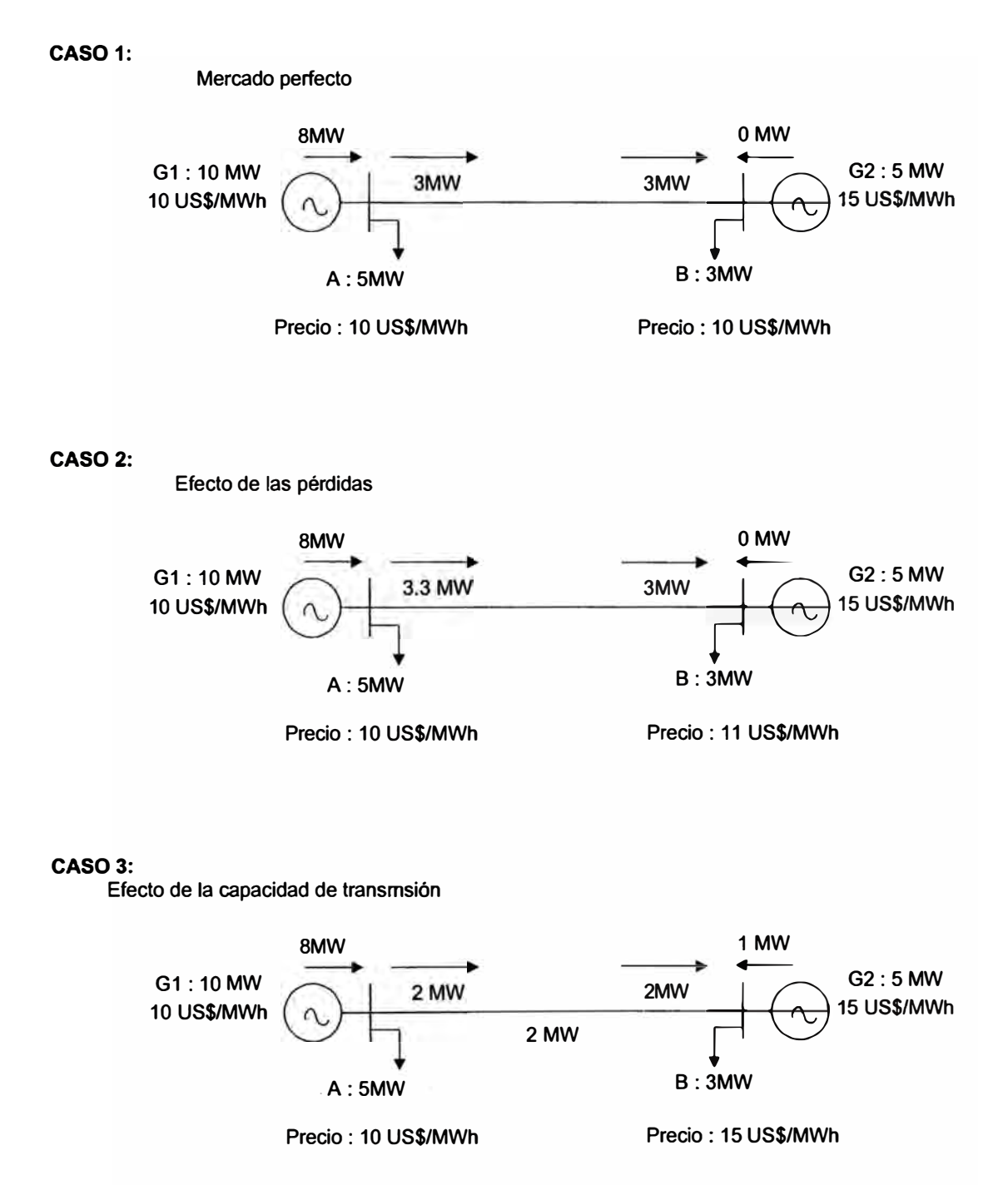

Figura 2.9 Costos marginales en sistemas interconectados

# **2.3 Operación de Sistemas Hidrotérmicos**

Los sistemas eléctricos se pueden clasificar en función de las fuentes energéticas primarias utilizadas en la generación de energía eléctrica. En la actualidad diversas tecnologías permiten aprovechar los recursos energéticos de la naturaleza siendo las más difundidas las centrales termoeléctricas, que utilizan combustibles fósiles como carbón y derivados del petróleo; y las centrales hidroeléctricas que utilizan la energía de las aguas en movimiento de los ríos. Los sistemas que utilizan únicamente centrales termoeléctricas se denominan sistemas termoeléctricos, mientras que aquellos que combinan ambas tecnologías se denominan sistemas hidrotérmicos.

En el caso de sistemas termoeléctricos la respuesta a la planificación económica de la operación es relativamente sencilla pues aun cuando el costo marginal de producción de las unidades termoeléctricas no es constante y depende de su nivel de carga, en la practica se recurre en el mercado peruano, así como en otros mercados del mundo, a tomar como costo marginal de producción un único valor declarado por los participantes del mercado y como el costo de operación resulta de la suma de los costos totales de producción, se despachan las unidades con toda su capacidad en orden creciente a sus costos marginales hasta cubrir la demanda. Se puede ver entonces que cualquier incremento en la demanda será cubierto por la unidad más cara que se encuentra en operación por lo que el precio de la energía debe igualar al costo de producción de dicha unidad, por la cual se denomina unidad marginal del sistema. Por otro lado en el caso de la

operación de los sistemas hidrotérmicos el criterio de decisión acerca de que unidades deben satisfacer la demanda ya no lo constituyen solamente los costos marginales de producción de las unidades termoeléctricas del sistema, sino el manejo de la energía hídrica almacenada en los embalses del sistema, buscando evitar así los gastos de combustible que ocasionaría la generación térmica. Si bien es cierto que el agua embalsada no tiene un precio directo, la disponibilidad de esta energía esta restringida por la capacidad de almacenamiento de los embalses y por la incertidumbre de los caudales afluentes al sistema, introduciendo una dependencia entre la decisión operativa presente y los costos operativos futuros. En otras palabras si se utilizan las reservas de agua para evitar costos por generación térmica en la actualidad y en el futuro ocurriese una sequía, podrían ocurrir costos por racionamiento muy elevados. Si por otro lado, se decide almacenar agua incurriendo en un mayor uso de generación térmica en la actualidad y ocurre una afluencia futura elevada, ocurrirán vertimientos en los embalses con el consiguiente desperdicio de energía ocasionando un aumento de los costos operativos. Esta situación se ilustra en la figura 2.10. Como consecuencia para determinar una política de operación confiable es necesario considerar múltiples escenarios de afluencia hidrológica, y como política optima los valores de operación más probables, es decir el promedio de todos los escenarios hidrológicos.

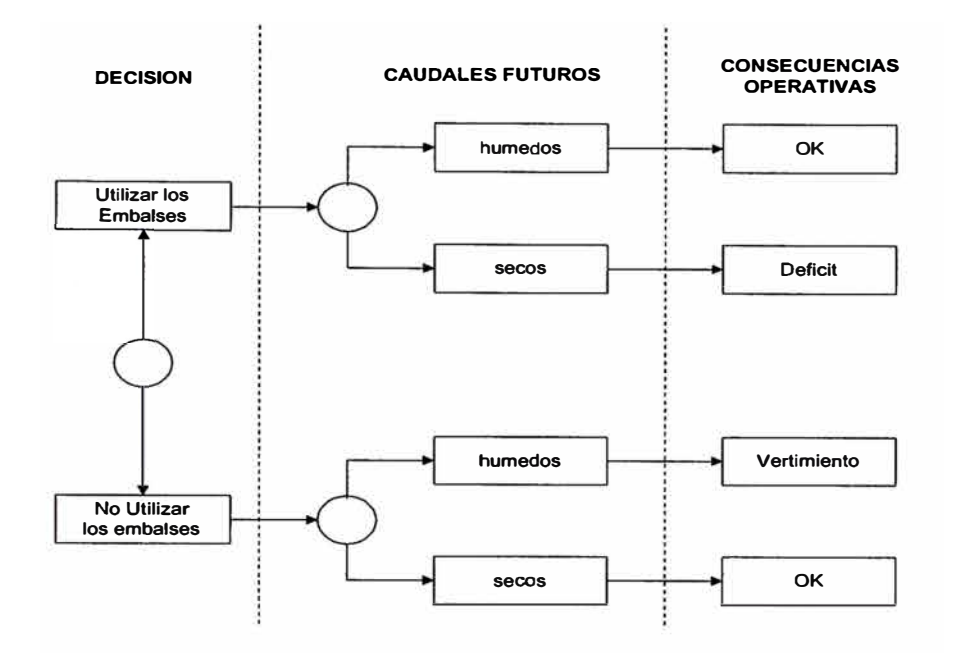

Figura 2.10 Decisiones en sistemas hidrotérmicos

El beneficio de la correcta operación de un sistema hidrotérmico se mide mediante su función de costo total, la cual se obtiene de sumar la función de costo inmediato - FCI (asociado a los costos de producción de energía térmica en la etapa actual) y de la función de costo futuro - FCF (asociado a los costos operativos esperados por generación térmica y racionamiento en etapas posteriores). Ambas funciones de costo asociadas a las decisiones operativas adoptadas para los embales del sistema (ver figura 2.11 ).

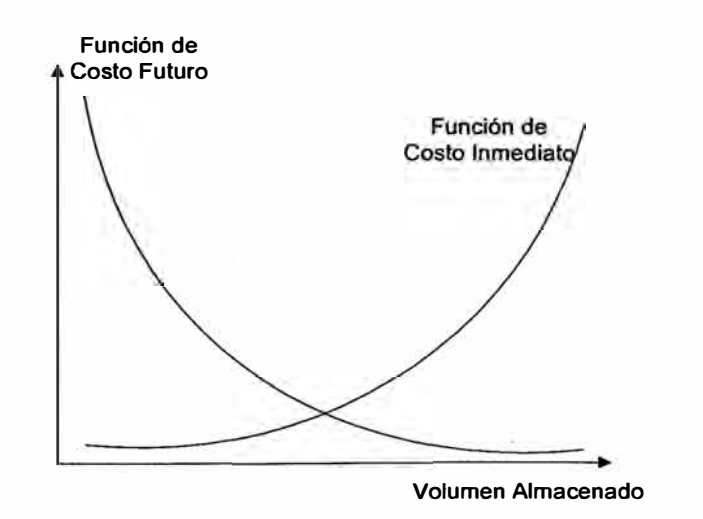

Figura 2.11 Costos asociados al volumen almacenado.

La operación optima a mínimo costo total del sistema hidrotérmico corresponde al punto en el cual el valor absoluto de las derivadas de las funciones de costo inmediato y futuro son iguales (ver figura 2.12). Estas derivadas se denominan *valores del agua,* y están asociadas a la economía del combustible desplazado en la actualidad y en el futuro. Como consecuencia el valor de la energía producida por los grupos hidroeléctricos asociados a los embalses, si bien no tiene un costo directo como en el caso de las unidades térmicas, tiene un valor indirecto que depende de la política de manejo de la energía hídrica.

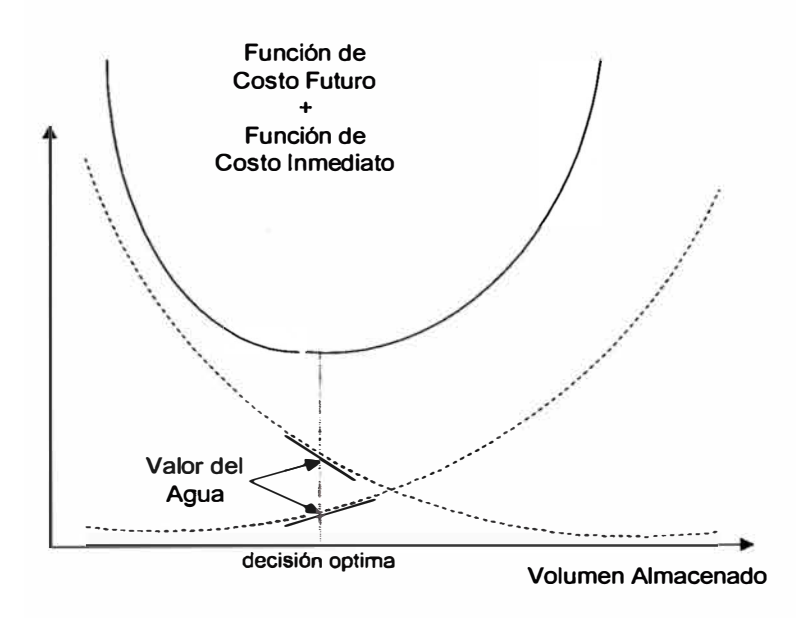

Figura 2.12 Uso optimo del agua almacenada

La determinación correcta del valor del agua tiene gran importancia pues a diferencia de en los sistemas térmicos, donde el cálculo del costo marginal y su interpretación son directos los costos marginales que se calculan en sistemas hidrotérmicos son difícilmente explicables y verificables, pues se relacionan muchas veces con los valores del agua los cuales reflejan el valor

**esperado de los costos de oportunidad de las centrales hidroeléctricas a lo largo de los años y múltiples escenarios hidrológicos.** 

**En consecuencia acerca del problema de la planificación de la operación de sistemas hidrotérmicos se puede decir que:** 

*Es dinámico y no separable,* **puesto que el manejo de los recursos energéticos a través las decisiones operativas actuales y futuras no son independientes en el tiempo sino que se hallan relacionadas por el manejo de los volúmenes de agua almacenados por el sistema.** 

*Es estocástico,* **debido a la incertidumbre de los caudales afluentes al sistema, los cuales varían estacionalmente, y año tras año.** 

*Es antagónico,* **pues el objetivo de operación de mínimo costo y de suministro confiable resulta no complementario pues la mayor economía se obtiene al generar la mayor cantidad de energía hidráulica pero se corre el riesgo de no abastecer la demanda en el futuro; y a la vez la política de operación más confiable corresponde a almacenar la mayor cantidad de agua posible, pero esto significa utilizar más energía térmica.** 

*Es de gran tamaño,* **debido a que generalmente existen múltiples embalses y centrales hidroeléctricas interconectadas en un sistema hidrotérmico y a que el problema es no desacoplado en el tiempo, como si ocurre en sistemas termoeléctricos.** 

*Es r:,o lineal,* **no solamente debido a la función de costos de las unidades térmicas, sino también a las características de la red eléctrica y la función que relaciona la producción de energía de las centrales hidroeléctricas con su caudal turbinado.** 

·'

# **2.4 Métodos de Optimización**

Anteriormente se señalo que el objeto de la planificación de la operación de los sistemas eléctricos es el de atender la demanda de energía eléctrica de la manera más económica satisfaciendo ciertas restricciones de entorno necesarias para la correcta operación del sistema. También se vio que el término económico se refiere a la determinación de la mejor distribución de los recursos disponibles entre las actividades productivas. Esta mejor solución se denomina optima y se halla de la aplicación métodos de optimización matemática a los modelos de operación económica de sistemas eléctricos. Con dicha finalidad se han desarrollado técnicas matemáticas muy diversas, siendo esta todavía un área de investigación donde se requieren algoritmos robustos y altamente eficientes ([5], [6], [7] son buenos ejemplos de esta afirmación). Las técnicas de mayor desarrollo utilizadas en la solución de este problema son la Programación Lineal y la Programación Dinámica.

En general el problema de la determinación de un plan de operación económico se expresa como:

> *Minimizar*  $z(\overline{x})$ *s/a*   $\overline{A}(\overline{x}) \leq \overline{b}$

·-Donde la función **z(x)** es la función objetivo que representa en este caso el costo de operación y racionamiento, mientras que el vector de restricciones A esta asociado a las restricciones de entorno y balance energético del sistema, cuyos valores se hallan en el vector **b.** 

## **2.4.1 Programación Dinámica (PD)**

La programación dinámica es una técnica que permite resolver problemas matemáticos que se puedan expresar de la siguiente forma:

El problema debe poder dividirse en k etapas sucesivas.

El sistema debe poder ser descrito mediante un vector de estado  $X_{k}$ .

Al pasar de una etapa a otra se debe actuar a través de un vector de decisión Uk.

El sistema debe poder ser descrito por un sistema de ecuaciones que indique la evolución del vector de estado de una etapa a otra  $X_{k+1}$  =  $q(X_k, U_k, k)$ .

Debe existir un conjunto de valores que puedan tomar tanto las variables de estado como de control.

Existe una función objetivo del sistema del tipo  $J = \Sigma_k c$  ( $X_k$ ,  $U_k$ ,k).

La solución del problema de programación dinámica fundamenta en el principio de Bellman, que afirma que toda política optima esta constituida por políticas suboptimas lo cual conduce a un proceso iterativo en el cual se define el valor acumulado de la etapa n según  $I_n = \Sigma_n$  c ( $X_n$ ,  $U_n$ , n) (que se conoce como valor estratégico), de modo que ln-1 = c(Xn-1, Un-1, **n-1)** + In por lo tanto el método utiliza la información de una etapa previa para continuar su búsqueda de la mejor combinación del vector X en la etapa siguiente.

**Este método necesita de la discretización del espacio de estado, el cual en el caso de problemas asociados a la operación de mediano plazo de sistemas hidrotérmicos se constituye en la discretización de los valores de los volúmenes de agua que se pueden almacenar en cada embalse del sistema ( ejemplos de su aplicación se pueden ver en [2] y [3]). Luego suponiendo la existencia de V embalses con N estados posibles cada uno, se tendría para K etapas V KN valores de estado que enumerar en la búsqueda del optimo, lo cual en el caso de sistemas con un número apreciable de embalses resultaría intratable como se puede apreciar en la tabla siguiente, donde se ha considerado cuarentiocho etapas mensuales como valor de K y diez posibles estados para cada embalse (valor utilizado en el modelo Junín).** 

| 10 | 48 |   | $\Rightarrow$ 480             |
|----|----|---|-------------------------------|
| 10 | 48 |   | $=$ 230 mil                   |
| 10 | 48 | 3 | $\Rightarrow$ 110 millones    |
| 10 | 48 |   | $\Rightarrow$ 53 mil millones |
| 10 | 48 |   | $\Rightarrow$ 25 billones     |
| 10 | 48 |   | $\Rightarrow$ 12 mil billones |
| 10 | 48 |   | $\Rightarrow$ 5 trillones     |

**Tabla 2.1 Dimensionalidad problema de PD** 

# **2.4.2 Programación Lineal (PL)**

**La programación lineal es un método muy robusto desarrollado por G. Dantzing, que trata con la optimización de problemas con función objetivo y restricciones expresadas por sistemas de ecuaciones** 

Minimizar 
$$
z = cx
$$

\ns / a

\n......(1)

\n $Ax \leq b$ 

lineales. Es decir, el problema debe poder ser expresado de la siguiente manera:

Las restricciones del tipo  $Ax \leq b$  definen siempre una región poliédrica convexa denominada región factible, lo que garantiza además que el valor máximo (o el mínimo) de la función objetivo lineal cx se logren en alguno de sus vértices.

El problema (1) es conocido como el problema primal (por ello las variables "x" se denominan variables primales), y siempre es posible asociarle un problema denominado dual el cual se expresa mediante:

$$
Maximizar \quad yb \quad \ldots \ldots (2)
$$

#### $vA \geq c$

denominándose por ello variables duales a las variables "y".

·t

En el óptimo los valores objetivo de ambos problemas coinciden, por lo tanto se puede formular el problema de una u otra forma dependiendo de cual de ellas resulte más conveniente.

Algo importante de este método resulta del hecho de que tanto las variables primales como las duales se obtienen simultáneamente como resultado del proceso de optimización y que las variables duales representan los costos marginales del sistema de ecuaciones  $Ax \le b$ , es decir y<sub>i</sub> indica en cuanto varia la función objetivo al variar el lado derecho de la restricción

$$
A_i x \leq b_i
$$

$$
Costo M \arg inal_i = \frac{\partial(cx)}{\partial b_i}
$$

**Por lo tanto en el caso de la optimización de la operación de los sistemas eléctricos bajo el criterio de mínimo costo, los costos marginales de las ecuaciones de balance energético en las barras del sistema representan sus costos marginales de energía.** 

**Es importante señalar que a diferencia de la programación dinámica, la programación lineal permite manejar en problemas hidrotérmicos un gran número de embalses sin aumentar desmedidamente los requerimientos de memoria, pues al restringir la búsqueda del optimo a la frontera de la región factible, específicamente a los vértices; el número máximo de posibilidades a evaluar disminuye considerablemente; además los métodos utilizados para resolver problemas de programación lineal no buscan la solución evaluando su valor en todos los vértices, sino que realizan una búsqueda desplazándose en el sentido de crecimiento ó decrecimiento de la función objetivo dentro de la región factible según el objetivo sea maximizar ó minimizar respectivamente, con lo cual el número de vértices evaluados es pequeño comparado con el número de vértices existentes. En el anexo A se describe el método simplex, el cual históricamente se constituye en el primer método aplicado a la solución de este tipo de problemas y por su simplicidad y efectividad ha sido ampliamente utilizado desde su desarrollo en la década del cincuenta.** 

## **CAPITULO 111 NECESIDAD DE UN NUEVO MODELO**

**En la actualidad para determinar los costos marginales se simula la operación económicamente optima de los sistemas SICN** *y* **SIS haciendo uso de los modelos Junín** *y* **Camac respectivamente, los cuales utilizan**  diferentes técnicas de optimización así como distintas filosofías para **representar sus respectivos sistemas hidrotérmicos.** 

**Con la puesta en servicio de la línea de interconexión en 220kV Mantaro-Socabaya, programada originalmente para setiembre del año 2000, uniendo los Sistemas Interconectados Centro Norte y Sur para conformar un único Sistema Interconectado Nacional (SINAC), es necesario contar con un modelo que sirva de herramienta en la determinación de los costos marginales de corto plazo de este nuevo sistema.** 

**Este capítulo tiene por finalidad señalar las características del SINAC que se considera influirían en su operación y en consecuencia en el valor de sus costos marginales. Además se describen los modelos Junin y Camac, analizando los mismos con la finalidad de mostrar que no resultarían adecuados para el cálculo de los costos marginales del nuevo sistema. Finalmente se enumeran los requerimientos que debería cumplir el nuevo modelo de cálculo de costos marginales que requeriría el SINAC.** 

#### **� Características del Sistema Interconectado Nacional**

El Perú en la actualidad cuenta con dos sistemas eléctricos principales, el Sistema Interconectado Centro Norte - SICN y el sistema Interconectado SUR - SIS; ambos con una fuerte participación de generación hidroeléctrica, cuya unión conformará un sistema completamente nuevo. Por tanto es necesario conocer las características de los sistemas existentes que conformarán este nuevo sistema, para luego considerar los elementos que condicionarán su operación e influirán en el correcto cálculo de sus costos marginales.

**Sistema Interconectado Nacional,** el futuro sistema SINAC se puede definir como un sistema hidrotérmico que contará con una red de transmisión de mayor complejidad operativa que las existentes en los sistemas SICN y SIS en la actualidad, la cual presentara en un futuro cercano zonas enmalladas tanto en el centro como en el sur y que además continuará contando con una importante participación de energía hidroeléctrica en el corto plazo. Al integrar los sistemas hidráulicos y las redes de transmisión tanto del SICN como del SIS se enfrentaran nuevos retos en la determinación de sus costos marginales, lo cual requiere simular la operación de mínimo costo que deberá coordinar un mayor número de embalses que comparten los mismos periodos de avenida y estiaje.

*Sistema interconectado Centro Norte,* el SICN comprende una red de transmisión que se extiende en la actualidad por la línea costera desde lea en el sur hasta Tumbes en el norte y hacia el este en los departamentos de

la sierra central y en parte de la selva nor-occidental. Presenta en la zona central una red ligeramente enmallada mientras que el resto del sistema se aleja radialmente de su centro, tanto hacia el norte como hacia el sur.

La participación anual de energía hidroeléctrica es de aproximadamente 95%, siendo las centrales de la cuenca del río Mantaro las que mayor aporte brindan al sistema (alrededor de un 50%). El SICN cuenta actualmente con siete cuencas hidrográficas en las cuales se distribuyen sus centrales hidroeléctricas: la cuenca del río Rimac, la cuenca del río Pativilca, la cuenca del río Santa, la cuenca del río Jequetepeque, la cuenca del río Chancay, la cuenca del río Mantaro y la cuenca del río Paucartambo. Dos de ellas poseen sistemas de cascadas de centrales hidroeléctricas elaboradas; la cuenca del Rimac presenta una cascada que involucra a las cinco centrales de Edegel (Huinco, Matucana, Callahuanca, Moyopampa y Huampani); mientras que la cuenca del Mantaro involucra las tres centrales de ElectroAndes (La Oroya, Pachachaca y Malpaso) y las dos centrales de ElectroPeru (Mantaro y Restitución).

Sistema Interconectado Sur, el SIS comprende una red de transmisión que se extiende casi radialmente por toda la sierra sur (Cuzco, Apurimac, Puno, Arequipa, Moquegua y Tacna).

Actualmente cuenta con cuatro cuencas hidrográficas en las cuales se distribuyen sus centrales hidroeléctricas: la cuenca del río Chili, la cuenca de la laguna Aricota, la cuenca del río Urubamba, y la cuenca del río San Gabán. Incluyen también dos de ellas sistemas de cascadas de centrales hidroeléctricas; la cuenca del Chili presenta una cascada que involucra a las

**42** 

seis centrales de Egasa (Charcani I, II, III, IV, V, VI); mientras que la cuenca de Aricota involucra las dos centrales de Egesur (Aricota I y 11). Cabe mencionar aquí que en el SIS existen proyectos de ampliación de la red eléctrica, que en el futuro la transformaran en una red anillada.

#### **3.2 Modelo Junín**

Este modelo realiza una representación uninodal del SICN (acumulando toda la oferta y la demanda del sistema en un supernodo). Optimiza sólo la operación de un embalse (el Lago Junín) y las hidroeléctricas asociadas al mismo (las centrales hidroeléctricas de Malpaso, Santiago Antunez de Mayolo y Restitución). El algoritmo de optimización que utiliza se vale de un procedimiento recursivo que hace uso de la *programación dinámica estocástica* como herramienta de decisión en la determinación del programa de operación de mínimo costo.

Este modelo se constituyó originalmente como un modelo integral aplicado al **SICN** y posteriormente fue descompuesto en tres modelos que actualmente se utilizan y que separan las funciones que realizaba el modelo original para calcular por separado el valor del agua (modelo JUNRED), los costos marginales (modelo JUNTAR) y la programación de la operación anual de las unidades generadoras del sistema (modelo JUNANO). Sin embargo esto no implicó el cambio de la metodología adoptada en la optimización manteniéndose el uso de la programación dinámica como herramienta de solución del problema. En consecuencia desde el punto de vista conceptual **no** 7**xiste diferencia entre el modelo Junin** y **los modelos Junred, Juntar** y **Junano.** 

**El procedimiento que utiliza el modelo Junin, se puede resumir en los siguientes pasos:** 

**a. Para cada etapa mensual T, se define un conjunto de estados del sistema, correspondientes a niveles de almacenamiento para el embalse del Lago Junín. Siendo conocido el almacenamiento inicial de la primera etapa.**

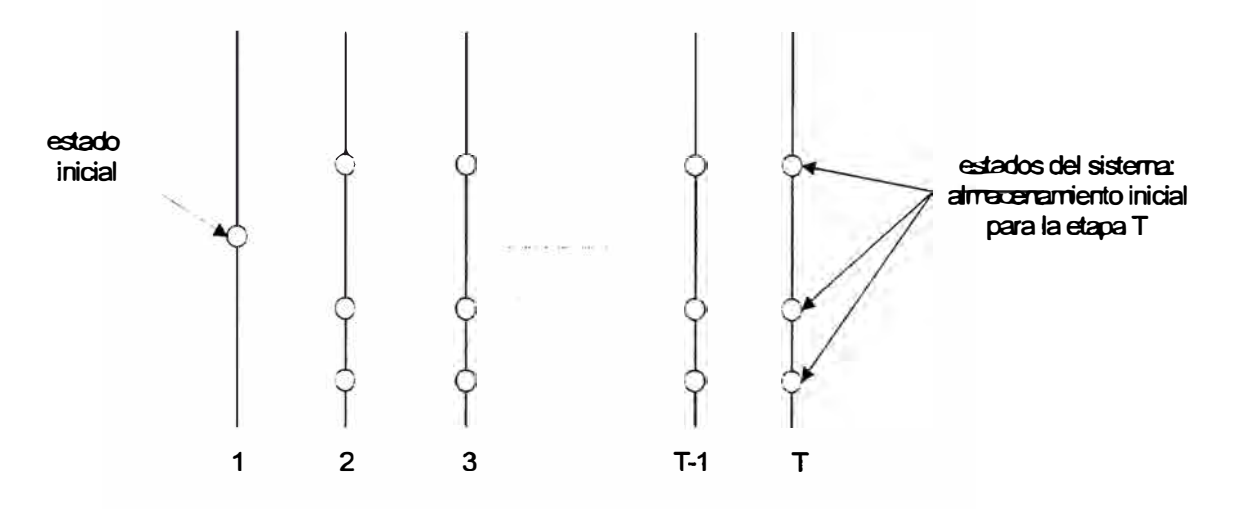

**Figura 3.1 Definición de los estados del sistema** 

- **b. Se obtiene una curva de demanda residual recortando la curva de demanda utilizando series de potencias generables de las centrales hidroeléctricas consideradas de pasada para cada uno de los N escenarios hidrológicos observados. Esta curva residual será luego cubierta por las centrales asociadas al Lago Junin y las unidades térmicas del sistema.**
- **c. Se inicia en la última etapa, T,** y **se resuelve el problema de despacho de esta etapa suponiendo que el almacenamiento corresponde al**

,primer nivel seleccionado en el paso (a) anterior, determinando el desembalse optimo para dicho nivel haciendo uso del método de la sección dorada. Dado que se opera en la última etapa se suele aceptar que la función de costo futuro - FCF - es nula (aunque el modelo permite ingresar valores cualquiera para definir la FCF de la última etapa como un dato). Se resuelve este problema para cada uno de los N escenarios hidrológicos de la etapa, considerando como demanda a atender las demandas residuales obtenidas del paso (b ).

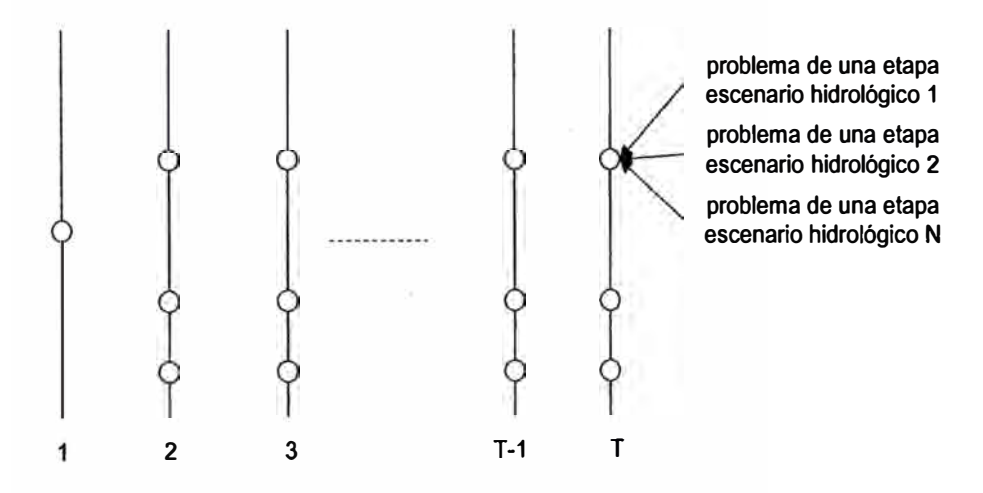

Figura 3.2 Cálculo de la decisión óptima por escenario - última etapa

**d**  Se calcula el valor esperado del costo operativo como el promedio de los subproblemas correspondientes a los N escenarios hidrológicos de una etapa, obteniéndose el primer punto de la FCF de la etapa T-1. Luego se repite el cálculo del costo operativo esperado para los demás estados de la etapa T.

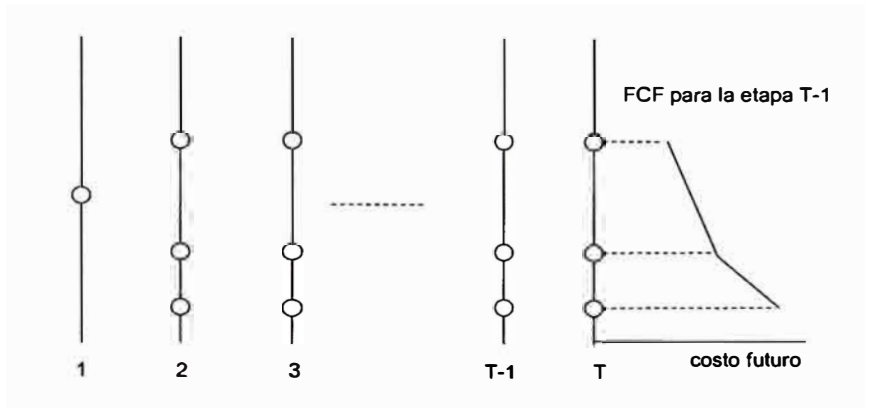

**Figura 3.3 Cálculo de la FCF para la etapa T-1** 

**e. Se repite el cálculo del costo operativo para todos los estados seleccionados de la etapa T-1 , siendo ahora el objeto minimizar el costo operativo de la etapa T-1 y el costo esperado futuro, dado por la FCF obtenido del paso anterior.**

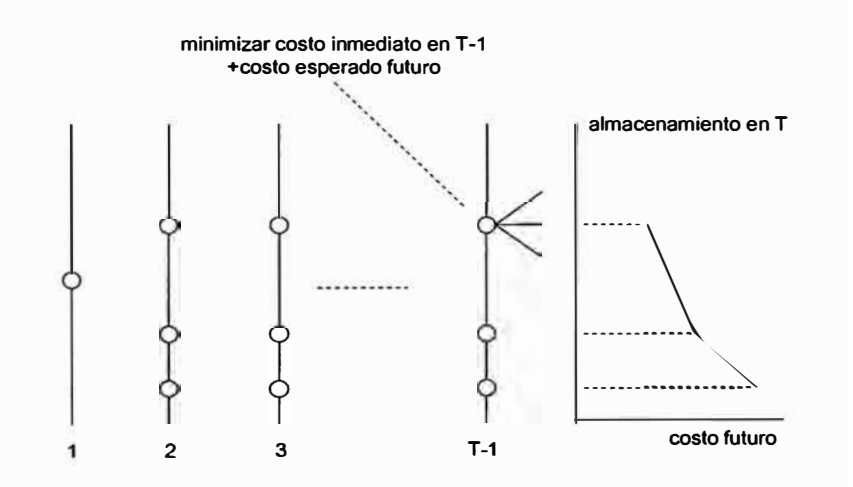

**Figura 3.4 Calculo de la FCF para la etapa T-1** 

- **f. Se repite el procedimiento para todas las etapas (T-2, T-3, ... ) hasta la primera etapa.**
- **g. Finalmente una vez calculados los costos que representa cada nodo de la red de la figura 3.5 se inicia la búsqueda de la ruta de costo mínimo total determinando los desembalses óptimos obtenidos desde la cota inicial que se dispone según el procedimiento a continuación descrito.**

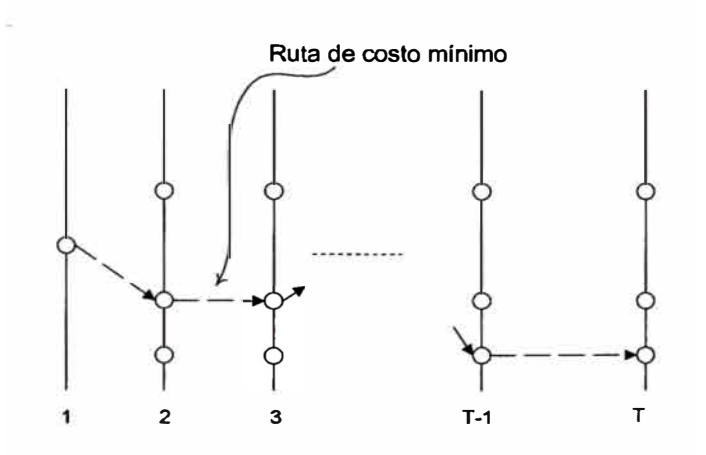

Fig. 3.5 Calculo de la ruta optima

El procedimiento para determinar el desembalse optimo es el siguiente:

- **a.**  Se cubre la demanda residual solo con generación termoeléctrica como si fuese un sistema termoeléctrico.
- b. Se calculan los volúmenes extremo que puede alcanzar el lago Junín a partir de la cota evaluada considerando el máximo y el mínimo volumen que puede desembalsar de acuerdo a los requerimientos de las centrales aguas abajo y sus restricciones de mínimo y máximo caudal desembalsable.
- c. Se calcula el costo operativo si se desembalsan los volúmenes extremos, al desplazar parte de la generación termoeléctrica que se despacho en el paso a.
- d. Se calcula el costo de desembalzar un volumen igual a la sección dorada de los extremos. Se reemplaza el extremo que resulte en un costo mayor que el costo calculado para el punto optenido mediante la aplicación de la sección dorada.

e. Se repite el paso d. hasta que los extremos sean prácticamente iguales, lo cual se determina mediante una tolerancia.

Aunque el método ha sido utilizado durante varios años, presenta inconvenientes fundamentalmente en cuanto a que no es posible considerar la red de transmisión ni optimizar la operación de todas las centrales hidroeléctricas del sistema; tratándose de subsanar este último problema mediante un predespacho de las mismas que se ingresa como series de potencias generables por bloque horario para cada año hidrológico, **y** desafortunadamente es ajeno al modelo **y** depende de los criterios que utilice el operador de cada una de esas centrales; por tanto no resulta transparente ni garantiza un desempeño económico óptimo del sistema hidrotérmico en su conjunto.

## **3.3 Modelo Camac**

El modelo CAMAC utilizado en el SIS considera la red de transmisión y optimiza la operación de múltiples cuencas hidrográficas, donde cada cuenca puede constar de varios embalses interconectados **y** una sola central hidroeléctrica ubicada como elemento final del flujo de agua de la cuenca, así como de una demanda de agua a la salida de la central hidroeléctrica, que condiciona su operación.

El algoritmo de optimización que utiliza consiste en un procedimiento recursivo que utiliza en cada etapa un algoritmo de *flujo en redes generalizado* que determina el programa de operación de mínimo costo del sistema, el cual se representa mediante una abstracción lineal.

48

El procedimiento que realiza el modelo se presenta de manera resumida a continuación:

- a. Se verifica si es posible atender el riego de la cuenca de la laguna Aricota. Si no es así, se redistribuyen los requerimientos de riego en esta cuenca con el fin evitar infactibilidades.
- b. Se construye un grafo que representa al sistema mediante nodos (fuentes y sumideros) y arcos (que son segmentos dirigidos en un solo sentido). Cada nodo representa una ecuación lineal y cada arco representa a una variable (los arcos poseen características de capacidad, ganancia y sentido). Se construye entonces una única red de arcos y nodos que representan el problema en todas sus etapas temporales. Se resuelve esta red sin considerar perdidas de transmisión utilizando un algoritmo de flujo en redes. Se repite este paso para cada uno de los N escenarios hidrológicos considerados.

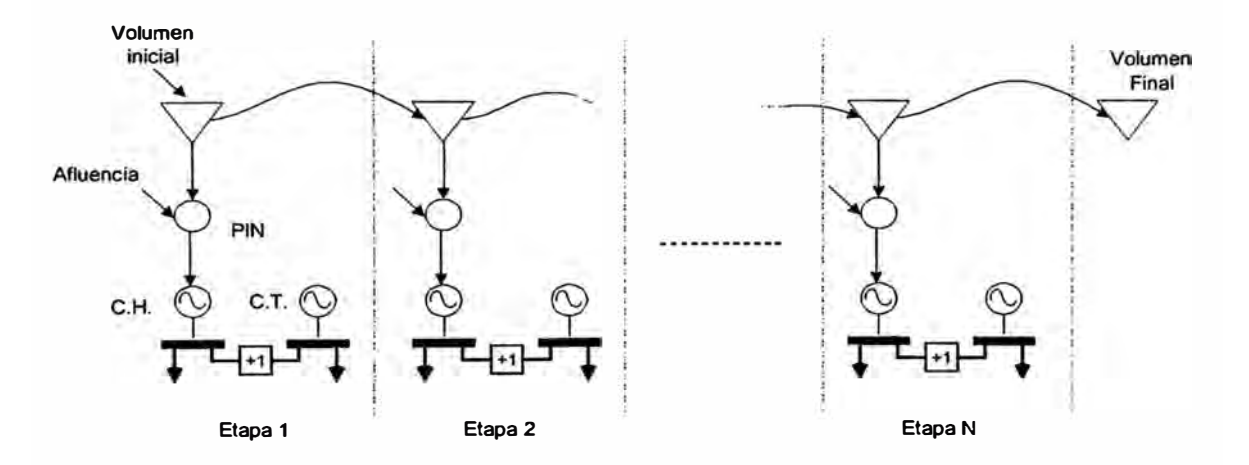

Figura 3.6 Grafo sin incorporar pérdidas de transmisión

**c.**  Se incorporan los costos marginales promedio resultado del paso (b) en un grafo que sólo representa la cuenca del río Chili, optimizando la

**49** 

**operáción de las centrales de esta cuenca considerando sus restricciones de corto plazo (reservorios de compensación). De esto se obtiene el despacho de sus centrales, información que será utilizada luego en otra parte del modelo. Se repite este paso para cada uno de los N escenarios hidrológicos considerados.** 

- **d. Se repite el paso ( c) pero con la cuenca del rio Aricota.**
- **e. Se vuelve a trazar un grafo de todo el sistema pero que contiene la información resultado de los pasos ( c) y ( d ). Se resuelve este grafo utilizando el algoritmo de flujo en redes.**
- **f. A partir de los flujos de las líneas de transmisión obtenidos en el paso ( e ) se calculan las pérdidas de cada línea mediante una fórmula cuadrática aproximada ó utjlizando la ley de ohm considerando como** tensión de la línea igual a la de su barra de salida. Tomando como **base estas pérdidas se calcula un factor (fp) que se asigna a la ganancia de los arcos de las líneas de transmisión, y se vuelve a resolver la red.**

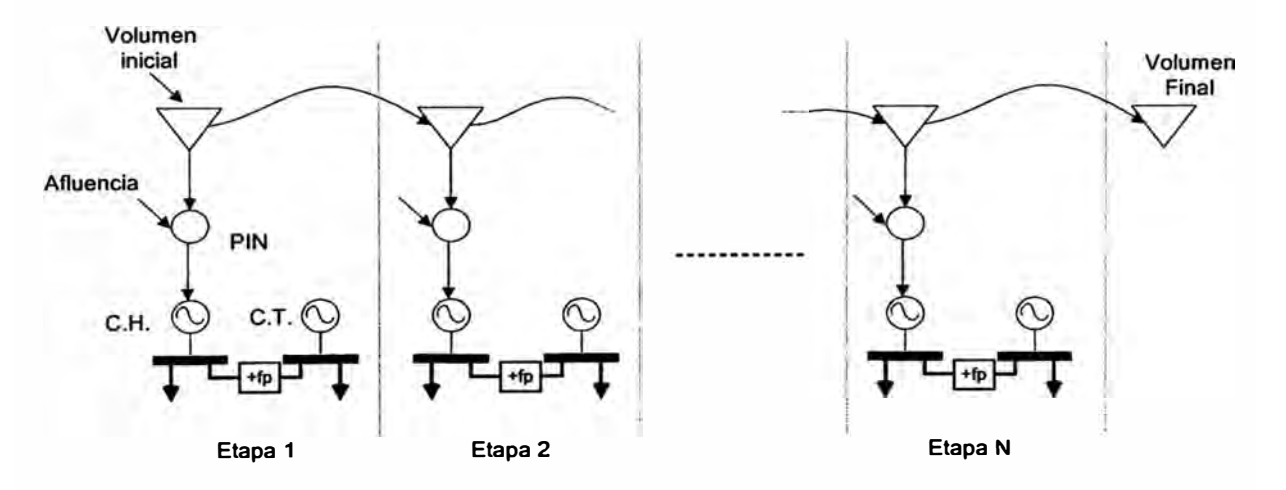

**Figura 3. 7 Grafo que incorpora pérdidas de transmisión** 

- g. Se observa si el sentido de los flujos de las líneas de transmisión no ha cambiado; de ser así se detiene el proceso y la solución es optima, sino se actualizan los fp y los sentidos de los arcos que representan las líneas de transmisión y se vuelve al paso ( f ).
- h. Finalmente se repite el procedimiento de (e) a (g) para todas las hidrologías y se promedian los resultados obtenidos.

Este modelo es más útil que el JUNIN pues como se indicó optimiza la operación de una mayor parte del sistema, y si el sistema se ajusta a las premisas con que se concibió el modelo logra resultados muy buenos; aunque para el sistema nacional sus simplificaciones no lo hacen adecuado debido a que aunque es un modelo multiembalse y multicuenca, esté no puede representar centrales en cascada, tan comunes en nuestros sistemas, sino es mediante un tratamiento especial para cada cuenca que incorpore cascadas, implicando prácticamente un nuevo modelo. Además, aunque incorpora las líneas de transmisión y sus perdidas, incorpora únicamente la primera ley de Kirchoff, de modo que no representa adecuadamente la operación de líneas en paralelo.

#### **3.4 Requerimientos del Nuevo Modelo**

Luego de haberse descrito como actúan los modelos existentes, de conocer los requerimientos de la ley y de entender la importancia que tiene la correcta representación de la red de transmisión eléctrica y la configuración hidráulica del SINAC, se consideró que el modelo debería **cubrir las siguientes condiciones que se encontraron como relevantes en el sistema nacional:** 

**Representación multiperiodo, con un horizonte multianual dividido en etapas mensuales.** 

**Representación de la demanda de energía mediante bloques horarios Representación de cada línea y barra, considerando las leyes físicas que rigen el flujo de energía en la red eléctrica y sus capacidades de transmisión.** 

**Incorporar el efecto que producen las pérdidas de transmisión en el valor de los costos marginales de cada barra del sistema.** 

**Representación multiembalse por cuenca, con la consideración individual de cada embalse de gran tamaño.** 

**Representación de las demandas de riego y agua potable en diversas partes de la configuración hidráulica de las cuencas del sistema.** 

**Representación multicentral por cuenca, con la consideración individual de cada central hidroeléctrica.** 

**Diferenciación entre centrales hidroeléctricas que poseen capacidad de transferencia de energía entre bloques horarios y las que no la tienen. Incorporación del efecto de los mantenimientos de las centrales hidroeléctricas del sistema en la operación del mismo.** 

**Representación del parque generador térmico, incorporando los efectos que causan la indisponibilidad fortuita y programada de las unidades generadoras.** 

Es evidente que los modelos Junín y Camac no satisfacen todas esas necesidades por lo cual se hace necesario desarrollar una nueva herramienta que permita superar las limitaciones de los modelos actuales. Esta herramienta además debe permitir disponer de los resultados de una forma útil y manejable por ello este trabajo propone en los siguientes capítulos un modelo alternativo que permite satisfacer todas las condiciones antes mencionadas.

# **CAPITULO IV REPRESENTACIÓN DE LOS ELEMENTOS DE SISTEMAS HIDROTÉRMICOS**

**La representación de los elementos de sistemas hidrotérmicos depende de la precisión con la que se desee explicar sus fenómenos y de la etapa temporal mínima que contempla el modelo, obedeciendo a la precisión de los resultados que se desean obtener de él** *y* **al método elegido para solucionar el problema.** 

**Un modelo simple puede ser tan efectivo como uno muy elaborado, lo importante es que capture las características relevantes del sistema real, aquellas que influyen en las variables de interés y los resultados que se · desean obtener.**

**Tomando en cuenta estas consideraciones se representaron cada uno de los elementos que impactarían en la determinación de la política optima de administración de los recursos energéticos del sistema de modo que este opere a mínimo costo durante el horizonte temporal estudiado, permitiendo calcular el valor de los costos marginales del SINAC.** 

#### **4.1 Representación de la Demanda**

**La demanda de energía eléctrica se puede representar de múltiples formas, por ejemplo se podría representar mediante un rectángulo con duración igual a un mes y altura igual a la potencia media de dicho mes,** 

también puede representarse mediante un diagrama de carga que muestra la evolución de la demanda a lo largo del mes o alternativamente mediante un diagrama de duración que relaciona el valor de la demanda con las horas que esta está presente.

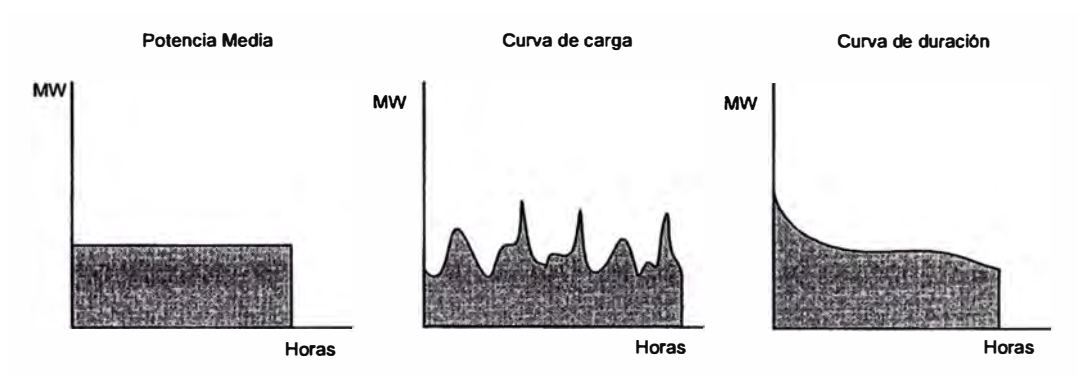

Figura 4.1 Posibles representaciones de la demanda

Para poder utilizar los métodos de programación lineal es necesario expresar el problema en etapas discretas por lo cual la representación debe ser aproximada de dicha manera, se desea también diferenciar los costos marginales de acuerdo a las horas de mayor y menor consumo por lo cual una representación rectangular queda descartada es conveniente trabajar con una curva monótona que permita distinguir y agrupar las horas con características de costo de producción semejantes por lo cual se optó por utilizar la curva de duración del SINAC discretizada en bloques horarios.

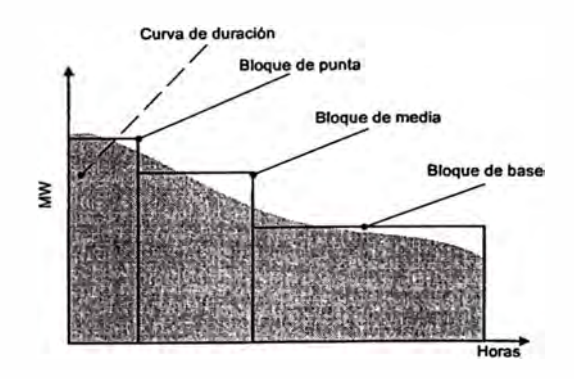

Figura 4.2 Representación de la Demanda

# **4.2 Representación del Sistema Hidráulico**

El sistema hidráulico esta conformado por los elementos que transportan y almacenan el agua de la cual dispone el sistema hidrotérmico. Físicamente incluye:

Presas, lagos y lagunas que permiten almacenar el agua del sistema y las cuales se agruparan en este trabajo bajo la denominación de embalses.

Cauces de ríos, túneles de captación y canales que permiten el flujo del agua dentro del sistema agrupados bajo el nombre de trayectorias. Bocatomas, puntos de confluencia de caudales naturales y/o regulados agrupados bajo el nombre de puntos de interés.

#### **4.2.1 Embalses**

Los embalses son elementos capaces de almacenar energía, creando así los enlaces intertemporales entre las decisiones de operación del sistema entre una etapa y otra. Se caracterizan por su capacidad máxima de almacenamiento y su volumen mínimo de resguardo. Adicionalmente pueden presentar evaporaciones que se han aproximado mediante una función lineal del volumen almacenado.

$$
\nu_{i,t} \ge \underline{\nu}_{i,t} \quad \text{y} \quad \nu_{i,t} \le \nu_{i,t}
$$

 $\overline{\phantom{0}}$ 

 $e_{i,t+1} = \varepsilon v_{i,t}$ 

donde:

·I

*e;.,*  volumen de agua evaporada en el embalse i-ésimo en la etapa *t*

- $\pmb{\varepsilon}$ Porcentaje de evaporación respecto del volumen almacenado en el embalse
- $v_{i,t}$ ,  $\overline{v}_{i,t}$  Volúmenes mínimo y máximo del embalse i-ésimo.
- $v_{i,t}$  Volumen de agua almacenado en el embalse i-ésimo al inicio de la etapa t

En ellos se debe cumplir la conservación de masa, es decir que la suma de los volúmenes aportados al embalse más el volumen del que ya disponía debe igualar a los volúmenes desembalsados y vertidos más el volumen evaporado más el volumen final almacenado. Esto se expresa en la ecuación siguiente:

$$
v_{i,i+1} = v_{i,i} + a_{i,i+1} + \sum_{l \in M_i} (q_l + s_l) - q_i - s_i - e_{i,i+1}
$$

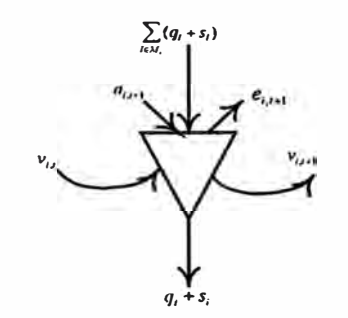

donde:

 $a_{ii}$ volumen de agua afluente al embalse i-ésimo durante la etapa *t*

 $S_{ij}$ volumen de agua vertido por el embalse i-ésima durante la etapa *t*

 $M_i$ conjunto de plantas aguas arriba del embalse i-ésimo

#### **4.2.2 Reservorios**

Los reservorios son elementos análogos a los embalses en cuanto a su función, sin embargo su ámbito de acción se reduce a la transferencia de energía entre bloques horarios de una misma etapa, por lo que el volumen final del reservorio al igual que el inicial en la etapa t es nulo. Dentro de la etapa el volumen del reservorio en el bloque k es igual al volumen inicial (final del bloque posterior), más las entradas de agua ( caudales increméntales afluentes y caudales provenientes de las plantas aguas arriba), menos los volúmenes turbinados y vertidos en el propio reservorio durante cada bloque horario. Debe quedar claro que la finalidad de incluir los reservorios dentro de la formulación es la de modelar con mayor detalle la disponibilidad de agua por parte de las centrales hidroeléctricas al nivel de los bloques horarios de demanda de cada etapa..

$$
v_{i,t} \le v_{i,t}
$$

$$
v_{\text{inicial}} = v_{\text{final}} = 0
$$

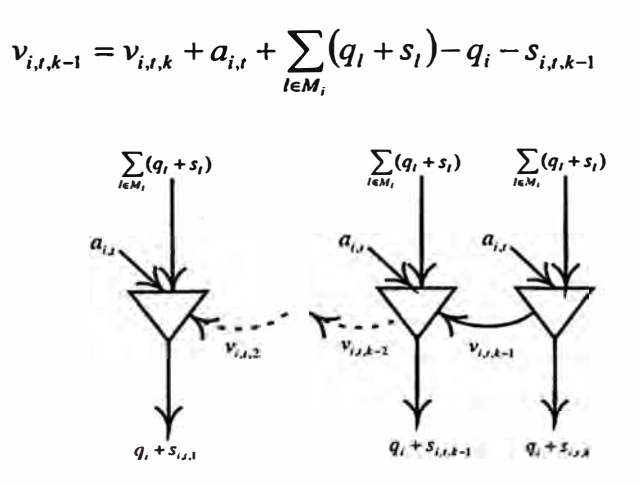

#### **donde:**

- *v;,,,k* **volumen de agua almacenado en el reservorio i-ésimo durante la etapa** *t* **en el bloque k.**
- **a;., volumen de agua afluente al reservorio i-ésimo durante la etapa** *t*
- *s;,,,k* **volumen de agua vertido por el i-ésimo reservorio durante el bloque k de la etapa** *t*
- **M; conjunto de plantas aguas arriba del i-ésimo reservorio**

# **4.2.3 Trayectorias**

**Se caracterizan por un sentido de flujo, una capacidad máxima de transporte y posibles pérdidas de caudal a lo largo de su recorrido producto de filtraciones al subsuelo o por evaporación al medio ambiente. Estas pérdidas se representan mediante un factor que relaciona el caudal entrante a·la trayectoria con el caudal que llega al extremo de salida de la misma. Los caudales regulados de las trayectorias ( q¡) pueden estar acotados por valores mínimos (por ejemplo, en casos de restricciones de irrigación, navegación o recreación):** 

$$
q_i \geq q_i
$$

**o límites máximos (por ejemplo, en casos de grandes avenidas):**

$$
q_i \leq q_i
$$

#### **4.2.4 Puntos de Interés**

Al igual que en caso de los embalses deben cumplir con la ecuación de conservación de masa, sin embargo en ellos no se almacena energía alguna y solo sirven de paso para el agua del sistema. Por ello

$$
0 = a_{i,i+1} + \sum_{l \in M_i} (q_l + s_l) - q_i - s_i
$$

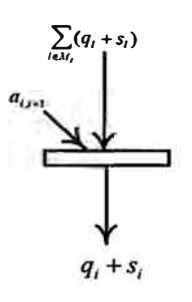

donde:

 $a_{i}$ volumen de agua afluente al punto i-ésimo durante la etapa *t*

 $s_{i}$ volumen de agua vertido por el punto i-ésimo durante la etapa *t*

*M;*  conjunto de plantas aguas arriba del punto i-ésimo

# **4.3 Representación del Parque Generador**

# **4.3.1 Centrales Hidroeléctricas**

Son elementos transformadores de energía hidráulica, se caracterizan por su caudal de diseño y su factor de productividad que relaciona la energía generable con el caudal turbinado por la central.

$$
gh_{i,t} = \rho_i q_{i,t}
$$
  

$$
q_{i,t} < \overline{q_i}
$$

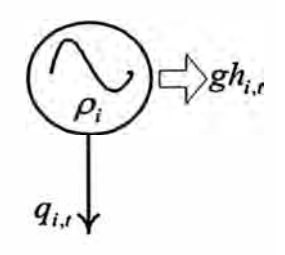

# $\rho_i$  rendimiento de la turbina (coeficiente caudal turbinado/energía generada)

q;., volumen turbinado en la i-ésima planta hidroeléctrica durante la etapa *t.*

El coeficiente  $P_i$  depende de la altura neta de la caída de agua que aprovecha la central, y en la práctica no es constante debido a que esta varía con el nivel de carga pues se producen pérdidas hidráulicas que la disminuyen. La representación detallada de este coeficiente es relevante en estudios de muy corto plazo mas no así en estudios de largo plazo donde se trabaja con caudales mensuales promedio en los cuales es suficiente aproximar el coeficiente por su valor a potencia nominal que representa también un valor promedio.

La indisponibilidad de la central ya sea forzada o programada se modela mediante un coeficiente que corrige la energía generada por la central en cada etapa del estudio, el cual se calcula como el cociente de las horas en que la unidad esta disponible y las horas totales que dura la etapa en consideración.

#### **4.3.2 Centrales Térmicas**

El sistema térmico esta constituido por todos los elementos que transforman la energía térmica en energía eléctrica, sean estas turbinas a gas de ciclo simple o combinado, grupos diesel o turbinas a vapor. Estos elementos usan como fuente primaria de energía algún tipo combustible, lo que introduce un costo de operación directo en ellos, en general este costo es una función no lineal de la potencia que genera. Sin embargo en el mercado peruano se considera un único costo de producción indiferente al nivel de carga de la central por lo cual se mantiene esta representación.

La indisponibilidad del grupo, ya sea forzada y/o programada, se modela mediante un coeficiente que corrige la energía generada por el grupo en cada etapa del estudio, y se calcula como el cociente de las horas en que la unidad esta disponible y las horas totales que dura la etapa en consideración.

$$
costo_{j,t} = co_jgt_{j,t}
$$

$$
gt_{j,t} \le \overline{gt}_j
$$

Donde:

**Costoj,t COj**  Costo de operación del grupo térmico **j** durante la etapa t Costo variable del grupo térmico **j** 

**gtj,t**  Energía generada por el grupo térmico **j** durante la etapa t

Energía máxima generable por el grupo térmico **j**  $\overline{gt}$ ,

#### **4.4 Representación de la Red Eléctrica**

# **4.4.1 Líneas de Transmisión**

Son los elementos encargados de transportar la energía eléctrica generada por los grupos hidroeléctricos **y** termoeléctricos hacia los puntos de consumo.

El flujo de potencia entre dos puntos de una red de transmisión eléctrica no es una función lineal **y** esta dado por las siguientes ecuaciones:

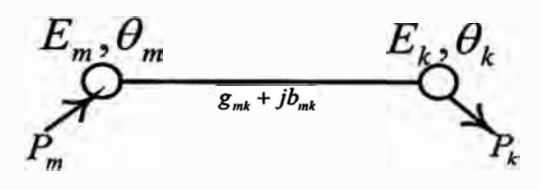

$$
P_k = b_{mk} E_m E_k \operatorname{sen}(\theta_m - \theta_k) - g_{mk} E_m E_k (1 - \cos(\theta_m - \theta_k))
$$
  

$$
P_m = b_{mk} E_m E_k \operatorname{sen}(\theta_m - \theta_k) + g_{mk} E_m E_k (1 - \cos(\theta_k - \theta_m))
$$

Donde

 $E_k$ ,  $\theta_k$ Nivel de tensión y ángulo eléctrico de la barra equivalente *k.*

 $E_{m}$ ,  $\theta_{m}$ Nivel de tensión **y** ángulo eléctrico de la barra equivalente m.

*gmk ' <sup>b</sup>mk*  Conductancia y susceptancia eléctrica entre las barras

equivalentes m **y** *k .*

- $P_m$  Flujo de potencia que abandona la barra equivalente m hacia la barra equivalente *k.*
- Flujo de potencia que llega a la barra equivalente *k* desde la barra  $P_{k}$ equivalente m.

Estas ecuaciones no pueden incorporarse en un modelo lineal, sin embargo se acepta que un sistema eléctrico bajo condiciones de estabilidad de tensión y control de reactivos la diferencia angular  $\theta_m - \theta_k$  es muy pequeña y las tensiones  $\,E_{_{\it m}},E_{_k}\,$ son muy proximas a su valor nominal (1 p.u.) y por ende se asumen iguales a la tensión de operación nominal de la linea de transmisión (E). Además cuando la diferencia angular  $\theta_m - \theta_k$  es proxima a cero las funciones trigonometricas se pueden aproximar según:

$$
Cos(\theta_m - \theta_k) \approx 1 - 0.5(\theta_k - \theta_m)^2
$$

$$
Sen(\theta_m - \theta_k) \approx (\theta_k - \theta_m)
$$

Por ello las ecuaciones de flujo de potencia se pueden aproximar mediante:

$$
P_{k} = b_{mk} E^{2} (\theta_{m} - \theta_{k}) - g_{mk} E^{2} (0.5(\theta_{m} - \theta_{k})^{2})
$$
  

$$
P_{m} = b_{mk} E^{2} (\theta_{m} - \theta_{k}) + g_{mk} E^{2} (0.5(\theta_{k} - \theta_{m})^{2})
$$

El término cuadrático representa el componente de pérdidas de transmisión del flujo de potencia a través de la línea, su incorporación en el modelo se realizara indirectamente, por lo cual se ignoran dichas pérdidas de manera explícita. Por ello las ecuaciones se reducen a

$$
P_m \approx P_k \approx f_{mk}(\theta_m, \theta_k) = b_{mk} E_{mk}^2(\theta_m - \theta_k)
$$

que se conocen como ecuaciones de flujo DC y representan el flujo efectivo que viaja por la línea de transmisión  $f_{mk}$ .

En consecuencia

$$
f_{mnt} = E^2 b_{mn} (\theta_m - \theta_n)
$$

$$
- \overline{f}_{mn} \le f_{mnt} \le \overline{f}_{mn}
$$

**Donde:** 

 $f_{mn}$ , Flujo de transmisión en el circuito (m-n) durante la etapa t.
- *Ím,,* Flujo máximo de transmisión en el circuito (m-n).
- $b_{mn}$  Susceptancia del circuito (m-n).
- $\theta_m$  Angulo eléctrico de la barra m.

### **4.5 Representación de la Hidrología**

La representación de la aleatoriedad de las variables hidrológicas (caudales afluentes) de sistemas hidrotérmicos va desde métodos muy simples tales como tomar una muestra representativa de caudales y asignarles una probabilidad de ocurrencia, la cual pondera la función objetivo, hasta otros muy sofisticados en las cuales se generan series hidrológicas de caudales sintéticos a partir de un tratamiento estadístico de los datos históricos de las variables aunado a funciones que correlacionan las afluencias de periodos pasados con las afluencias a predecir.

En este trabajo se utilizó un método directo de tratamiento de caudales que consiste en tomar una muestra de N años, donde N es mayor o igual que el número de años que contempla el estudio de planificación, digamos H. Las secuencias hidrológicas se generan entonces según el siguiente esquema:

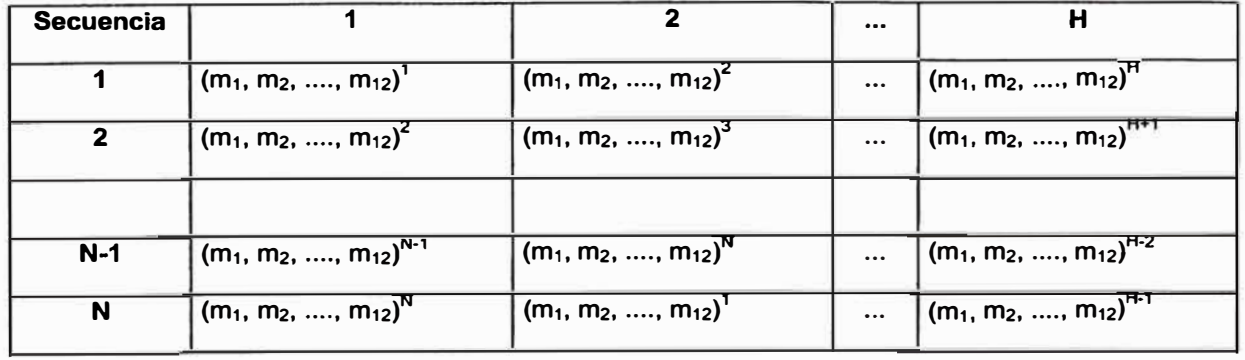

#### **Año de Operación**

### Donde

- H Número de años a considerar en el estudio de operación.
- m Periodo elemental observado (periodo mensual)
- N Numero de años de la muestra histórica (N>=H)

Este método es muy simple y presenta la ventaja de que no se requiere de análisis estadístico y que respeta las relaciones intertemporales e intercuencas de las variables hidrológicas; pero presenta como desventajas el que el número de situaciones a considerar es relativamente bajo y el que las situaciones de baja probabilidad pueden no reflejarse adecuadamente. La siguiente figura muestra la aplicación de este método.

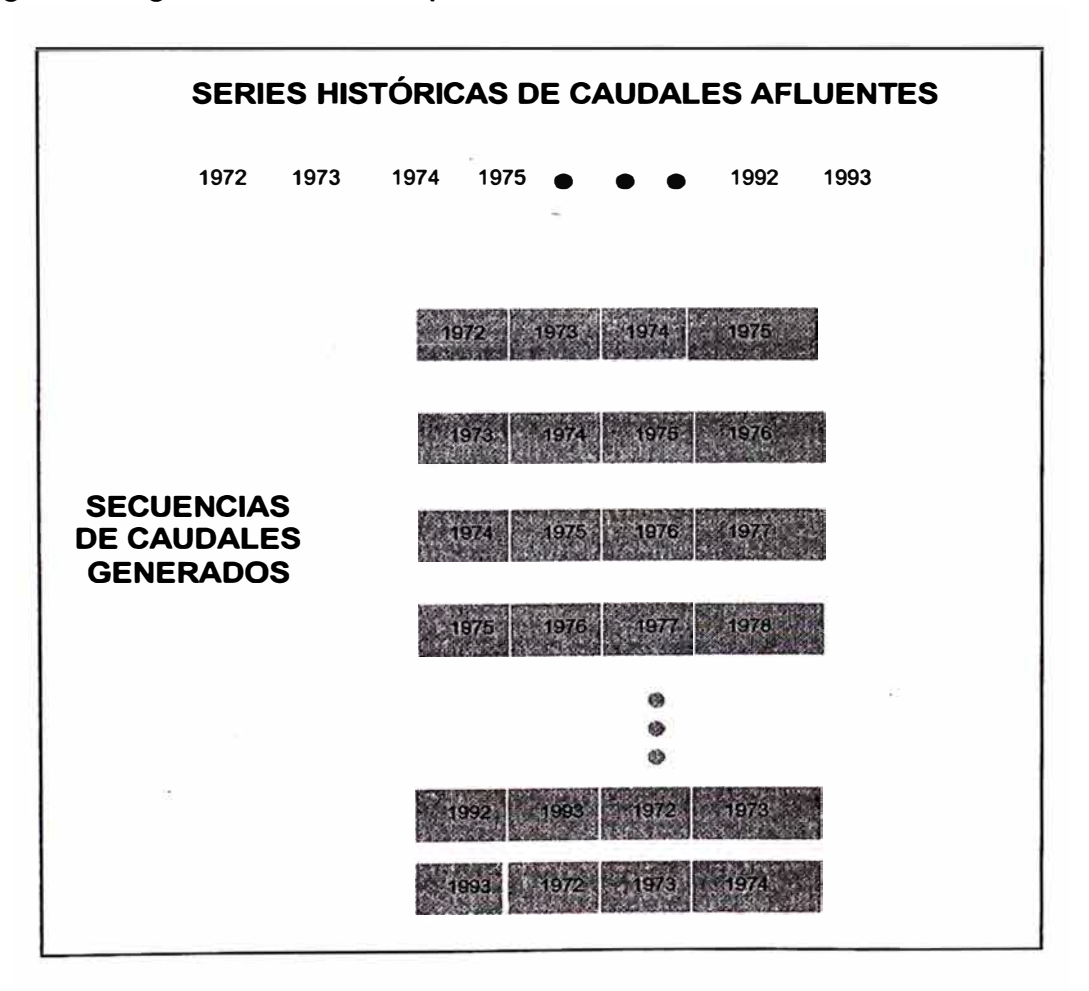

Fig 4.3 Generación de Escenarios Hidrológicos

### **CAPITULO V PROCEDIMIENTO DE OPTIMIZACIÓN**

### **5.1 Concepción del Modelo**

**El modelo se concibió para satisfacer las necesidades y condiciones descritas en el capítulo III como una herramienta flexible y fácilmente aplicable a otros sistemas además del SINAC. El procedimiento adoptado contempla dos etapas en el proceso de búsqueda del optimo que se repiten para cada escenario hidrológico. Inicialmente se aplica un modelo iterativo que permite determinar en que medida se pueden abastecer las demandas de riego y agua potable así como determinar los coeficientes de pérdidas de las líneas de transmisión eléctrica en las cercanías del punto optimo de operación. La información obtenida de esta etapa se incorpora luego en un modelo definitivo, el cual determina la operación optima y los costos marginales del sistema.** 

**Como se mencionó en el capítulo II la programación dinámica no resulta conveniente para el tratamiento de problemas de sistemas hidrotérmicos con gran número de embalses, lo cual es el caso peruano, pues requiere de una excesiva capacidad de memoria en el computador y costos computacionales exageradamente altos al requerir evaluar todos los puntos del espacio de estado; además de que limita el valor y la calidad de la solución de acuerdo a la forma en que se discreteen las capacidades de almacenamiento de los embalses. En consecuencia el problema de la operación es formulado** 

matemáticamente como un problema de Programación Lineal de Costo Mínimo, el cual se resuelve utilizando la herramienta CPLEX de ILOG que cuenta con múltiples métodos de solución de problemas lineales, tales como algoritmos de flujo en redes, algoritmos de punto interior y algoritmos matriciales (ver [1] y [81). Cabe recordar que además de la velocidad de las técnicas de solución de problemas lineales, estos derivan las sensibilidades de la operación ante variaciones tanto de la disponibilidad de recursos (costos de capacidad) como a la variación de la demanda de los mismos (costos marginales) en el resultado del proceso de busca del optimo, sin necesidad de esfuerzo adicional.

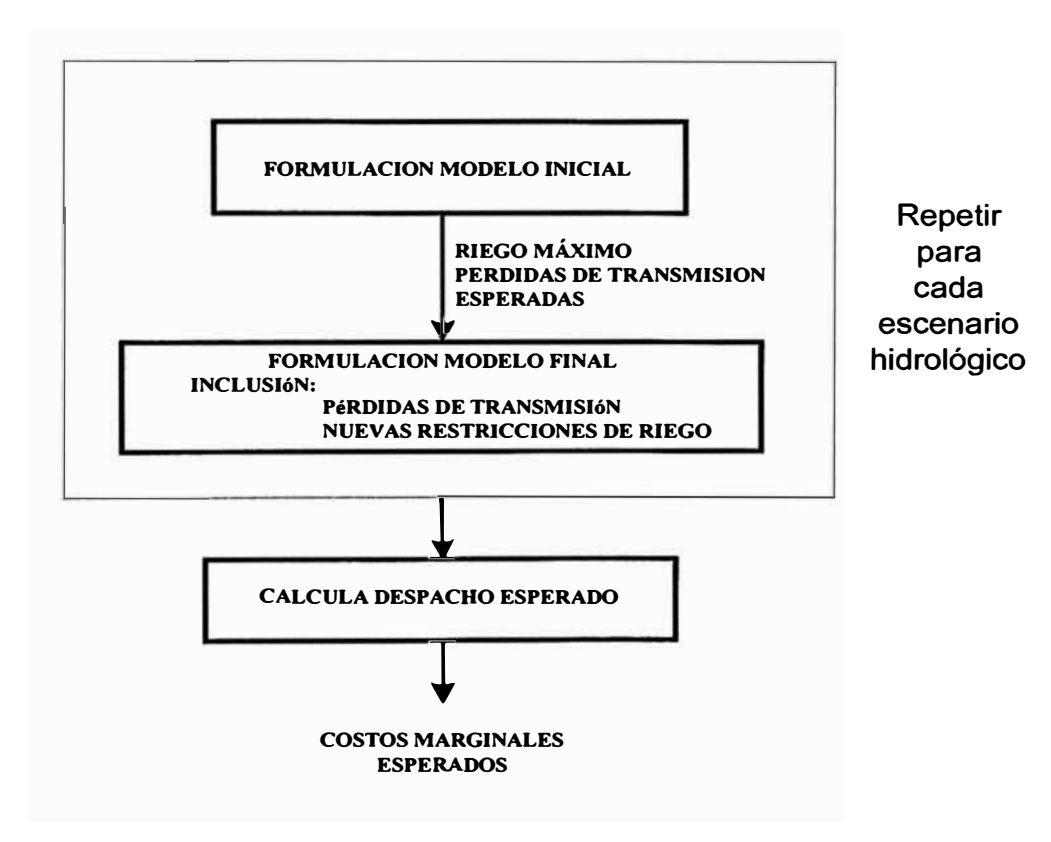

Figura 5.1 Síntesis del procedimiento adoptado

#### **5.2 Metodología**

#### **5.2.1 Modelo Inicial**

El modelo inicial permite redistribuir los requerimientos de agua que pudieran existir dentro de la red hidráulica de acuerdo a la disponibilidad de agua del sistema; a la vez que calcula las pérdidas de la red eléctrica iterativamente a partir de las potencias que fluyen por la red. El método se describe a continuación, así como las consideraciones utilizadas .

#### *Función Objetivo*

Algunas trayectorias se hallan limitadas en su operación por valores mínimos asociados a requerimientos de agua para diversos usos. Con la finalidad de asegurar que estas demandas de agua sean cubiertas aun ante la presencia de hidrologías extremadamente secas y evitar que el problema carezca de solución en el proceso de optimización se hace uso de variables ficticias  $\mathit{fr}_{\kappa, \prime}$  que suministran el caudal faltante para cumplir con estas restricciones cuando sea necesario, por ello se modifica la función objetivo de costos incorporando y penalizando mediante un valor muy elevado cada unidad de volumen no atendido, y como objetivo la minimización de los costos totales de operación más el costo por déficit de atendimiendo de agua.

$$
z = Min \sum_{j=1}^{N_j} \left[ \sum_{r=1}^{N_T} \left( co_{j,t} g t_{j,t} \right) \right] + \sum_{r=1}^{N_R} \left[ \sum_{t=1}^{N_T} \left( C f r_{r,t} \right) \right]
$$

 $R = 1, N$ 

donde:

*R*  índice de las demandas de riego y agua potable

*t*  índice de las etapas

*Nr*  número de demandas de riego y agua potable

 $N_T$ número de etapas del horizonte de estudio

 $fr_{R,t}$ Magnitud de la demanda de agua R no atendida en la etapa t

 $\overline{C}$ Costo de no atender los requerimientos de agua ( $C \rightarrow \infty$ )

El hecho de aplicar una penalidad a las variables  $^{\textit{fr}_{\tiny{R, I}}}$ hace que estas . tomen el menor valor posible con la finalidad de no incrementar excesivamente la función objetivo, y atendiendo con ello los requerimientos de agua hasta donde la afluencia hidrológica del sistema lo permita. Adicionalmente con la finalidad de evitar que eventuales indisponibilidades de generación no cubran la demanda, se hace uso de grupos ficticios ubicados en cada barra de carga con costo de operación igual al costo de racionamiento del sistema, evitando así posibles infactibilidades.

## **Restricciones Adicionales**

*Límites Operativos de los Caudales Regulados* 

Se modifican las restricciones

 $q_i \geq q_i$ 

incorporando en ellas la presencia de las variables  $\mathit{fr}_{\mathit{k,t}}$  modificándolas por .

$$
q_{Rj} + fr_{Rj} \geq q_{Rj}
$$

Debe notarse que la variable  $f_{r,s}$ no aparecerá en las ecuaciones de conservación de masas, por lo cual su presencia no introduce errores por caudales inexistentes que puedan filtrarse en la red hidráulica del modelo.

#### *Incorporación de las Pérdidas de Transmisión*

Las ecuaciones mostradas en el capítulo 4 muestran que las pérdidas de transmisión se pueden modelar como cargas adicionales ubicadas en las barras de conexión de la línea de transmisión, según.

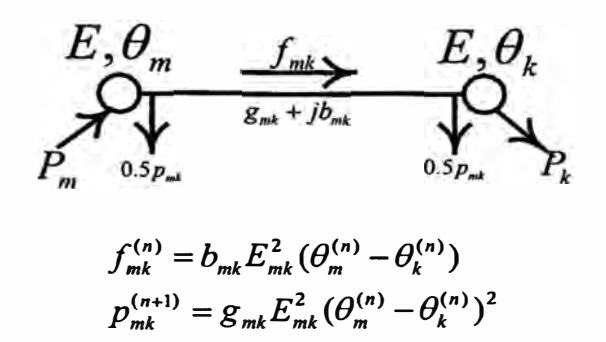

Esto lleva a la aplicación de un procedimiento iterativo en el cual se calculan los ángulos  $\,\theta_{\textit{m}}\,$  y  $\,\theta_{\textit{k}}\,$ ; y las pérdidas correspondientes a los mismos hasta alcanzar un equilibrio.

Al incorporar las pérdidas a la demanda de las barras de conexión de la línea se modifican la restricción de capacidad de transmisión de modo que *fmk* + 0.5 *Pmk* no supere el límite de capacidad de transmisión de la línea, pues dicho valor constituye el flujo real a través de ella.

La ecuación de balance de energía también se modifica, de modo que en el nuevo problema en la iteración n+1 se tiene:

$$
-\overline{f}_{mk}+0.5p_{mk}^{n}\leq f_{mk}^{n+1}\leq \overline{f}_{mk}-0.5p_{mk}^{n}
$$

$$
\sum_{j\in k}gt_{j,t} + \sum_{i\in k}\rho_iq_{i,t} + \sum_{m\in\Omega(k)}(f_{mk,t}-f_{km,t}) = d_{k,t} + 0.5\sum_{m\in\Omega(k)}(p_{mk,t}^{(n)}+p_{km,t}^{(n)})
$$

donde:

m k *indice de las barras equivalentes.* 

- N*K* número total de barras equivalentes en el sistema.
- nk conjunto de líneas de transmisión conectadas a la barra equivalente *k.*
- $f_{mk}$ , flujo de energía de la barra equivalente m para la barra equivalente  $k$ en la etapa *t.*
- *Pmk,,*  Pérdidas del flujo de transmisión de m para *k* durante la etapa *t,*
- $d_{k,t}$ demanda de energía en la barra equivalente *k* durante la etapa *t*
- *i*  índice de las plantas de generación hidroeléctrica
- $N_I$ número de plantas de generación hidroeléctrica
- $gt_{i,t}$ generación de la j-ésima planta térmica en la etapa *t*

### *Modelo Inicial, Ecuaciones*

El modelo matemático inicial completo para una secuencia hidrológica s en la iteración (n+1 ), se muestra a continuación:

$$
Z^{(n+1)} = Min \left\{ \sum_{j=1}^{N_I} \left[ \sum_{i=1}^{N_I} \left( co_{j,i}gt_{j,i} \right) \right] + \sum_{r=1}^{N_R} \left[ \sum_{i=1}^{N_r} \left( C_{j}fr_{r,i} \right) \right] \right\}
$$
  
\n
$$
S/a
$$
  
\n
$$
\sum_{j \in k} gt_{j,i} + \sum_{i \in k} \rho_i q_{i,i} + \sum_{m \in \Omega(k)} \left( f_{mk,i} - f_{km,i} \right) = d_{k,i} + 0.5 \sum_{m \in \Omega(k)} \left( p_{mk,i}^{(n)} + p_{km,i}^{(n)} \right)
$$
  
\n
$$
gt_{j,i} \leq \overline{gt}_{j,i}
$$
  
\n
$$
v_{i,i+1} - v_{i,i} - \sum_{l \in M_i} \left( q_l + s_l \right) + q_i + s_i = a_{i,i} - e_{i,i}
$$
  
\n
$$
v_{i,j} \leq \overline{v}_{i,i}
$$
  
\n
$$
v_{i,j} \geq v_{i,i}
$$
  
\n
$$
v_{i,j} \geq v_{i,i}
$$
  
\n
$$
q_{i,j} \leq \overline{q}_{i,j}
$$
  
\n
$$
q_{i,j} \leq \overline{q}_{i,j}
$$
  
\n
$$
q_{i,j} \leq q_{i,j}
$$
  
\n
$$
q_{k,i} + fr_{k,i} \geq q_{k,i}
$$
  
\n
$$
f_{mk,i} = b_{mk} E_{mk}^2 (\theta_m - \theta_k)
$$
  
\n
$$
\left| f_{mk,i} \right| \leq \overline{f}_{mk} - 0.5 p_{mk,i}^{(n)}
$$

$$
\forall k = 1, \cdots, N_K; i = 1, \cdots, N_j; j = 1, \cdots, N_j; t = 1, \cdots, N_T
$$

El proceso se detiene cuando el valor absoluto de la diferencia  $Z^{(n+1)} - Z^{(n)}$  es menor que una tolerancia especificada  $\alpha$ , y la siguiente condición adicional es verdadera:

$$
f_{mk,t}^{(n+1)} f_{mk,t}^{(n)} > 0, \quad \text{si } f_{mk,t}^{(1)} \neq 0
$$
  

$$
f_{mk,t}^{(n+1)} f_{mk,t}^{(n)} = 0, \quad \text{si } f_{mk,t}^{(1)} = 0
$$

El diagrama de flujo de la figura 5.1 resume la etapa primera del procedimiento con el modelo inicial.

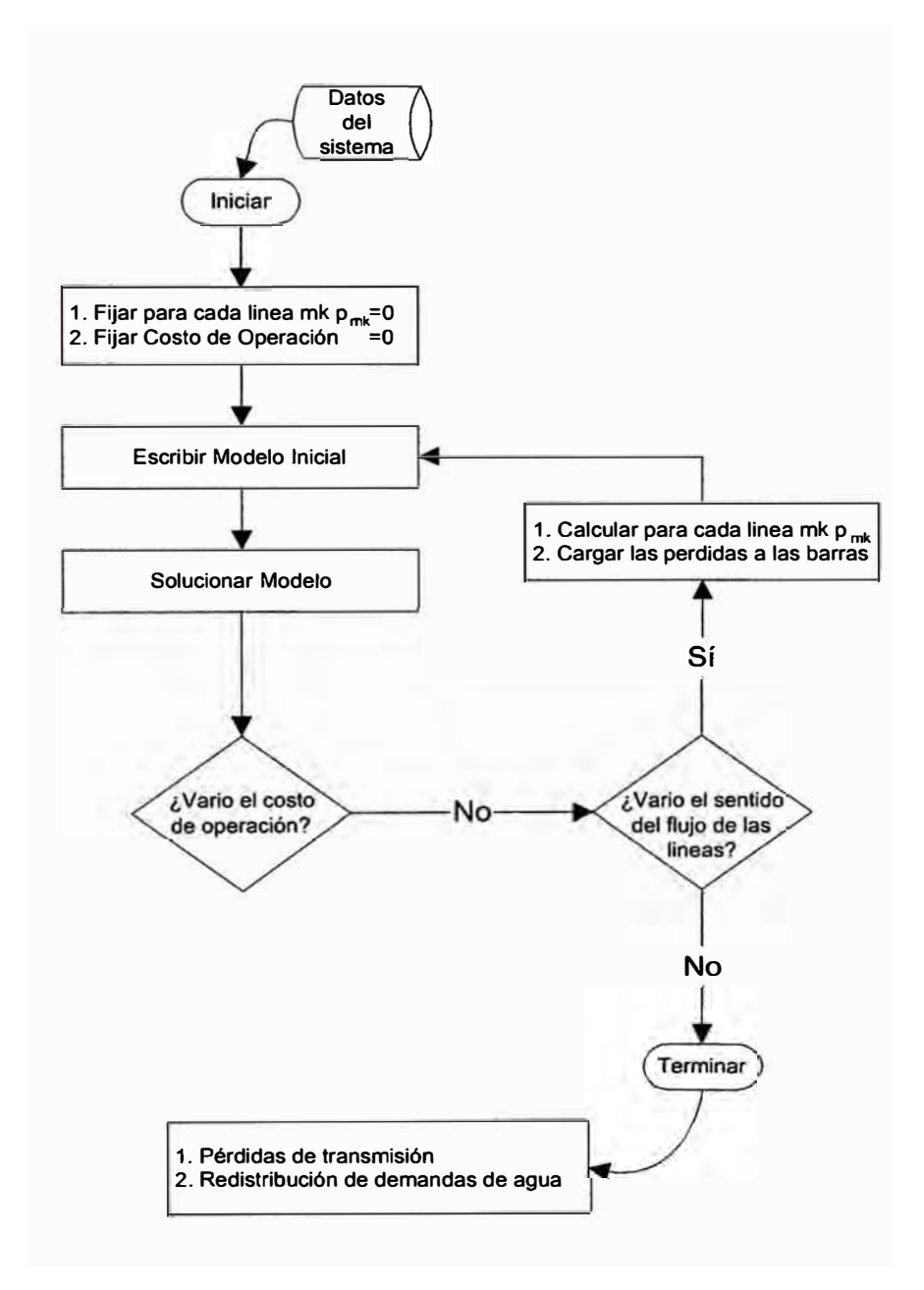

!<br>!

 $\mathbf{I}$ 

**Figura 5.2 Diagrama de flujo de la primera etapa del procedimiento adoptado** 

#### **5.2.2 Modelo Final**

Como resultado del modelo inicial se tiene una nueva distribución de demandas de agua que el sistema si es capaz de atender. Adicionalmente se conocen las pérdidas de transmisión esperadas en la vecindad del punto optimo de operación, lo que permite estimar un coeficiente de pérdidas de energía ( *<sup>r</sup>mk* , ) en cada línea. Con esta información se construye el modelo definitivo de acuerdo a las consideraciones descritas a continuación; el cual se resuelve directamente.

### *Función Objetivo*

Al conocerse los riegos atendibles, la función objetivo se restaura retirando la componente de penalización por no atender las demandas de agua, así:

$$
z = Min \sum_{j=1}^{N_J} \left[ \sum_{t=1}^{N_T} \left( co_{j,t} \, gt_{j,t} \right) \right]
$$

#### *Restricciones Operativas*

*Límites Operativos de los Caudales Regulados* 

Conocidos los valores de las demandas de agua que no pueden ser atendidas  $fr_{R,l}$ se replantean los limites inferiores de los caudales regulados asociados a la demanda de agua *R,* realizando la sustitución

$$
q_{R,t} = q_{R,t} - fr_{R,t}
$$
,

Y reemplazando la restricción

 $q_{R,i} \geq q_{R,i}$ 

por

$$
q_{R,t} \geq q_{R,t}^*
$$

De este modo se asegura que el agua disponible sea suficiente para cubrir estas nuevas demandas **y** no se distorsione el valor del agua.

### *Incorporación de las Pérdidas de Transmisión*

Una vez conocidos los sentidos del flujo de energía en las líneas de transmisión, así como la magnitud del flujo **y** las pérdidas esperadas se puede calcular el coeficiente de pérdidas esperado de la línea *r mk,* mediante la relación,

$$
\gamma_{mk,t} = \frac{p_{mk,t}^{(n)}}{\left|f_{mk,t}^{(n+1)}\right|}
$$

Este valor se utiliza en el modelo al plantear el balance energético, para ello se carga nuevamente las pérdidas de transmisión en la demanda, pero esta vez como función del flujo de las líneas de transmisión, a la vez que se fija un sentido de flujo a la energía en las líneas **y** se acota la restricción de su capacidad con el valor de las perdidas esperadas.

Luego

$$
\sum_{j\in k}gt_{j,t} + \sum_{i\in k}gh_{i,t} + \sum_{m\in\Omega_k}((1-0.5\gamma_{mk,t})f_{mk,t} - (1+0.5\gamma_{km,t})f_{km,t}) = d_{k,t}
$$
\n
$$
f_{mk,t} \leq \overline{f}_{mk} - p_{mk,t}^{(n)}
$$
\n
$$
\forall k = 1, \cdots, N_K; \qquad t = 1, \cdots, N_T
$$

donde:

k índice de las barras equivalentes.

 $N_{K}$  número total de barras equivalentes en el sistema.

- conjunto de líneas de transmisión conectadas a la barra equivalente *k.*  $\Omega_{k}$
- $f_{mk,i}$ flujo de energía de la barra equivalente m para la barra equivalente  $k$ en la etapa *t.*
- *r mk,,* coeficiente de pérdidas del flujo de transmisión de *m* para *k* durante la etapa *t,* expresado en % del flujo actual
- $d_k$ , demanda de energía en la barra equivalente *k* durante la etapa *t*
- *i* índice de las plantas de generación hidroeléctrica
- *N<sup>1</sup>* número de plantas de generación hidroeléctrica
- gh;., generación de la i-ésima planta hidroeléctrica en la etapa *t,* dada por:

### *Modelo Final, Ecuaciones*

El modelo matemático final completo para una secuencia hidrológica s, se muestra a continuación:

$$
z=Min\left[\sum_{j=1}^{N_j} co_j gt_{j,t}\right]
$$
  
\n
$$
s/a
$$
  
\n
$$
\sum_{j\neq k} gt_{j,t} + \sum_{i\in k} \rho_i q_{i,t} + \sum_{m\in\Omega(k)} ((1-0.5\gamma_{mk,t})f_{mk,t} - (1+0.5\gamma_{km,t})f_{km,t}) = d_{k,t}
$$
  
\n
$$
gt_{j,t-1} - v_{i,t} - \sum_{l\in M_i} (q_l + s_l) + q_i + s_i = a_{i,t} - e_{i,t}
$$
  
\n
$$
v_{i,t,k-1} - v_{i,t,k} - \sum_{l\in M_i} (q_l + s_l) + q_i + s_i = a_{i,t}
$$
  
\n
$$
v_{i,t} \leq \overline{v}_{i,t}
$$
  
\n
$$
v_{i,t} \geq v_{i,t}
$$
  
\n
$$
q_{i,t} \leq \overline{q}_{i,t}
$$
  
\n
$$
q_{i,t} \geq q_{i,t}
$$
  
\n
$$
q_{k,t} \geq \overline{q}_{i,t}
$$
  
\n
$$
f_{mk,t} = b_{mk} E^2 (\theta_m - \theta_k)
$$
  
\n
$$
f_{mk,t} \leq \overline{f}_{mk} - p_{mk,t}
$$
  
\n
$$
\forall k = 1, \dots, N_k; \quad i = 1, \dots, N_j; \quad j = 1, \dots, N_j; \quad t = 1, \dots, N_r
$$

**El diagrama de flujo del modelo final se muestra a continuación.** 

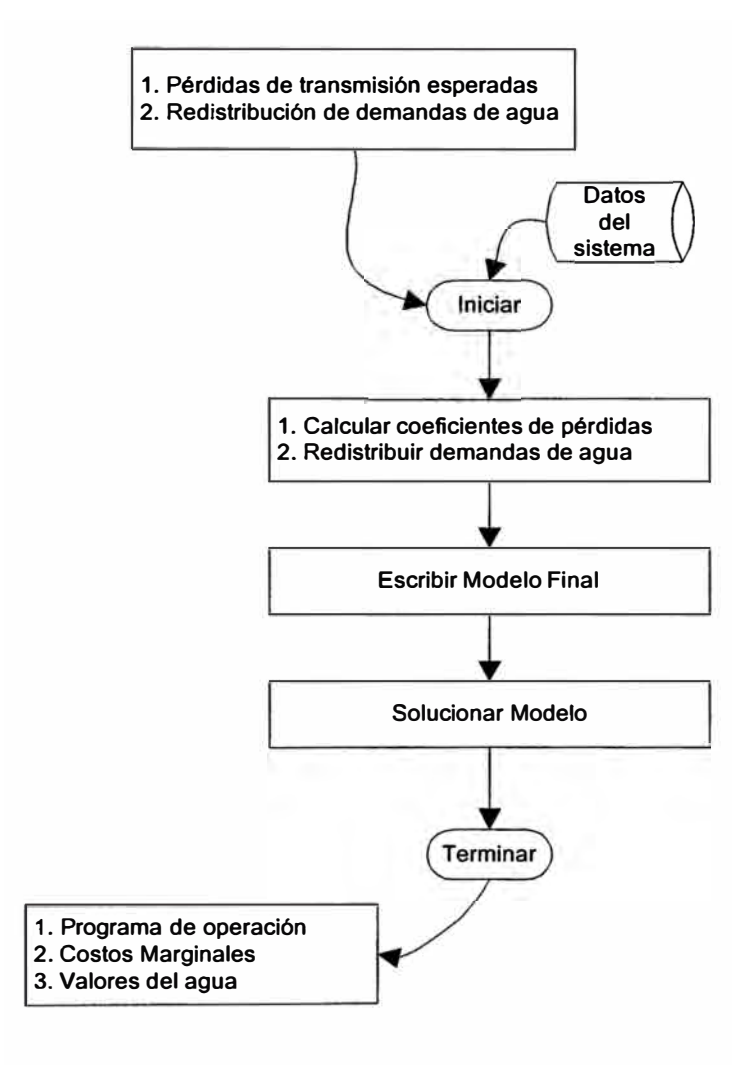

**Figura 5.3 Diagrama de flujo de la segunda etapa del procedimiento adoptado** 

## **CAPITULO VI APLICACIÓN DEL MODELO**

**El presente capítulo muestra la aplicación del modelo implementado mediante tres segmentos.** 

**Se aplica el modelo a sistemas simples que permiten apreciar las ventajas de contar con un modelo como el desarrollado. Primero observando como en un sistema hidrotérmico los costos marginales se relacionan con el valor del agua; y luego como el incorporar la red e transmisión puede producir efectos que no se pueden percibir con modelos más sencillos .** 

**Se realiza una comparación entre los resultados obtenidos de la aplicación del modelo a los sistemas SICN y SIS y aquellos de los modelos Junin (Junred y Juntar) y Camac; para ello reproduciendo las representaciones actualmente utilizadas en el modelo propuesto.** 

Se aplica el modelo al SINAC y se realiza un análisis de sensibilidad a **los precios de los combustibles fósiles y a una variación en la demanda.** 

#### **6.1 Sistemas de Prueba**

#### **6.1.1 Sistema Hidrotérmico Uninodal**

Un sistema uninodal representa la condición ideal en el cual el precio de la energía eléctrica no depende de la ubicación de la carga, de los grupos generadores, ni de la topología de la red eléctrica. El sistema utilizado incluye una central hidroeléctrica con capacidad de regulación horaria y estacional, una central térmica compuesta por cinco grupos generadores cuyos costos de producción y capacidades se muestran en la figura 6.1, así como los datos de la red hidráulica. Adicionalmente la red hidráulica considerada contiene un túnel de captación y una demanda de agua para riego, la cual especifica un mínimo durante todo el año. La demanda de energía se ha divido en dos bloques horarios con duraciones de 4 y 19 horas diarias para cada mes, y al igual que la hidrología se muestran a continuación en la figura:

**Demanda en GWh Allo Ene Feb Mar Abr Hay Jun BLOQUE l 1999** 2. 7008 **2. 3325 2 .8511** 2. 9271 **2. 9694** 2 .6417 **BLOQUE 2**  1999 11. 1590 9. 2001 11. 6146 **11. 3712** 11. 3037 **10.8215 Caudales afluentes en** m3/s سمبر<br>1999 Peb Mar Abr May<br>7.0000 6.0000 7.0000 8.0000 **<sup>1999</sup>7. 0000 7. 0000** 6. 0000 **7. 0000 8.** ºººº **A2 <sup>1999</sup>6. 5000** 6. 0000 s. 0000 **4 .0000 5. 0000 Al 1999** 0. 7000 **O. 5000 O. 2000** 0.1000 0.4000 **Jul Ago 2. 6476 2. 8647 11. 4513** 11.3474 Jun Jul<br>0000 9.0000 **9. 0000 9. 0000 6. 0000** 7. 0000 **O. 8000** 1.2000 **Sep 2. 5624**  10.2947 Ago<br>12.0000 8. 0000 1. 4000 Oct 2 .6032 10. 0833 Sep<br>14.0000 **9. 0000 1. 5000 Nov** Die **2. 6134** 2. 4279 **10. 0338 10. 4334**  Oct Nov Dic<br>0000 13.0000 10.0000 **16. ºººº 13. 0000** 10. 0000 9. 0000 **8. 0000** 7 .0000 **1. 7000** 1.4000 **O. 9000** 

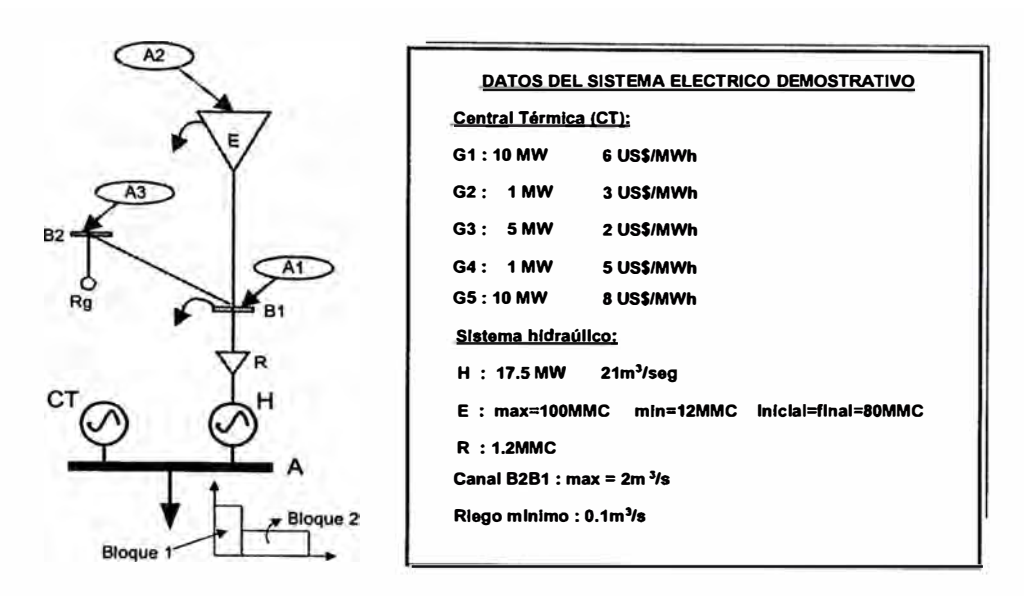

**Figura 6.1 Sistema uninodal** 

**En la tabla 6.1 se observan los resultados obtenidos de la aplicación del modelo para una hidrología única. En ella se resumen los despachos y los costos marginales obtenidos. Se observa como en ciertos instantes el costo marginal es distinto a cualquiera de los costos de producción de las unidades térmicas, pues se relaciona con el valor del agua turbinada por la central hidroeléctrica. (En aquellos instantes en que el costo marginal iguala al costo de la unidad térmica marginal se ha resaltado con negrita el valor del costo marginal así como el despacho de dicha unidad).** 

|                                        | <b>ENERO</b>     | 5.00 | 21.78 | 0.00 | 1.00 | 5.00 | 0.03 | 0.00 | 15.75 | 21.78 |
|----------------------------------------|------------------|------|-------|------|------|------|------|------|-------|-------|
|                                        | <b>FEBRERO</b>   | 3.06 | 20.83 | 0.00 | 1.00 | 5.00 | 0.00 | 0.00 | 14.83 | 20.83 |
|                                        | <b>MARZO</b>     | 6.00 | 22.99 | 0.24 | 1.00 | 5.00 | 1.00 | 0.00 | 15.75 | 22.99 |
| в                                      | <b>ABRIL</b>     | 6.00 | 24.39 | 1.64 | 1.00 | 5.00 | 1.00 | 0.00 | 15.75 | 24.39 |
| L<br>o                                 | <b>MAYO</b>      | 6.00 | 23.95 | 1.20 | 1.00 | 5.00 | 1.00 | 0.00 | 15.75 | 23.95 |
|                                        | JUNIO            | 5.00 | 22.06 | 0.00 | 1.00 | 5.00 | 0.31 | 0.00 | 15.75 | 22.06 |
| Q                                      | JULIO            | 3.38 | 21.35 | 0.00 | 1.00 | 5.00 | 0.00 | 0.00 | 15.35 | 21.35 |
| u                                      | <b>AGOSTO</b>    | 6.00 | 23.10 | 0.35 | 1.00 | 5.00 | 1.00 | 0.00 | 15.75 | 23.10 |
| Е<br>1                                 | <b>SETIEMBRE</b> | 3.00 | 21.35 | 0.00 | 0.60 | 5.00 | 0.00 | 0.00 | 15.75 | 21.35 |
|                                        | <b>OCTUBRE</b>   | 3.00 | 20.99 | 0.00 | 0.24 | 5.00 | 0.00 | 0.00 | 15.75 | 20.99 |
|                                        | <b>NOVIEMBRE</b> | 5.00 | 21.78 | 0.00 | 1.00 | 5.00 | 0.03 | 0.00 | 15.75 | 21.78 |
|                                        | <b>DICIEMBRE</b> | 3.00 | 19.58 | 0.00 | 1.00 | 5.00 | 0.00 | 0.00 | 13.58 | 19.58 |
|                                        | <b>ENERO</b>     | 3.00 | 18.00 | 0.00 | 0.41 | 5.00 | 0.00 | 0.00 | 12.59 | 18.00 |
|                                        | <b>FEBRERO</b>   | 3.06 | 16.43 | 0.00 | 1.00 | 5.00 | 0.00 | 0.00 | 10.43 | 16.43 |
|                                        | <b>MARZO</b>     | 3.12 | 18.73 | 0.00 | 1.00 | 5.00 | 0.00 | 0.00 | 12.73 | 18.73 |
| в                                      | <b>ABRIL</b>     | 3.19 | 18.95 | 0.00 | 1.00 | 5.00 | 0.00 | 0.00 | 12.95 | 18.95 |
|                                        | <b>MAYO</b>      | 3.25 | 18.23 | 0.00 | 1.00 | 5.00 | 0.00 | 0.00 | 12.23 | 18.23 |
| O                                      | <b>OINUL</b>     | 3.32 | 18.04 | 0.00 | 1.00 | 5.00 | 0.00 | 0.00 | 12.04 | 18.04 |
| ۵<br>u<br>Е<br>$\overline{\mathbf{z}}$ | JULIO            | 3.38 | 18.47 | 0.00 | 1.00 | 5.00 | 0.00 | 0.00 | 12.47 | 18.47 |
|                                        | <b>AGOSTO</b>    | 2.77 | 18.30 | 0.00 | 0.00 | 5.00 | 0.00 | 0.00 | 13.30 | 18.30 |
|                                        | <b>SETIEMBRE</b> | 2.82 | 17.16 | 0.00 | 0.00 | 5.00 | 0.00 | 0.00 | 12.16 | 17.16 |
|                                        | <b>OCTUBRE</b>   | 2.00 | 16.26 | 0.00 | 0.00 | 3,57 | 0.00 | 0.00 | 12.69 | 16.26 |
|                                        | <b>NOVIEMBRE</b> | 2.94 | 16.72 | 0.00 | 0.00 | 5.00 | 0.00 | 0.00 | 11.72 | 16.72 |
|                                        | <b>DICIEMBRE</b> | 3.00 | 16.83 | 0.00 | 0.49 | 5.00 | 0.00 | 0.00 | 11.34 | 16.83 |

**Tabla 6.1 Resultados del sistema uninodal** 

### **6.1.2 Sistema Térmico Multinodal**

Este caso muestra el efecto que introduce la red de transmisión en el valor de los costos marginales de un sistema eléctrico. Con la finalidad de relacionar los costos marginales fácilmente con los costos de generación se aplicó el modelo a un sistema netamente termoeléctrico. El sistema completo consta de cuatro grupos generadores y tres líneas de transmisión que conectan tres barras, cuyos datos se halla en la siguiente figura.

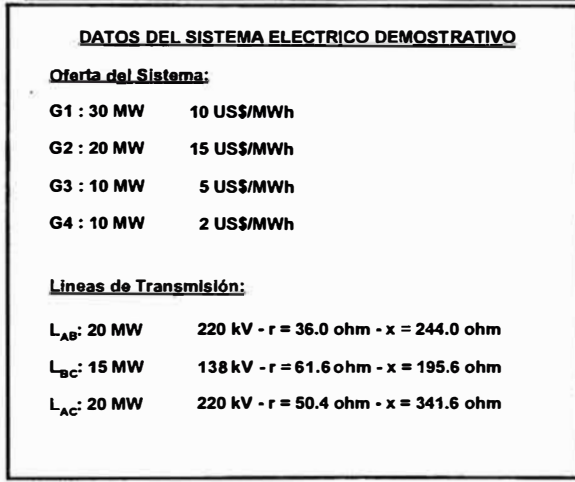

Figura 6.2 Datos globales del sistema térmico multinodal

Los datos de la demanda y la generación en MW, así como la disposición física del sistema y el flujo de potencia a través de las líneas de transmisión se hallan dispuestos en las figuras que acompañan cada uno de los casos evaluados dentro e este sistema termoeléctrico.

**Caso 1:** solo se considera la existencia de dos barras separadas cuyos costos marginales corresponden a los costos de generación de sus respectivos grupos tal como se explico antes ocurre en este tipo de sistemas. Luego los costos marginales son de 10US\$/MWh en la barra A y 15US\$/MWh en la barra B.

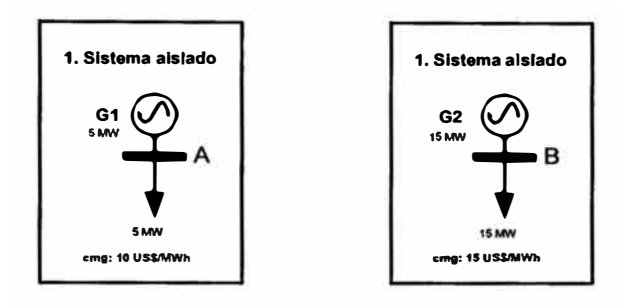

Figura 6.3

**Caso 2:** Las dos barras anteriores se interconectan variando entonces el costo marginal de B pues su demanda es satisfecha por energía producida en A, reduciéndose al valor de 10.114 US\$/MWh. Aun cuando la unidad marginal tiene un costo de 10 US\$/MWh este no es el precio de la barra B y como

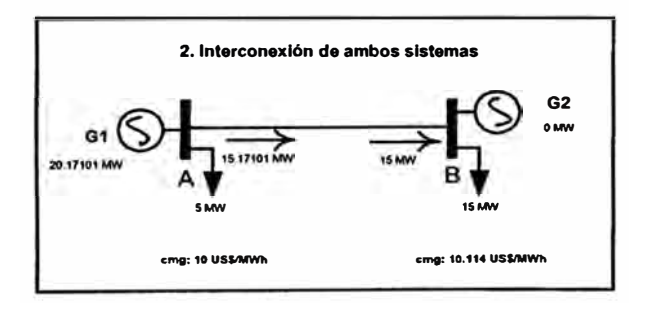

Figura 6.4

explica a continuación se debe al efecto que introduce la red de transmisión. De modo que el fijar el precio de venta de la energía en B se debe tener en cuenta que este debe recuperar los costos de producción en A pues sino un agente se perjudicaría. Por ello si  $p_A$  es el precio en A, y  $p_B$  es el precio en B, entonces

se debe cumplir :  $p_A G_{A\rightarrow B} = p_B D_B$ Pero :  $G_{A\rightarrow B} = D_B + \Delta P$ <br>Reemplazando :  $p_A G_{A\rightarrow B} = p_B (G_{A\rightarrow B} - \Delta P)$  $G_{A\rightarrow B} = D_B + \Delta P$ Pero  $=-\frac{p_A}{\sqrt{2}}$  $\Rightarrow$   $p_l$  $B = \frac{\Delta P}{(1-\frac{\Delta P}{G})}$  $G_{A\rightarrow B}$ A partir de los datos :  $G_{A\to B} = 15.17101$  $\Delta P = 0.17101$  $p_A = 10$  $p_B = \frac{10}{1 - 0.01127216} = 10.114$  $\Rightarrow$   $p_B = \frac{1}{2}$ 

El número 1/(1-0.01127216) = 1.0114 se denomina factor de penalización y permite relacionar los precios en las distintas barras de un sistema conocida la unidad marginal y su ubicación.

**Caso 3:** Se aumenta la oferta y la demanda en la barra B, ocasionando que la línea llega a su capacidad máxima siendo imposible suministrar energía desde A hacia B, lo que las aísla económicamente; pues cualquier requerimiento adicional de energía en A será cubierto por el generador G1 a un precio de 10US\$/MWh; mientras que un requerimiento adicional de energía en B debe ser cubierto por el generador G2 a un precio de 15US\$/MWh, a pesar de haber energía disponible más barata en G1 pero que no puede ser transmitida ocasionando una separación en ambos mercados.

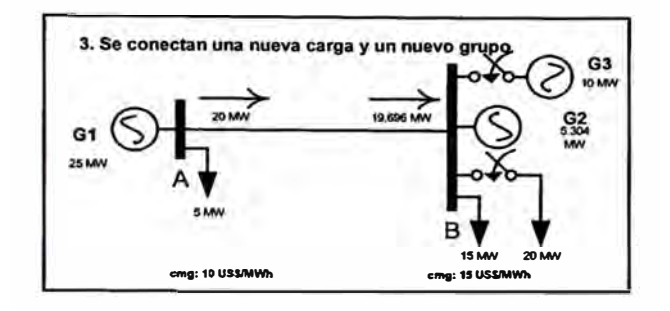

Figura 6.5

Esto muestra como ante situaciones en que no es posible transmitir energía no funciona la aplicación directa de los factores de pérdidas que en este caso sería de 1/(1-0.0152) = 1.01543461 que implicaría un precio de 10.154 US\$/MWh.

**Caso 4:** Se incorpora nueva generación ubicada en la barra C que se conecta al sistema de barras A y B. Con ello equilibrio se reestablece y nuevamente los precios del sistema se relacionan mediante las pérdidas de transmisión de la red. El precio en la barra B disminuye a 10.111 US\$/MWh pues ahora es abastecido por una combinación de energía producida desde Ay C.

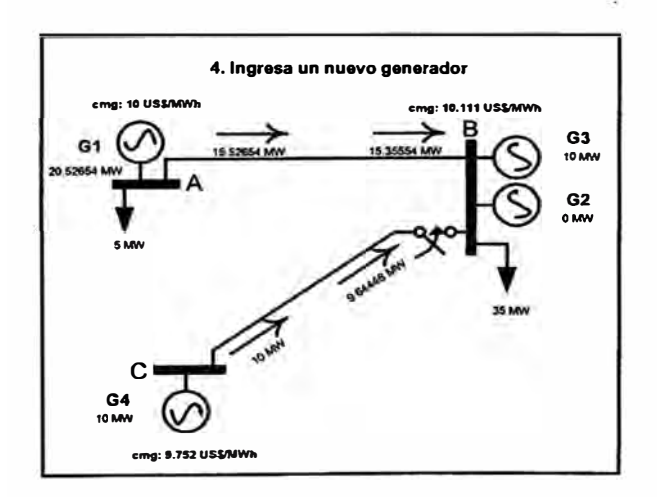

Figura 6.6

**Caso 5:** Se cierra un anillo mediante una línea de transmisión entre A y C, el costo marginal en B aumenta mientras que el costo marginal de C disminuye con respecto a los de la caso 4 aun cuando el costo de operación en el caso 5 es menor (US\$ 27 4660 y US\$ 275265.4 respectivamente). Esto se debe a que el costo marginal esta relacionado con la variación de los costos de operación con respecto a la carga y su ubicación, lo que incluye el efecto de las pérdidas que son producto de los flujos de energía a través de las líneas y que obedecen a leyes físicas y no económicas.

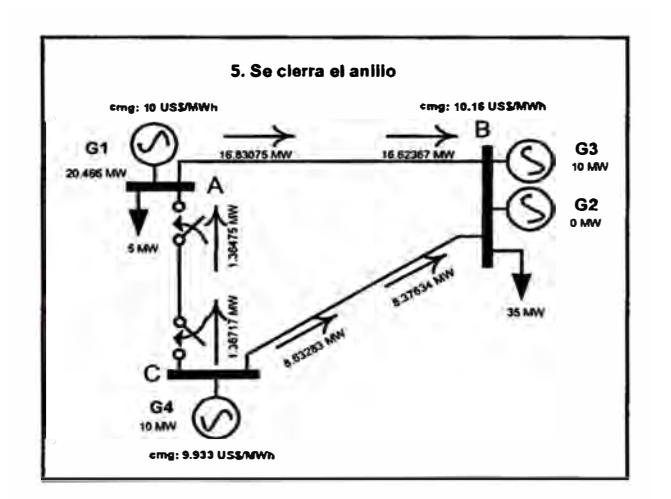

Figura 6.7

**Caso 6:** Se incrementa la demanda del sistema ocasionando nuevamente que los precios se separen aislando económicamente cada barra producto de que la línea entre A y B se halla operando a su limite de capacidad. Los precios de A y B se explican como en el caso 3 pero no el precio de C que pareciera no guardar lógica alguna pues tiene conectado el generador más barato pero su precio, de 11. 767 US\$/MWh, supera el precio de A. Esto se explica debido a que el costo marginal mide la sensibilidad del costo de operación del conjunto del sistema y no del costo de generación de una

barra en particular ante su demanda. Por ello el que C presente un costo mayor al de A, significa que cualquier aumento de demanda en dicha barra ocasiona mayores costos de operación que un aumento de demanda en A.

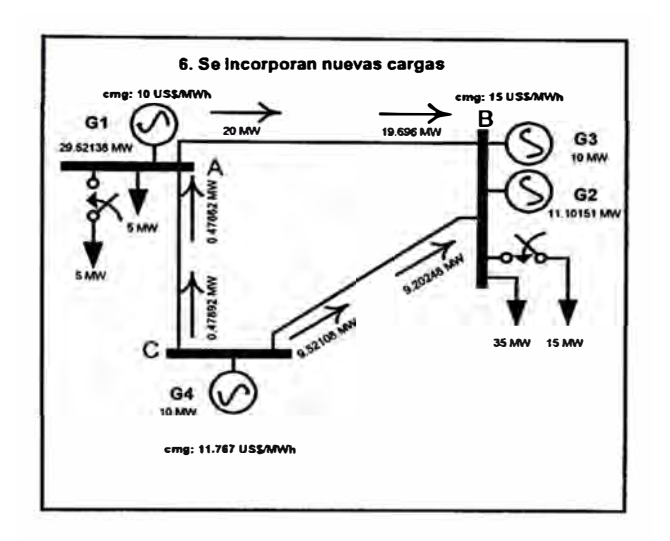

Figura 6.8

### **6.2 Sistemas SICN y SIS**

En la siguiente sección se realiza una comparación entre los resultados obtenidos de la aplicación de la metodología propuesta a los sistemas SICN y SIS, manteniendo las representaciones básicas utilizadas en la actualidad en el cálculo de los costos marginales; un sistema uninodal en el SICN y un sistema multinodal de siete barras equivalentes en el SIS. En el caso del SICN no se utilizaron las matrices de potencias generables directamente sino que en su lugar se utilizó la energía que ellas representan y se dejó al modelo desarrollado distribuirla de la mejor manera posible entre los bloques horarios. Los datos corresponden a los de la fijación tarifaria de mayo del 2000. En el caso del SIS se trabajo solo con el equivalente del

complejo eharcani de Egasa y se omitió las restricciones de riego; todos los datos utilizados corresponden a la fijación tarifaria de noviembre de 1999. Los resultados obtenidos se muestran a continuación:

#### **6.2.1 Resultados SICN**

En la siguiente tabla 6.2 se resume el cálculo de los precios de barra obtenidos con el modelo propuesto y con el modelo JUNIN, y se observa que el comportamiento del costo marginal medio obtenido con ambos modelos es muy similar, sin embargo el modelo nuevo realiza una mejor distribución del recurso hidrico pues el costo marginal medio tiene un comportamiento más estable que el logrado por el modelo Junin (ver figura 6.9). Esta diferencia se debe a la imposibilidad del modelo Junin de administrar todos los embalses del sistema aceptando como optima la distribución recibida externamente a través de las series de potencias generables que utiliza como datos de entrada.

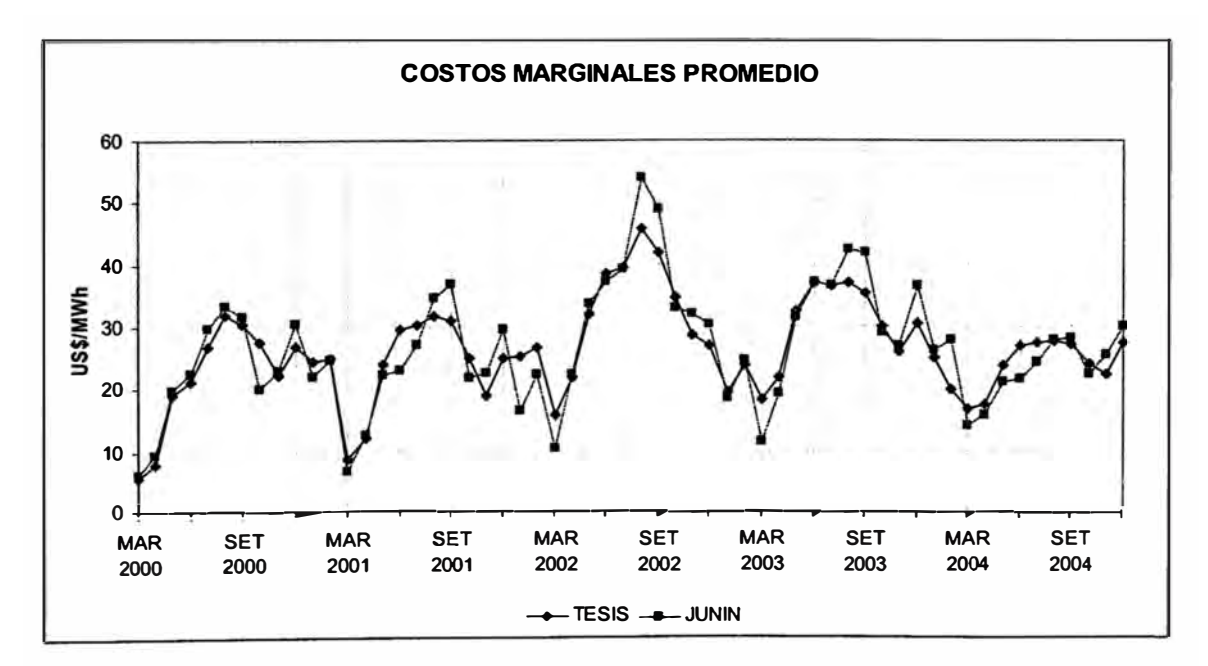

Figura 6.9

| Periodo Eveluado |            |                | <b>Costos Marginales Promedio</b> |         |                   | Ingrasos por Venta de Energía | <b>Demanda</b>     | Ingresos Astualizados por Venta de |              | Precios de Bana Promedio |              | Verlagión               |
|------------------|------------|----------------|-----------------------------------|---------|-------------------|-------------------------------|--------------------|------------------------------------|--------------|--------------------------|--------------|-------------------------|
|                  |            | <b>USS/MWh</b> |                                   | Demanda | Millones USS      |                               | <b>Actualizada</b> | Energie<br>Millones US\$           |              | <b>USS/MWh</b>           |              | espesto Junin           |
| <b>ANO</b>       | <b>MES</b> | <b>TESIS</b>   | <b>JUNIN</b>                      | GWh     | <b>TESIS</b>      | <b>JUNIN</b>                  | <b>GWh</b>         | <b>TESIS</b>                       | <b>JUNIN</b> | <b>TESIS</b>             | <b>JUNIN</b> | $\overline{\mathbf{z}}$ |
| <b>2000 MAR</b>  |            | 5.66           | 6 2 6                             | 1225.86 | 7.19              | 7.70                          | 60178.47           | 1596.32                            | 1820.63      | 26.52                    | 26.93        | $-1.53$                 |
| 2000 ABR         |            | 7.66           | 9.51                              | 1169 27 | 922               | 11.12                         | 60704.69           | 1623.91                            | 1645.14      | 26 75                    | 27.10        | $-1.31$                 |
| 2000 MAY         |            | 19.09          | 1981                              | 1212.70 | 23.15             | 24.02                         | 81246.51           | 1649.98                            | 1667.36      | 26 94                    | 27.22        | $-1.06$                 |
| 2000 JUN         |            | 21.38          | 2255                              | 1173.76 | 25 08             | 26.47                         | 81793.76           | 187049                             | 1684.06      | 27.03                    | 27 25        | $-0.82$                 |
| 2000 JUL         |            | 26 89          | 29.66                             | 1210.72 | 32 56             | 36.17                         | 6235263            | 1691.95                            | 1898 35      | 27 13                    | 27.24        | $-0.39$                 |
| 2000 AGO         |            | 31.84          | 33 38                             | 1234 66 | 39.31             | 41.18                         | 6290649            | 1707.40                            | 1706 74      | 27 14                    | 2713         | 0.02                    |
| 2000 SET         |            | 30.42          | 3156                              | 1465.53 | 44 58             | 46.26                         | 83470.20           | 1717.30                            | 1715.22      | 27.05                    | 27.02        | 0.10                    |
| 2000 OCT         |            | 27.62          | 20.11                             | 1507.25 | 41.64             | 30.30                         | 63779.66           | 1720.70                            | 1716.19      | 26.97                    | 26.94        | 0.13                    |
| 2000 NOV         |            | 22.24          | 23.09                             | 1481.29 | 32.50             | 33.75                         | 84084.95           | 1724.35                            | 1730.06      | 26.90                    | 27.01        | $-0.40$                 |
| 2000 DIC         |            | 26.66          | 30 60                             | 1520.82 | 40.85             | 48.54                         | 64400.75           | 1734.34                            | 1743.24      | 26.93                    | 27.07        | $-0.53$                 |
| 2001 ENE         |            | 24.50          | 22.08                             | 1559.67 | 36 22             | 34.41                         | 84706.62           | 1743.16                            | 1749.65      | 2693                     | 27.04        | $-0.39$                 |
| 2001 FEB         |            | 25.02          | 2469                              | 1444.14 | 36 14             | 35.65                         | 64932.19           | 1721.51                            | 1731.84      | 26.96                    | 27.14        | $-0.66$                 |
| 2001 MAR         |            | 6.71           | 6.76                              | 1576.35 | 1373              | 10.65                         | 65186.61           | 1701.71                            | 1712.63      | 26.66                    | 27.21        | $-1.19$                 |
| 2001 ABR         |            | 12.19          | 1258                              | 1513.99 | 16.46             | 19.01                         | 65409.65           | 1704.12                            | 1718.23      | 27.13                    | 27.46        | $-1.20$                 |
| 2001 MAY         |            | 24 03          | 22.18                             | 1572.18 | 37.76             | 34.67                         | 85651.59           | 1701.83                            | 1715 52      | 27 31                    | 2780         | $-1.05$                 |
| 2001 JUN         |            | 2980           | 2295                              | 1526.17 | 45.23             | 35.07                         | 85881.21           | 1880 20                            | 1898.93      | 27.33                    | 27.62        | $-104$                  |
| 2001             | JUL        | 30 29          | 27.14                             | 1564.80 | 47.40             | 42.46                         | 66124.45           | 1850.91                            | 187796       | 27.27                    | 27.62        | $-128$                  |
| 2001 AGO         |            | 31.65          | 34.58                             | 1802.23 | 50.71             | 55.41                         | 66360.01           | 1819 17                            | 185140       | 27 19                    | 27.57        | $-1.37$                 |
| 2001 SET         |            | 30.65          | 36.66                             | 1564.76 | 48.27             | 57.37                         | 66586.92           | 1583.82                            | 1811.68      | 27.09                    | 2741         | $-1.15$                 |
| 2001             | OCT        | 24.63          | 21.75                             | 1609.20 | 39.95             | 35.00                         | 66826.96           | 1550.58                            | 1569.56      | 27.00                    | 27.20        | $-0.74$                 |
| 2001 NOV         |            | 16.61          | 2246                              | 1560.30 | 29.34             | 35.05                         | 87061.01           | 1525.34                            | 1549 46      | 27.00                    | 27.24        | 0.89                    |
| 2001 DIC         |            | 24 84          | 29.52                             | 1823.73 | 40.33             | 47.94                         | 87306.05           | 1510.47                            | 1529 13      | 27.11                    | 27.32        | $-0.77$                 |
| 2002 ENE         |            | 25.19          | 16.35                             | 1846.56 | 41.47             | 28.92                         | 87536.76           | 1484 47                            | 1495.71      | 27.17                    | 27.31        | $-0.54$                 |
| 2002 FEB         |            | 26.56          | 22 35                             | 1524.38 | 40.49             | 34.07                         | 87702.32           | 1457 08                            | 1462.96      | 27.16                    | 27.58        | $-1.39$                 |
| 2002 MAR         |            | 15.84          | 10.35                             | 1663.94 | 26.35             | 17.22                         | 87902.78           | 1430.42                            | 1462.96      | 27.07                    | 27.66        | $-2.19$                 |
| 2002 ABR         |            | 2178           | 22.38                             | 1596.09 | 34.61             | 35.73                         | 88064.20           | 1417.64                            | 1459.64      | 27.17                    | 27.87        | $-2.52$                 |
| 2002 MAY         |            | 31.94          | 33.70                             | 1859.45 | 53.01             | 5592                          | 66247.03           | 1396.29                            | 1437 76      | 27.13                    | 27.79        | $-2.36$                 |
| 2002 JUN         |            | 36.45          | 37 33                             | 1812.99 | 62.02             | 60.21                         | 68413.98           | 1356.53                            | 1395.49      | 26.96                    | 27.54        | $-210$                  |
| 2002 JUL         |            | 39.55          | 39.23                             | 1651.69 | 85.32             | 84.79                         | 86596.44           | 1307.39                            | 1346.52      | 26 66                    | 27.21        | $-1.92$                 |
| 2002 AGO         |            | 45.71          | 5395                              | 1891.18 | 77.30             | 91.24                         | 86766.57           | 1254.47                            | 1296.52      | 26.39                    | 26.67        | $-1.79$                 |
| 2002 SET         |            | 41.66          | 4676                              | 1651.64 | 69 17             | 60.57                         | 66931.36           | 1169.06                            | 1217.59      | 2593                     | 26.22        | $-1.10$                 |
| 2002 OCT         |            | 34 52          | 32.66                             | 1898 54 | 58 63             | 55.85                         | 89106.77           | 1131.19                            | 1146.57      | 25.57                    | 25.71        | $-0.58$                 |
| 2002 NOV         |            | 26.44          | 3205                              | 1846.96 | 48.84             | 52.79                         | 89271.09           | 1083.29                            | 110382       | 25 32                    | 2548         | $-0.80$                 |
| 2002 DIC         |            | 26.66          | 30.19                             | 1713.90 | 48.03             | 51.74                         | 89450.43           | 1048.73                            | 1061.30      | 25 20                    | 25.32        | $-0.47$                 |
| 2003 ENE         |            | 19.32          | 16.45                             | 175299  | 33.67             | 32.35                         | 89613.34           | 1010.64                            | 101983       | 25.19                    | 25.28        | $-0.33$                 |
| 2003 FEB         |            | 2372           | 24 47                             | 1622 76 | 36.46             | 3971                          | 69690.13           | 966 35                             | 996.96       | 25.34                    | 2548         | $-0.49$                 |
| 2003 MAR         |            | 16 17          | 1132                              | 1770 87 | 32.17             | 20.04                         | 69611.06           | 957.23                             | 666 71       | 25.29                    | 25.52        | $-0.91$                 |
| 2003 ABR         |            | 21.75          | 1922                              | 1701.72 | 37 01             | 32.71                         | 69693.66           | 934.15                             | 955 84       | 2532                     | 25.69        | $-1.42$                 |
| 2003 MAY         |            | 32.38          | 31.42                             | 1767.31 | 57.22             | 55.52                         | 89980.33           | 906.00                             | 932.20       | 25.28                    | 25.66        | $-1.55$                 |
| 2003 JUN         |            | 3892           | 38.94                             | 1716.54 | 63.46             | 63.46                         | 70055.86           | 857.36                             | 865 52       | 25.08                    | 25.46        | $-1.50$                 |
| 2003 JUL         |            | 36 53          | 38.50                             | 1758.52 | 64 23             | 84.19                         | 70146.35           | 602.06                             | 830 45       | 24.62                    | 25 12        | $-119$                  |
| 2003 AGO         |            | 37.01          | 4232                              | 1801.29 | 66.67             | 78.23                         | 70228.36           | 74543                              | 774.14       | 24 58                    | 24 82        | $-1.02$                 |
| 2003 SET         |            | 35.24          | 41.94                             | 1758 55 | 81.97             | 73.75                         | 70294.94           | 665.63                             | 705.25       | 24.30                    | 2442         | $-0.51$                 |
| 2003 OCT         |            | 30.10          | 29.00                             | 1809.77 | 54.47             | 52.49                         | 70376.35           | 63037                              | 636.19       | 24.07                    | 24 04        | 0.10                    |
| 2003 NOV         |            | 25.90          | 26.75                             | 1752.60 | 45.40             | 46.69                         | 70441.50           | 561.66                             | 591.75       | 2391                     | 23 89        | 0.11                    |
| 2003 DIC         |            | 30 45          | 38.85                             | 1825.78 | 55.80             | 66.91                         | 70526.30           | 54200                              | 550 48       | 23.84                    | 23.84        | $-0.01$                 |
| 2004 ENE         |            | 2501           | 26.12                             | 1839.61 | 46.01             | 46.05                         | 70587.53           | 491.54                             | 468.79       | 23.72                    | 23.61        | 0.46                    |
| 2004 FEB         |            | 19.79          | 27.76                             | 1644.49 | 32.55             | 45.66                         | 70568.75           | 450 20                             | 445 38       | 2371                     | 2359         | 0.53                    |
| 2004 MAR         |            | 1681           | 1408                              | 1858.41 | 30.67             | 28.17                         | 70694.47           | 421.92                             | 403.93       | 2375                     | 23.55        | 0.62                    |
| 2004             | <b>ABR</b> | 17.51          | 15.62                             | 1766.06 | 31.26             | 27.90                         | 70667.91           | 395.05                             | 361.59       | 2382                     | 23.64        | 0.72                    |
| 2004 MAY         |            | 23.76          | 21.14                             | 1854 89 | 44 07             | 39.21                         | 70707.67           | 367.52                             | 35730        | 2367                     | 2372         | 0.85                    |
| 2004 JUN         |            | 26 77          | 21.59                             | 180370  | 46 28             | 36.95                         | 70702.53           | 326.93                             | 321 49       | 2387                     | 23 74        | 0.55                    |
| 2004             | JUL        | 27 24          | 24.25                             | 1845.62 | 50 28             | 44.76                         | 70715.99           | 26175                              | 285.59       | 2385                     | 23.76        | 0 38                    |
| 2004 AGO         |            | 2747           | 27.86                             | 1690.53 | 51.93             | 5287                          | 70714.31           | 234.15                             | 243.54       | 23.62                    | 23.76        | 0.24                    |
| 2004             | <b>SET</b> | 27.02          | 28.12                             | 1845.66 | 49.67             | 5190                          | 70696.24           | 184 44                             | 193.16       | 23.78                    | 23.72        | 0.26                    |
| 2004             | OCT        | 23.96          | 22.18                             | 1899.44 | 45.5 <sub>0</sub> | 42.12                         | 70694.35           | 136 32                             | 143 12       | 23 75                    | 2366         | 0.30                    |
| 2004 NOV         |            | 22 38          | 25.32                             | 1839.45 | 41.13             | 46.56                         | 70672.85           | 92.06                              | 102 35       | 23.75                    | 23.69        | 0.23                    |
| 2004 DIC         |            | 27.29          | 2989                              | 1918.24 | 52.29             | 57.28                         | 7067300            | 51.60                              | 56.74        | 2378                     | 23 86        | 0.35                    |

Tabla 6.2 Comparación Junín vs. Nuevo

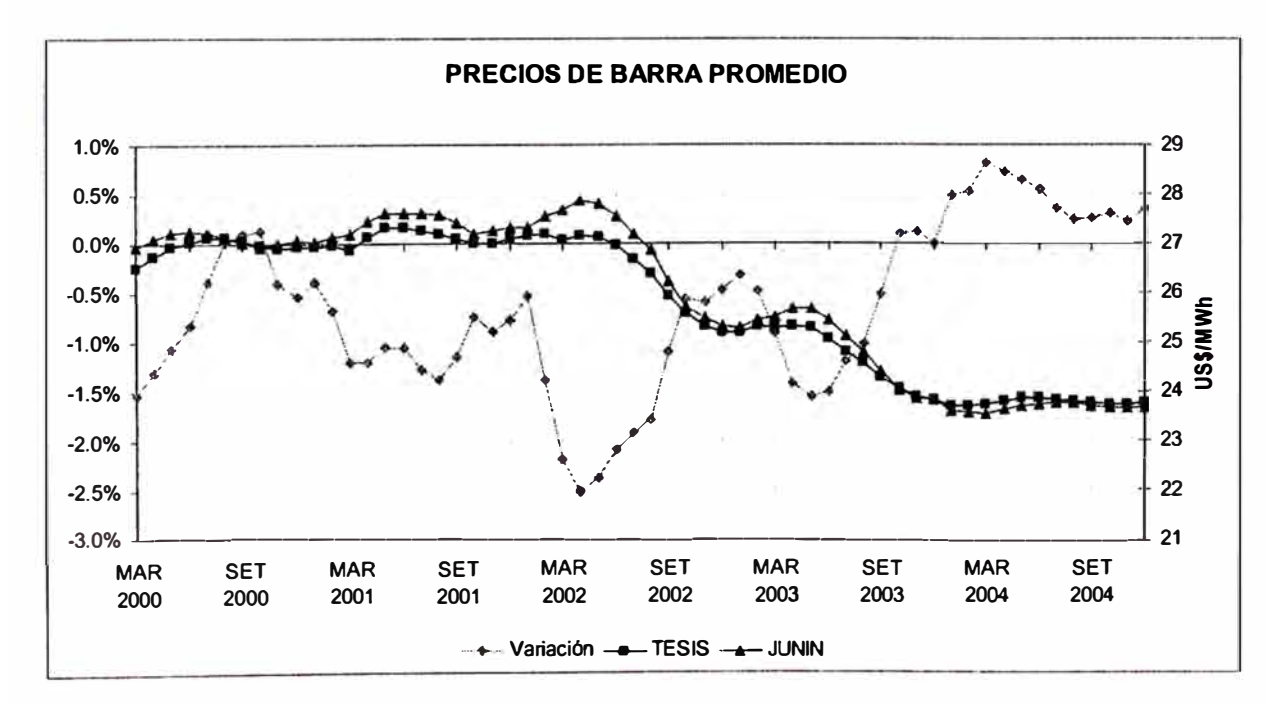

Figura 6.10

En cuanto al precio de barra, tal como se aprecia en la figura anterior, existe **una ligera diferencia que llega a como máximo un 2.5%, de modo que los resultados obtenidos se ajustan razonablemente a los que se esperarian con el modelo Junin, pero acercandose con mayor precisión a una operación optima.** 

#### **6.2.2 Resultados SIS**

**La siguiente tabla resume los valores obtenidos de la aplicación del modelo propuesto y los valores obtenidos de la aplicación del modelo**  CAMAC solo para la barra Socabaya equivalente (el resto de las barras **presentan un comportamiento análogo).** 

**Solo se muestran los resultados de la barra Socabaya por ser considerada como la barra principal del SIS. Las demás barras presentan resultados similares, de modo que difícilmente se produce una diferencia superior a 0.5% entre los resultados obtenidos con el modelo Camac y el modelo propuesto. La similitud de los resultados se debe a que ambos modelos utilizan programación lineal y la representación de la red hidráulica es muy similar, sin embargo el tratamiento que hacen de la red de transmisión es diferente por lo cual aparecen pequeñas variaciones.** 

**90** 

| Periodo Evaluado |                      |                  | <b>Costos Marginales Promedio</b><br><b>US\$/MWh</b> | Precios de Barra<br><b>US\$/MWh</b> | Variación<br>Respecto Camac |              |
|------------------|----------------------|------------------|------------------------------------------------------|-------------------------------------|-----------------------------|--------------|
| <b>ANO</b>       | MES                  | <b>TESIS</b>     | <b>CAMAC</b>                                         | <b>TESIS</b>                        | <b>CAMAC</b>                | %            |
|                  | <b>1999 ENE</b>      | 58.577           | 58.932                                               | 38.369                              | 38.291                      | 0.20         |
|                  | 1999 FEB             | 58.594           | 59.212                                               | 37.564                              | 37.485                      | 0.21         |
|                  | 1999 MAR             | 58.468           | 58.729                                               | 36.836                              | 36.755                      | 0.22         |
|                  | 1999 ABR             | 59.074           | 59.371                                               | 36.058                              | 35.974                      | 0.23         |
|                  | 1999 MAY             | 59.227           | 59.652                                               | 35.281                              | 35.196                      | 0.24         |
|                  | 1999 JUN             | 59.187           | 59.655                                               | 34.457                              | 34.375                      | 0.24         |
| 1999 JUL         |                      | 59.192           | 59.663                                               | 33.665                              | 33.590                      | 0.22         |
|                  | 1999 AGO             | 59.186           | 59.666                                               | 32.888                              | 32.818                      | 0.21         |
|                  | 1999 SET             | 59.245           | 59.666                                               | 32.314                              | 32.246                      | 0.21         |
|                  | 1999 OCT             | 59.184           | 59.648                                               | 31.578                              | 31.517                      | 0.19         |
|                  | 1999 NOV             | 59.190           | 59.645                                               | 30.801                              | 30.742                      | 0.19         |
| 1999 DIC         |                      | 59.169           | 59.646                                               | 30.065                              | 30.006                      | 0.20         |
|                  | 2000 ENE             | 52.669           | 53.474                                               | 29.285                              | 29.230                      | 0.19         |
|                  | 2000 FEB             | 49.936           | 52.072                                               | 28.580                              | 28.522                      | 0.20         |
|                  | 2000 MAR             | 49.863           | 50.437                                               | 27.986                              | 27.895                      | 0.32         |
|                  | 2000 ABR             | 52.140           | 53.362                                               | 27.367                              | 27.275                      | 0.34         |
|                  | 2000 MAY             | 53.741           | 54.478                                               | 26.698                              | 26.592                      | 0.40         |
|                  | 2000 JUN             | 54.076           | 55.866                                               | 25.960                              | 25.852                      | 0.42         |
| 2000 JUL         |                      | 54.386           | 56.487                                               | 25.236                              | 25.127                      | 0.43         |
|                  | 2000 AGO             | 54.274           | 56.505                                               | 24.517                              | 24.405                      | 0.46         |
|                  | 2000 SET             | 33.879           | 31.569                                               | 23.998                              | 23.877                      | 0.51         |
|                  | 2000 OCT             | 23.384           | 21.200                                               | 23.879                              | 23.759                      | 0.50         |
|                  | 2000 NOV             | 21.890           | 20.574                                               | 23.915                              | 23.803                      | 0.47         |
| 2000 DIC         |                      | 21.906           | 20.807                                               | 23.965                              | 23.854                      | 0.47         |
|                  | 2001 ENE             | 21.998           | 20.763                                               | 24.036                              | 23.929                      | 0.45         |
|                  | 2001 FEB             | 21.507           | 20.331                                               | 24.035                              | 23.928                      | 0.45         |
|                  | 2001 MAR             | 17.090           | 14.953                                               | 24.045                              | 23.940                      | 0.44         |
|                  | 2001 ABR             | 19.378           | 17.991                                               | 24.122                              | 24.015                      | 0.44         |
|                  | 2001 MAY             | 23.122           | 21.648                                               | 24.173                              | 24.067                      | 0.44         |
|                  | 2001 JUN             | 24.356           | 23.865                                               | 24.203                              | 24.101                      | 0.42         |
| 2001 JUL         | 2001 AGO             | 28.973           | 28.858                                               | 24.238                              | 24.136                      | 0.42         |
|                  |                      | 23.359<br>23.190 | 22.763<br>22.392                                     | 24.238<br>24.588                    | 24.136<br>24.485            | 0.42<br>0.42 |
|                  | 2001 SET             | 20.953           | 19.692                                               | 24.734                              | 24.637                      | 0.39         |
|                  | 2001 OCT<br>2001 NOV | 20.415           | 19.226                                               | 24.826                              | 24.731                      | 0.38         |
| 2001 DIC         |                      | 20.333           | 19.210                                               | 24.906                              | 24.814                      | 0.37         |
|                  | 2002 ENE             | 18.541           | 17.633                                               | 25.011                              | 24.926                      | 0.34         |
|                  | 2002 FEB             | 16.370           | 15.342                                               | 25.091                              | 25.005                      | 0.35         |
|                  | 2002 MAR             | 14.487           | 9.831                                                | 25.208                              | 25.121                      | 0.34         |
|                  | 2002 ABR             | 18.738           | 17.725                                               | 25.352                              | 25.262                      | 0.35         |
|                  | 2002 MAY             | 24.323           | 22.760                                               | 25.428                              | 25.342                      | 0.34         |
|                  | 2002 JUN             | 25.244           | 24.783                                               | 25.440                              | 25.358                      | 0.32         |
| 2002 JUL         |                      | 24.290           | 24.246                                               | 25.460                              | 25.383                      | 0.31         |
|                  | 2002 AGO             | 28.121           | 28.397                                               | 25.581                              | 25.502                      | 0.31         |
|                  | 2002 SET             | 25.442           | 25.279                                               | 25.804                              | 25.723                      | 0.32         |
|                  | 2002 OCT             | 23.659           | 22.316                                               | 25.902                              | 25.824                      | 0.30         |
|                  | 2002 NOV             | 21.648           | 20.706                                               | 25.944                              | 25.866                      | 0.30         |
| 2002 DIC         |                      | 21.243           | 20.150                                               | 26.014                              | 25.935                      | 0.30         |
|                  | 2003 ENE             | 20.695           | 19.221                                               | 26.106                              | 26.031                      | 0.29         |
|                  | 2003 FEB             | 20.816           | 19.175                                               | 26.153                              | 26.081                      | 0.28         |
|                  | 2003 MAR             | 19.818           | 18.192                                               | 26.195                              | 26.125                      | 0.27         |
|                  | 2003 ABR             | 20.954           | 19.235                                               | 26.247                              | 26.179                      | 0.26         |
|                  | 2003 MAY             | 24.383           | 24.005                                               | 26.291                              | 26.225                      | 0.25         |
|                  | 2003 JUN             | 26.260           | 26.233                                               | 26.309                              | 26.243                      | 0.25         |
|                  | 2003 JUL             | 30.423           | 30.446                                               | 26.311                              | 26.241                      | 0.27         |
|                  | 2003 AGO             | 40.165           | 40.130                                               | 26.271                              | 26.200                      | 0.27         |
|                  | 2003 SET             | 30.705           | 30.669                                               | 26.116                              | 26.045                      | 0.27         |
|                  | 2003 OCT             | 25.208           | 24.781                                               | 26.071                              | 25.997                      | 0.28         |
|                  | 2003 NOV             | 24.201           | 23.396                                               | 26.079                              | 26.005                      | 0.29         |
| 2003 DIC         |                      | 25.184           | 24.818                                               | 26.096                              | 26.023                      | 0.28         |

Tabla 6.3 Comparación Camac vs. Nuevo

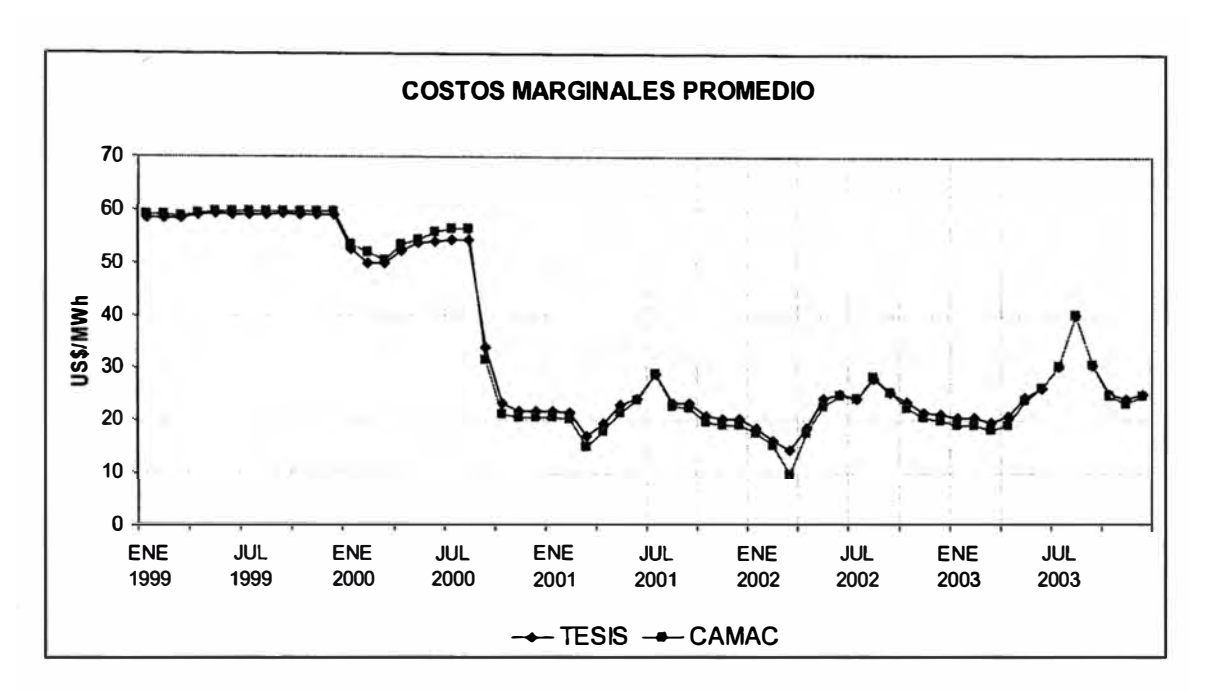

Figura 6.11

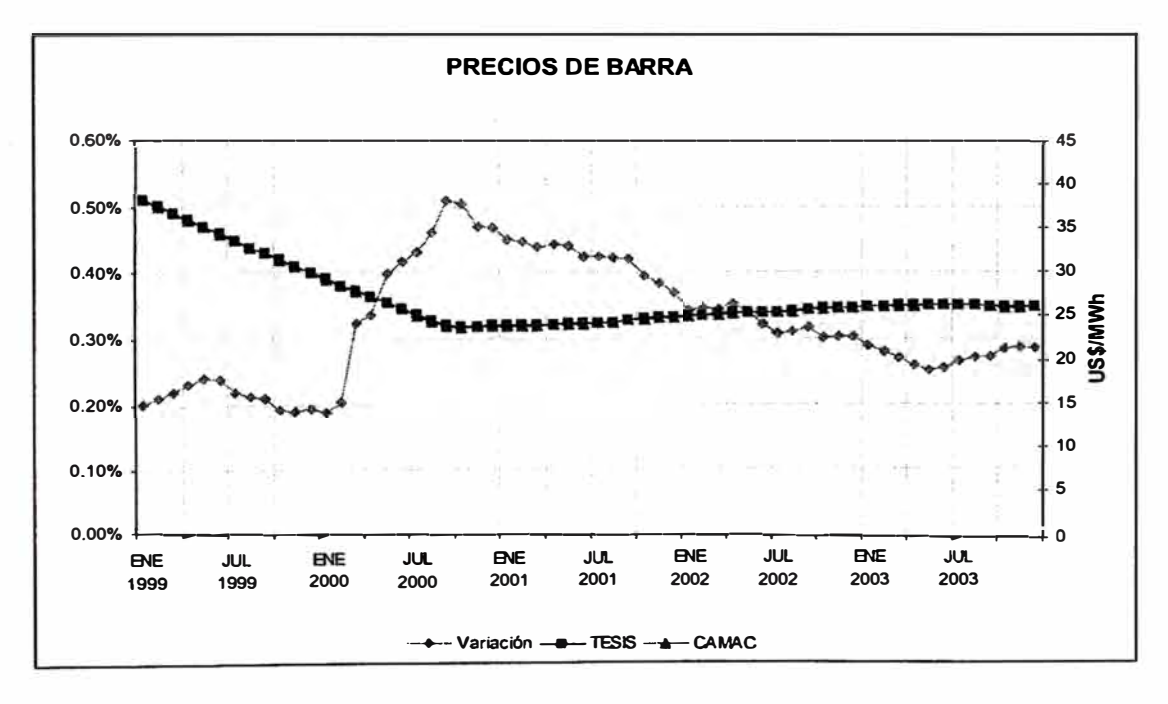

Figura 6.12

# **6.3 Sistema Interconectado Nacional**

Los resultados de los casos previos muestran que el programa trabaja adecuadamente y que sus resultados son confiables y coherentes con los

**resultados obtenidos a partir de la aplicación de los modelos vigentes en la actualidad bajo las mismas condiciones.** 

#### *Premisas*

·,

**Con la finalidad de estimar los costos marginales que presentaría el sistema interconectado nacional se evaluó un sistema equivalente de 63 barras y 121 líneas de transmisión, que permite representar en detalle la mayor parte de los sistemas de transmisión (�anto la red existente como las futuras líneas de transmisión proyectadas). Al mismo tiempo se represento con el mayor detalle posible las 14 cuencas hidrográficas en las cuales se ubican las centrales de generación hidroeléctricas existentes como las que entrarían en operación durante los próximos cinco años.** 

**Los casos evaluados consideran un horizonte de cinco años (enero 2000 diciembre 2004 ), lo cual es necesario pues el precio de barra se calcula como un equivalente de los costos marginales de cuatro años. Se evalúa un caso base y el efecto de variaciones tanto en los precios de combustibles como en la demanda. Los datos básicos utilizados son aquellos publicados en la regulación del mes de mayo del año 2000. En todos los casos se consideró un factor de sobrecarga de 20% en la capacidad de transmisión de las líneas eléctricas del sistema. La demanda de las barras equivalentes se estimo a partir de la distribución de la demanda de los flujos de potencia utilizados en el cálculo de los factores de penalización. Las ampliaciones de la red de transmisión se construyeron interpretando los datos de la regulación de mayo del 2000.** 

**A continuación se enumeran los casos evaluados:** 

- 1. Caso base.
- 2. Caso base más incremento de los precios del combustible diesel en un 10%.
- 3. Caso base más incremento de los precios del combustible residual en un 10%.
- 4. Caso base con un crecimiento más conservador de la demanda (0.5% menor promedio anual).
- 5. Caso base con un crecimiento menos conservador de la demanda (0.5% mayor promedio anual).

### *Resultados*

En el cuadro 6.4 se realiza una comparación para el mes de mayo del año 2000 entre los precios obtenidos resultado de la aplicación del modelo al caso base y los precios que se obtendría utilizando los factores de penalización publicados en la regulación según el criterio de las barras base de Santa Rosa para el SICN y Socabaya para el SIS.

Se puede apreciar que en general las diferencias obtenidas son menores a 5% a excepción de las barras de Tingo María, Huanuco, Montalvo y Toquepala. Esto debido a que los factores de penalización no consideran las restricciones de máximos operativos de las líneas de transmisión que se conectan a dichas barras con el resto de sus sistemas y a que estos solo recogen el comportamiento de un año mientras que el precio de barra se calcula para un horizonte de cuatro años.

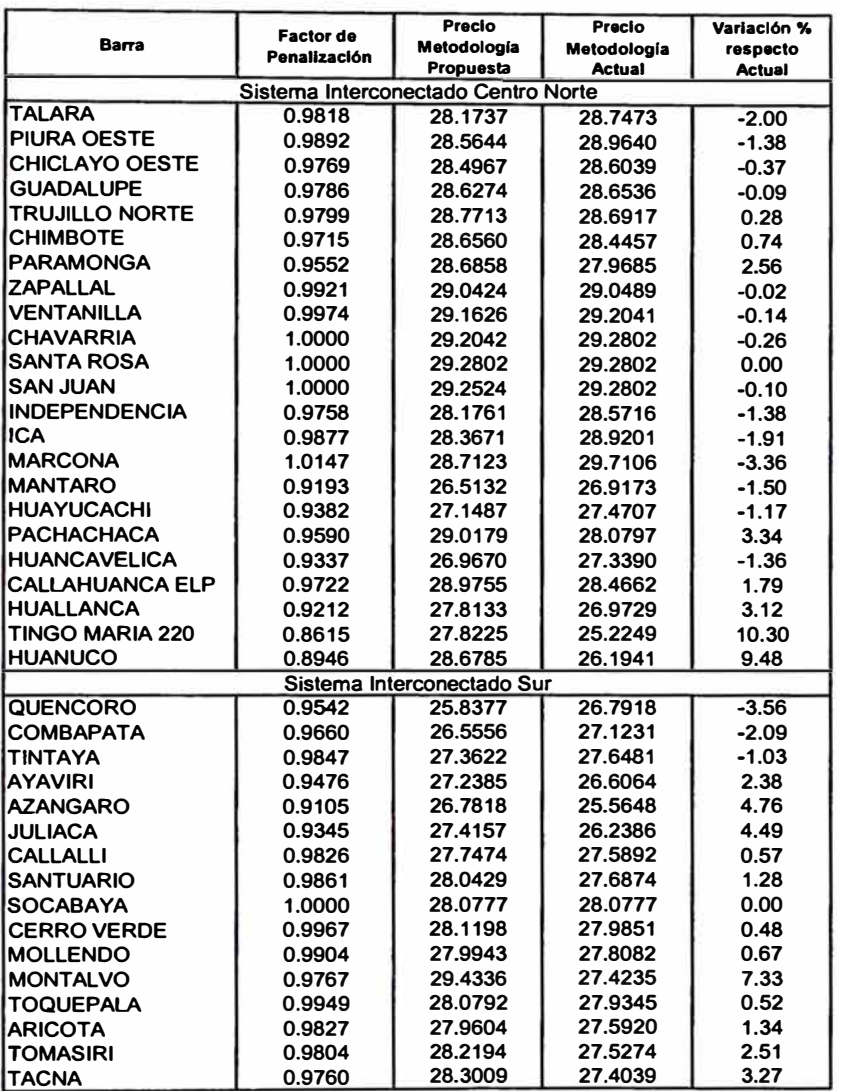

Tabla 6.4 Comparación metodología actual vs. Nuevo

Cabe resaltar en este punto que adicionalmente a los costos marginales uno de los resultados que se obtienen de la aplicación del modelo es un reporte que permite conocer el estado de las líneas de transmisión en cuanto a si su capacidad ha sido copada al máximo o no. Como resultado se halló que las siguientes líneas en algunos meses poseen una alta probabilidad de llegar al limite de transmisión permitido, ocasionando que partes del sistema se aíslen económicamente bajo ciertas condiciones hidrológicas (ver figura  $6.13$ ).

Línea de transmisión 138 kV Huanuco - Tingo María Línea de transmisión 138 kV Toquepala SPCC - Toquepala Etesur Línea de transmisión 138 kV Toquepala SPCC - Moquegua

El caso de la línea Toquepala SPCC - Toquepala Etesur es un caso particularmente interesante pues el modelo refleja que ante cualquier condición hidrológica siempre se operaría esta línea al máximo de su limite permitido, situación que desaparecería con la puesta en servicio de la Central a Carbón de llo 11. Esta condición es confirmada en la experiencia presente del SIS y a ocasionado que en dicho sistema se inicie el interés por el tema de la congestión y sus efectos económicos. El problema surge por razones de seguridad pues el sistema de Southern Peru Copper Corporation (SPCC) cliente de Enersur requiere que esa línea de 1 km de longitud no sobrepase los 45 MW de carga aun cuando la línea esta diseñada para mayor potencia, para no poner en peligro su propio sistema lo que ocasiona se pongan en funcionamiento grupos de la central térmica de llo I ubicada del lado de la carga de SPCC para satisfacer la energía faltante que no puede ser entregada debido a la restricción de la línea y que procede de las centrales hidroeléctricas de Egasa. Por lo cual de un lado de la línea el precio es alto comparado con el otro ocasionando una disputa por la repartición de los ingresos de la venta de energía en el lado de SPCC, pues la ley no contempla estos casos.

96

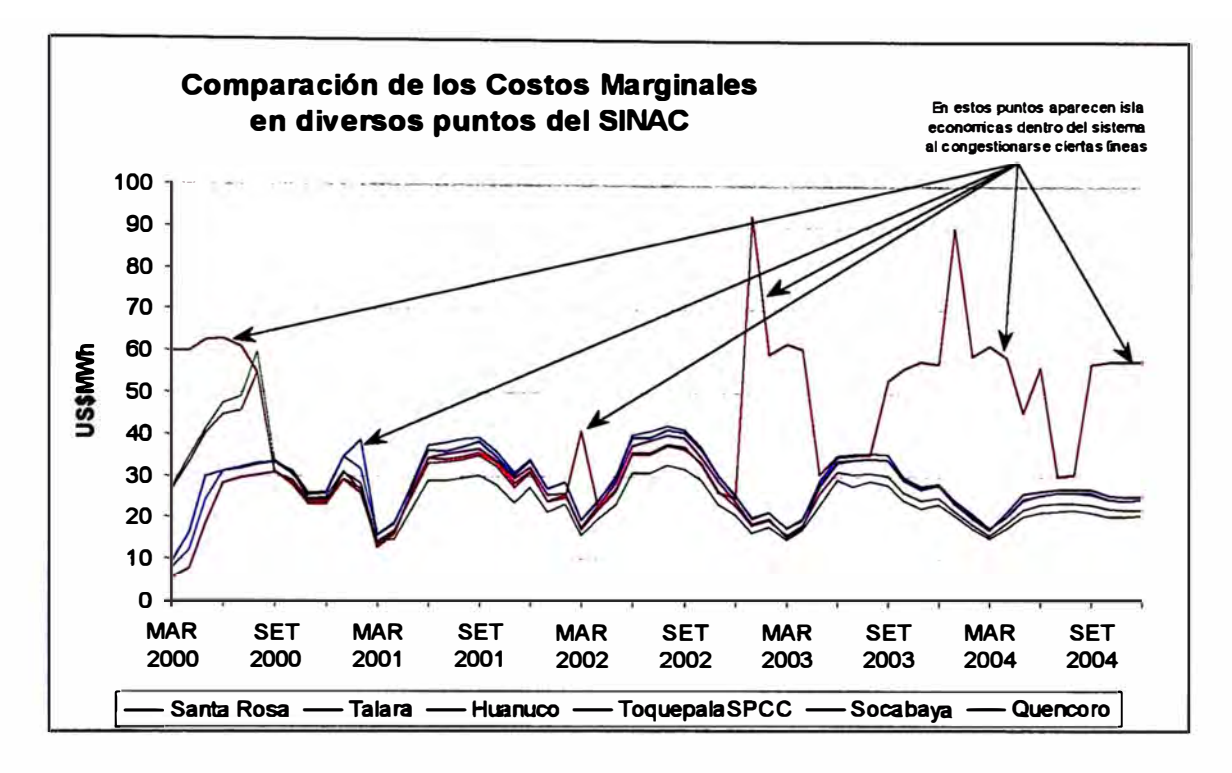

**Figura 6.13** 

**en la figuras 6.14 y 6.15 se muestra una comparación entre los resultados obtenidos de los casos evaluados sólo para las barras Santa Rosa 220kV y Socabaya 138kV (respectivamente) como representativas de los actuales sistemas SIS y SICN.** 

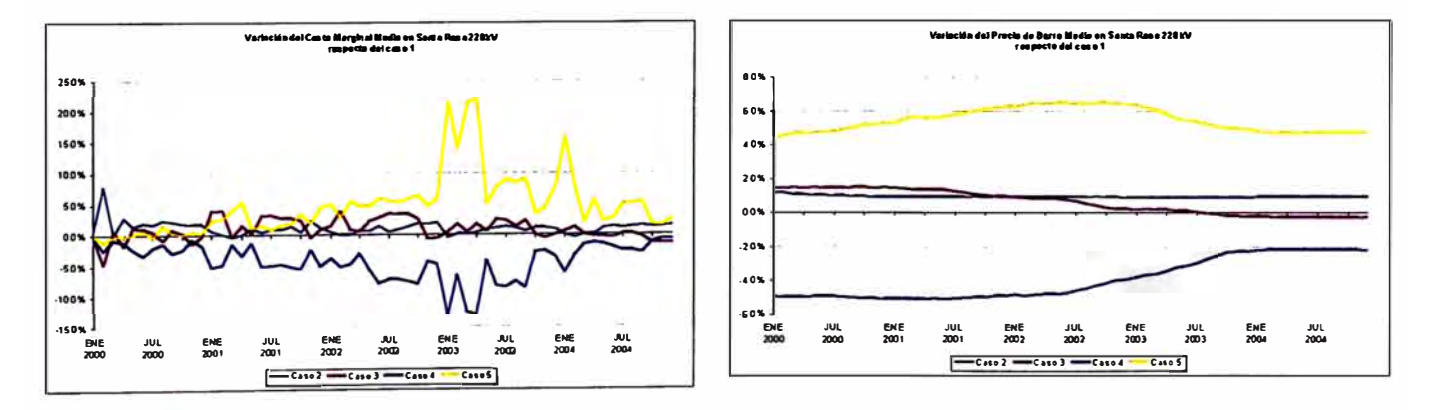

**Figura 6.14** 

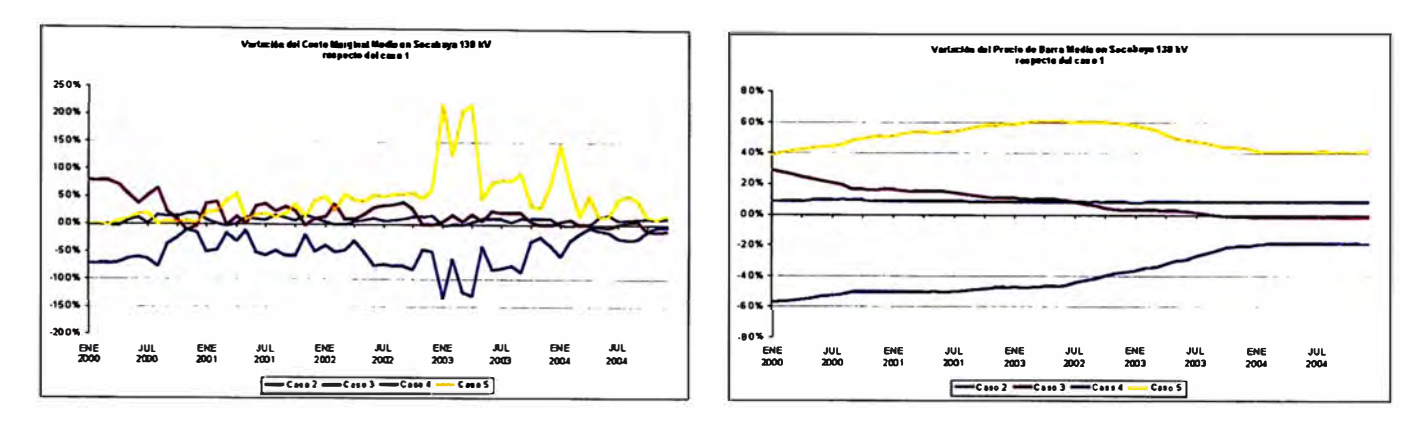

**Figura 6.15** 

**El siguiente cuadro resume el efecto de la incertidumbre de los precios** 

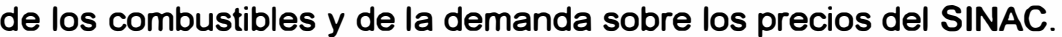

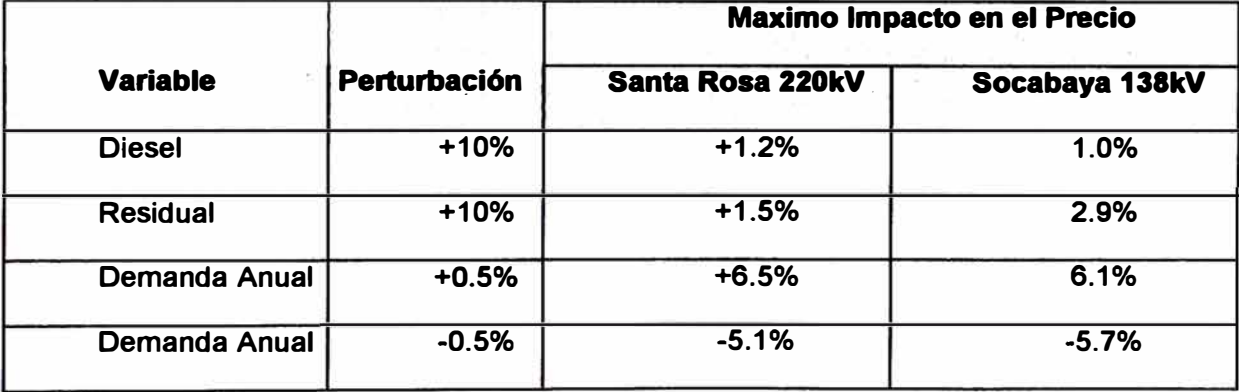

# **Tabla 6.5**

**En consecuencia el precio del sistema es muy sensible a la demanda mas no así a los combustibles fósiles pues en general las unidades marginales utilizan gas. La sensibilidad a la demanda se explica porque sus variaciones implican la puesta en servicio o no de ciertas unidades termoeléctricas que dependiendo de sus costos de producción y ubicación dentro del orden de menor a mayor costo pueden ocasionar saltos considerables en el costo marginal de producción. Así por ejemplo la figura** 

considerables en el costo marginal de producción. Así por ejemplo la figura siguiente muestra como varia la función de costos térmicos del SINAC para el año 2004 con respecto a la demanda de generación térmica, en ella se aprecia la existencia de una franja de aproximadamente 290MW de ancho en la cual el costo marginal térmico se incrementa de 24US\$/Mwh a 72US\$/MWh mientras que en el resto del dominio se tiene un crecimiento más conservador del costo con respecto a la potencia. Adicionalmente dentro de la zona mencionada existe una banda por sobre la cual los costos pueden incrementar o disminuir bruscamente en un 5%, la cual se señala mediante una flecha.

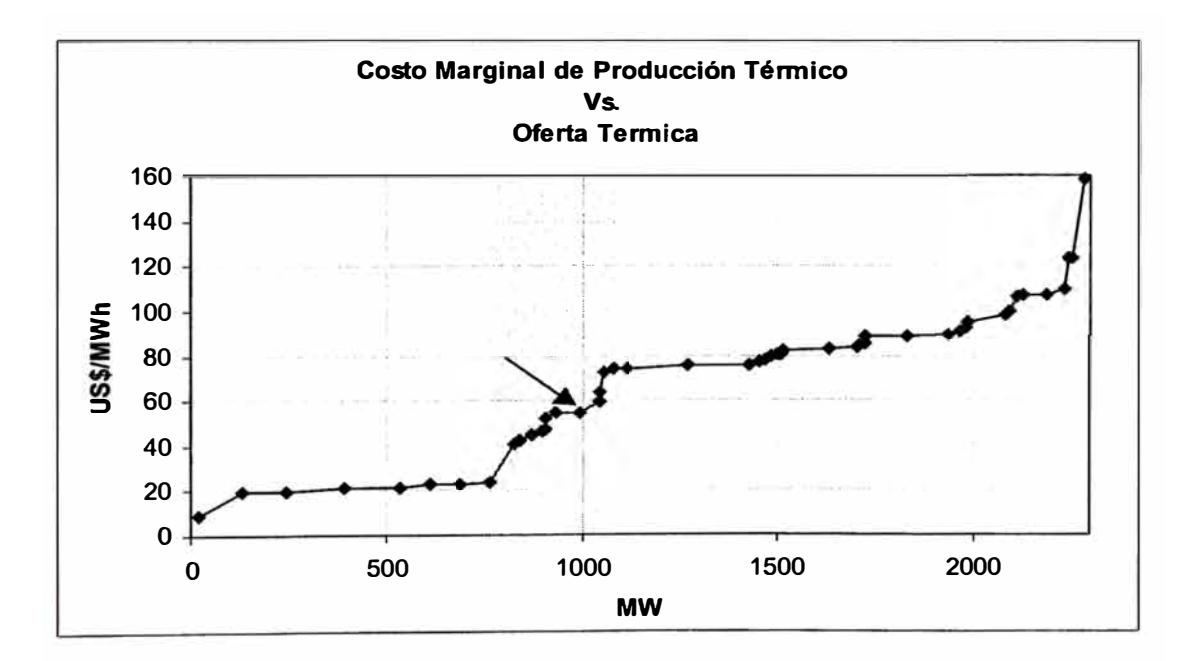

Figura 6.16

#### **CONCLUSIONES**

- **1. El cálculo de los costos marginales de los sistemas eléctricos de potencia es una consecuencia directa de la planificación de su operación, la cual tiene por objetivo determinar un programa de generación que atienda la demanda de energía al mínimo costo posible satisfaciendo ciertas condiciones de entorno. Estas condiciones son tanto propias del menester de producción de energía eléctrica (limites de capacidad de los equipos y leyes físicas de transferencia y conservación de energía), como ajenas al mismo (volúmenes embalsados mínimos para recreación o máximos para control de crecidas, caudales requeridos para consumo potable, riego o recreación; etc.). Para lograr el objetivo mencionado se hace uso de modelos matemáticos que deben representar adecuadamente las restricciones físicas y económicas del sistema considerando solamente aquellas relevantes de acuerdo a los resultados que se desean obtener, a la duración del horizonte de estudio y la duración de las etapas mínimas en las cuales este se divide para su análisis.**
- **2. Los sistemas eléctricos se pueden clasificar de acuerdo a las tecnologías que utilizan en la producción de energía eléctrica. Dentro de esta clasificación están aquellos sistemas que se valen solamente**
de los procesos termodinámicos en la producción de electricidad por lo cual se denominan sistemas termoeléctricos; y aquellos que combinan esta tecnología con la producción en base de principios hidrodinámicos denominados sistema hidrotérmicos. Los costos marginales calculados en sistemas termoeléctricos son directos pues en una estructura competitiva el costo marginal de un bien iguala al costo marginal de producción de dicho bien. Por ello en este tipo de sistemas iguala al costo de producción de la unidad más cara que opera para cubrir la demanda en un determinado instante. En cambio en sistemas hidrotérmicos al existir centrales hidroeléctricas el cálculo del costo marginal no resulta directo pues las unidades hidroeléctricas no tiene un costo de producción directo asociado al agua que utilizan sino que en su lugar este costo esta asociado al costo de oportunidad de utilizar dicha agua (valor del agua) en lugar de almacenarla. Por ello en algunos instantes el costo marginal difiere de los costos de producción de las unidades termoeléctricas e iguala al valor del agua de alguna de las centrales hidroeléctricas.

3. En sistemas eléctricos reales la red de transmisión ocasiona pérdidas de energía cuyos valores afectan los costos marginales de acuerdo a la ubicación de la generación y la demanda, relacionando los precios de las barras del sistema eléctrico mediante factores de penalización. Adicionalmente restringe la energía que puede ser enviada desde un punto de generación hasta un punto de consumo por lo cual en condiciones en que la demanda excede la energía que puede ser transferida hacia ella se produce el fenómeno de separación de mercados (denominado congestión) ocasionando que los precios de energía dentro de un sistema varíen no solo por efecto de las pérdidas. Por ello el solo uso de factores de penalización no resulta eficiente en el cálculo de los costos marginales de sistemas interconectados.

4. El Sistema Interconectado Nacional será un sistema hidrotérmico que poseerá una gran red de transmisión que interconectara a gran parte del Perú e incluirá un gran número de centrales hidroeléctricas, muchas de ellas dispuestas en cascada, cuya operación debe ser coordinada por lo cual se necesita de un modelo que incorpore a la red de transmisión dentro de su formulación, y así mismo que pueda manejar sistemas hidráulicos complejos en el proceso de calculo de sus costos marginales. Por ello estos no pueden ser calculados directamente con los modelos vigentes (Junín y Camac) sino que se requiere de un nuevo modelo que permita optimizar la operación de todo el sistema en su conjunto. Por tanto, el modelo que reemplace a los modelos vigentes al tener que manejar un problema de gran tamaño que involucra un número considerable de embalses que deben ser coordinados necesita de técnicas que lo hagan eficiente. Las técnicas de mayor desarrollo son la de programación dinámica y programación; asi la programación dinámica requiere de la discretización de los volúmenes posibles que puede almacenar cada embalse que en el caso peruano conlleva a un problema de dimensionalidad que requiere de grandes cantidades de memoria y tiempo computacional. En cambio

los métodos de programación lineal no requieren de esta discretización Y evalúan solo un número pequeño de todas las posibilidades en la búsqueda del optimo por lo cual son más rápidas y requieren de menor esfuerzo computacional que la programación dinámica. Por ello el nuevo modelo debe utilizar técnicas lineales.

- 5. Para que el modelo aproveche las ventajas de la velocidad de la programación lineal fue necesario contar con una herramienta potente, por ello se utilizó el software comercial CPLEX 6.5 de ILOG el cual cuenta con una librería de funciones que incorpora diversos métodos de solución de problemas lineales y que en el mercado se constituye como el estándar de los programas que ofrecen optimizadores de programación lineal. Entre los algoritmos disponibles se hallan los de los métodos de flujo en redes puro, técnicas de barrera y el método simplex revisado en sus versiones primal y dual. Una ventaja de este software radica en el hecho de que al solucionar un problema de optimización primero elimina redundancias disminuyendo de es modo sus dimensiones. Además no hace uso de un solo algoritmo sino que los combina de acuerdo a la estructura del problema.
- 6. El modelo desarrollado mantiene coherencia con los modelos vigentes de modo tal que es posible lograr resultados próximos a partir del modelo propuesto contra los modelos Junín y Camac en iguales condiciones de representación. A la vez supera sus limitaciones al permitir un mayor detalle en la representación de todas las centrales hidroeléctricas del sistema e incorporar la posibilidad de representar

sus reservorios de regulación horaria. Amplia la representación de las indisponibilidades programadas de las unidades de generación al permitir diferenciar los mantenimientos según estos ocurran en las horas consideradas de punta o fuera de punta. Incorpora la red de transmisión y sus efectos así como la coordinación de la operación de todas las centrales hidroeléctricas y termoeléctricas del sistema nacional en su conjunto; y se constituye en una herramienta versátil que puede ser aplicable a diferentes configuraciones permitiendo variar la topología de la red evaluada mejorando el cálculo de los costos marginales y la detección de posibles problemas de congestión dentro de la red eléctrica.

- 7. Los casos evaluados muestran que los costos marginales calculados mediante factores de penalización no reflejan la relación efectiva entre los precios de las barras del SINAC aun cuando este no presente problemas de congestión pues este método requiere de una barra de referencia la cual es arbitrariamente asignada, y a que actualmente se calculan como el promedio de los factores de penalización de un año cuando el precio de barra se calcula para un horizonte de cuatro años durante los cuales la red puede sufrir cambios posteriores al periodo de un año.
- a. El programa resultante es de fácil manejo y utiliza archivos de texto en los cuales se organizan los datos de una manera ordenada y lógica (ver anexo C). A partir de ellos es posible construir cualquier configuración hidráulica y eléctrica de modo que podría ser aplicable a

otros sistemas además del nacional. Igualmente los resultados se presentan en archivos de texto con formato tal que pueden importarse directamente a los programas de hojas de cálculo como el MS Excel donde se pueden manejar los resultados con mucha facilidad.

Las recomendaciones que se pueden hacer para futuros trabajos son:

- 1. Al ser posible conocer los flujos de energía a través de las líneas de transmisión del sistema nacional como resultado de la aplicación del modelo desarrollado es posible utilizarlo en un estudio de redefinición del sistema principal de transmisión, el cual según la Ley de Concesiones Eléctricas y su Reglamento puede ser realizado cada cuatro años o al inicio de operaciones de una nueva generación dentro del sistema, algo que se producirá con la puesta en servicio de las unidades a Carbón de llo, las centrales hidroeléctricas de Yuncán y Chimay y la posible construcción de plantas a gas que utilicen el gas de Camisea.
- 2. La ley entre uno de sus criterios de decisión utiliza las responsabilidades de uso de las líneas de transmisión de energía eléctrica por parte de los generadores. En la actualidad para conocer el aporte que ocasiona la inyección de un generador en el flujo que transporta una línea de transmisión se hace uso de factores denominados GGDF, mientras que por parte de los usuarios se utiliza con el mismo fin los factores denominados GLDF. Para determinar estos factores es necesario conocer los parámetros eléctricos de la red, su topología, los flujos de potencia en las líneas y las inyecciones y

retiros de potencia en el sistema. Todas estas variables forman parte de los datos y resultados del modelo por lo cual podría ampliarse sus funciones al incorporarse estos factores permitiendo así ampliar la posibilidad de los análisis que podrían realizarse con el modelo y aplicarlo a un caso practico.

- 3. El modelo podría ser utilizado para evaluar la relación beneficio-costo que pueden generar nuevas instalaciones que se puedan incorporar al sistema nacional, a la vez que permitiría conocer directamente que agentes del sistema se benefician o perjudican de la existencia de la instalación. El beneficio de un agente se mediría como el ahorro que le produciría la instalación sobre sus pagos en el caso de un usuario ó las ganancias sobre su utilidad que le reportaría la existencia de la instalación a un generador. Mientras que el beneficio del sistema sería la suma de los beneficios de sus integrantes.
- 4. Análogamente podría ser utilizado para evaluar diferentes alternativas de inversión por parte de un agente permitiendo tratar el elemento de ubicación espacial de las alternativas de inversión al proporcionar directamente los costos marginales en las diferentes barras del sistema.

#### **BIBLIOGRAFíA**

- **[1] Mokhtar S. Bazaraa, John J. Jarvis, Hanif D. Sherali, "Linear Programming and Network Flows", John Wiley & Sons, 1977.**
- **[2] Allen J. Wood, Bruce F. Wollenberg, "Power Generation, Operation and Control", John Wiley & Sons, New York, 1984.**
- **[3] Pablo Hernan Corredor A., "Operación Economica de Sistemas de Potencia", Editorial U.P.B., Colombia, 1992.**
- **[4] Daniel Camac G., "Optimización en la Operación y Planificación de Sistemas Electricos", Huancayo, Perú, 1995.**
- **(5] P.E.C. Franco, M.F. Carvalho, S. Soares, "A network Flow Model for Short-Term Hydro-dominated Hydrothermal Scheduling Problems", IEEE Transactions on Power Engineering, May 1994.**
- **[6] H. Brannlud, D. Sjelvgren, N. Andersson, "Optimal Short Term operation Planning of a Large Hydrothermal PowerSystem Based on a Nonlinear Network Flow Concept", IEEE Transactions on Power Engineering, Novembre 1986.**
- **[7] B.G. Gorenstin, N.M. Campodonico, J.P. acosta, M.V.F. Pereira, "Stochastic Optimization of a Hydrothermal System lncluding Network, Constraints", IEEE Transactions on Power Engineering, May 1992.**
- **[8] ILOG, "CPLEX 6.5 Reference Manual", March 1999.**
- **[9) Richard Green, "Competition in Generation: The Economic Foundation", Proceedings of the IEEE, Vol. 88, No. 2, February 2000.**
- **[1 O] CAREC, OTERG, MEM Peru, "Seminario: Teoría de la Regulación del Sector Energetico", Lima, Noviembre 1999.**

# **ANEXOS**

#### **ANEXO A PROGRAMACIÓN LINEAL**

Hacia 1947 George Dantzing desarrolló la programación lineal y el **método simplex como un procedimiento general para resolverla. Desde su aparición, la programación lineal ha . sido clasificada como uno de los avances científicos más notables de mediados del siglo XX y ha sido fundamentalmente aplicada al problema general de asignar recursos limitados a actividades competitivas de la mejor manera posible; el cual puede surgir cuando debe elegirse el nivel de ciertas actividades que compiten por recursos escasos necesarios para realizarlas, por ello encontró amplia aplicación en ramas del conocimiento tan diversas como la ingeniería, medicina, economía y biología, entre otras. La programación lineal utiliza un modelo matemático para describir el problema. Este modelo esta constituido únicamente por funciones lineales, por ello el adjetivo** *lineal,*  **mientras que la palabra** *programación* **no se refiere a computadoras, sino más bien a su equivalente de planeamiento. Por ello en síntesis la programación lineal trata de la planificación de actividades para obtener un resultado optimo entre todas las posibilidades según la meta especificada.** 

**La forma estándar del modelo de programación lineal es la siguiente:** 

$$
\begin{array}{ll}\nMaximizar & Z = c_1 x_1 + c_2 x_2 + \dots + c_n x_n & \text{Maximizar} \quad Z = \overline{c}^T \overline{x} \\
\text{Sujeto a:} & \text{Sujeto a:} \\
a_{11} x_1 + a_{12} x_2 + \dots + a_{1n} x_n \le b_1 & \text{A}_{\overline{x}} \le \overline{b} \\
a_{21} x_1 + a_{22} x_2 + \dots + a_{2n} x_n \le b_2 & \Rightarrow & \overline{x} \ge \overline{0} \\
\vdots & \vdots & \ddots & \vdots \\
a_{m1} x_1 + a_{m2} x_2 + \dots + a_{mn} x_n \le b_m & \text{A}_{\overline{x}} \ge 0, \quad x_2 \ge 0, \quad \dots, \quad x_n \ge 0\n\end{array}
$$

**y** en ella las variables  $x_1, x_2, ..., x_n$ son las variables de decisión **(actividades), cuyos valores se deben elegir. Así por ejemplo el problema,** 

$$
Maximizar \quad 3x_1 + 5x_2
$$
\n
$$
s/a
$$
\n
$$
x_1 \le 4
$$
\n
$$
2x_2 \le 12 \quad \quad \dots \dots (1)
$$
\n
$$
3x_1 + 2x_2 \le 18
$$
\n
$$
x_1 \ge 0, \quad x_2 \ge 0
$$

**es un problema de programación lineal en su forma estándar, el cual cuenta con puntos (x<sup>i</sup> ,x<sup>i</sup> ) que satisfacen todas las restricciones funcionales a la vez, cada uno de los cuales se denomina solución factible, y su unión, región factible (región sombreada en la figura A.1 ). Dentro del conjunto de soluciones factibles existe una considerada la mejor de acuerdo al criterio establecido al evaluar la función objetivo (maximizar o minimizar el valor de Z), esta se conoce como la solución optima.** 

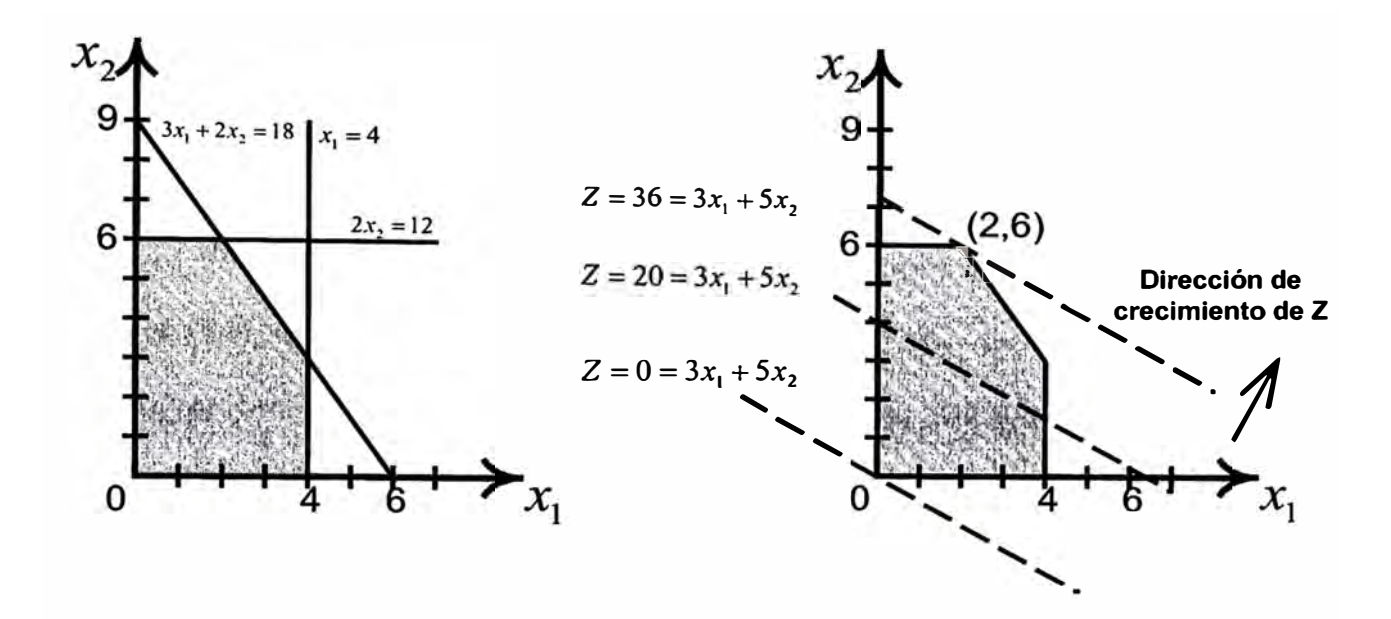

#### **Figura A.1**

Para hallar el máximo es necesario seguir la dirección del gradiente de la función objetivo (y el sentido opuesto si se busca el mínimo), pues este indica la dirección de más rápido crecimiento de la función dentro de la región factible. Luego en el ejemplo si se desplaza la recta  $Z = 3x_1 + 5x_2 = 0$ paralelamente a sí misma en la dirección del gradiente como muestra la figura HH tan lejos como sea posible, que lleva al punto  $\bar{x}^* = (x_1, x_2) = (2,6)$ en el cual Z alcanza el valor de 36 que como se aprecia es el máximo valor que puede tomar. Por lo que el punto  $\bar{x}^*$  es el punto optimo.

Aunque este procedimiento permite solucionar cualquier problema de programación lineal, no es un proceso de aplicación general pues al aumentar el número de variables de decisión, la región factible ya no es posible de representar o siquiera imaginar. Por ello se han desarrollado métodos algebraicos que permiten tratar el problema sin necesidad de

conocer como luce la región factible; y como se señalo antes el método simplex fue el primer método aplicado a la solución de estos problemas.

#### *El Método Simplex*

El método simplex se puede resumir como la búsqueda de la solución optima del problema de PL en los vértices de la región factible, desplazándose de un vértice hacia otro que presenta una solución mejor o al menos no peor. La búsqueda de un vértice mejor se fundamenta en la idea antes mostrada del gradiente, pero utilizando la derivada direccional respecto del eje de cada variable de decisión.

El método simplex, es un método matricial que utiliza operaciones elementales de matrices en la búsqueda del optimo. Para su aplicación se requiere que el problema se halle en su forma estándar para el método simplex, es decir, que todas las restricciones se hallen expresadas en forma de igualdades, que todas las variables de decisión y todos los coeficientes del lado derecho  $(b_i)$  sean mayores o iguales que cero. Ello se logra realizando (sí fuese necesario) las siguientes sustituciones:

$$
x_j > L \Rightarrow x_j = x_j^+ + L; L < 0, x_j^- > 0
$$
  
\n
$$
-\infty < x_j < +\infty \Rightarrow x_j = x_j^+ - x_j^-, x_j^+ > 0, x_j^- > 0
$$
  
\n
$$
\sum_j c_{ij} x_j < b_i \Rightarrow \sum_j c_j x_j + x_i^+ = b_i
$$
  
\n
$$
\sum_j c_{ij} x_j > b_i \Rightarrow \sum_j (-c_{ij}) x_j + x_i^+ = -b_i
$$
  
\n
$$
\sum_j c_{ij} x_j = b_i \Rightarrow \sum_j (-c_{ij}) x_j + x_i^+ = -b_i; b_j \le 0
$$

Donde  $x_i > 0$  y  $b_i > 0$ , a menos que se indique lo contrario. Las variables x'¡ se denominan variables de holgura, mientras que las x"¡ denominan variables artificiales. Las variables artificiales deben tomar el valor de cero

en el optimo pues ellas no son parte del problema original, mientras que las variables de holgura representan los grados de libertad que posee el problema debido a las restricciones de desigualdad y que serán aprovechados por el método simplex para la hallar la solución del problema.

Así por ejemplo, el problema (1) llevado a la forma estándar del método simplex es el siguiente:

> *Maximizar*  $3x_1 + 5x_2$  *Max*  $3x_1 + 5x_2$ *sla s/a*   $x_1 \leq 4$  $x_1 + x_{s1} = 4$  $2x_2 \leq 12$   $\Rightarrow$  $2x_2 + x_{s2} = 12$  $3x_1 + 2x_2 \le 18$  $3x_1 + 2x_2 + + x_{s3} = 18$  $x_1 \ge 0$ ,  $x_2 \ge 0$ ,  $x_{s1} \ge 0$ ,  $x_{s2} \ge 0$ ,  $x_{s3} \ge 0$  $x_1 \ge 0, \quad x_2 \ge 0$ ........ (2)

Una vez expresado el problema en su equivalente para el método simplex, es necesario conocer una solución factible inicial del problema ampliado para poder luego a partir de ella iniciar la búsqueda de la solución optima.

Debido a que el conjunto de ecuaciones forma una matriz rectangular, es necesario que algunas variables tomen arbitrariamente el valor de cero (estas variables se denominan no básicas) de modo que se tenga una matriz cuadrada a partir de la cual se calculan los valores de las otras variables (las cuales se conocen como variables básicas) obteniéndose la solución básica factible inicial.

Al expresar las ecuaciones (2) matricialmente, se tendría:

$$
A'x = [A|I]x = b \Longrightarrow \begin{bmatrix} 1 & 0 & 1 & 0 & 0 \\ 0 & 2 & 0 & 1 & 0 \\ 3 & 2 & 0 & 0 & 1 \end{bmatrix} \begin{bmatrix} x_1 \\ x_2 \\ x_3 \\ x_4 \\ x_5 \\ x_6 \end{bmatrix} = \begin{bmatrix} 4 \\ 12 \\ 18 \end{bmatrix}
$$

claramente una solución factible inicial sería  $(x_1, x_2, x_{s1}, x_{s2}, x_{s3}) = (0, 0, 4, 12, 18)$  con Z=0, luego  $x_1$  y  $x_2$  son las variables no básicas y de cómo varíen ellas dependerá cual será la siguiente solución factible, entonces es conveniente expresar Z como función de *x1* y *x2* (de las variables no básicas) y que las variables básicas aparezcan solo una vez dentro de la matriz aumentada. Para mayor facilidad se disponen los elementos en una tabla simplex y se adiciona la función objetivo con Z como una variable básica permanente. Así:

• Tabla para la solución factible inicial

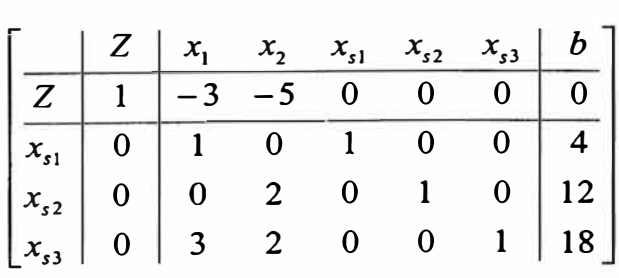

Al intentar maximizar  $Z = 3x_1 + 5x_2$ , se tendrían dos posibles direcciones de desplazamiento según los ejes x*1* y x*2* con derivadas direccionales  $\partial Z/_{\hat{a}_x}$  = 3,  $\partial Z/_{\hat{a}_x}$  = 5 . Debe notarse que Z ya no podría crecer si en algún  $\int \partial x_1$  – <sup>3</sup>,  $\int \partial x_2$ momento todas las derivadas direccionales son menores o iguales que cero. Luego *Z* aumenta más rápido si se aumenta  $x_{2}$ , entonces esta variable debe entrar a la base. Hasta que valor debe aumentar x*2* dependerá de los

valores posibles que pueda tomar según que variable salga de a base, así se tiene:

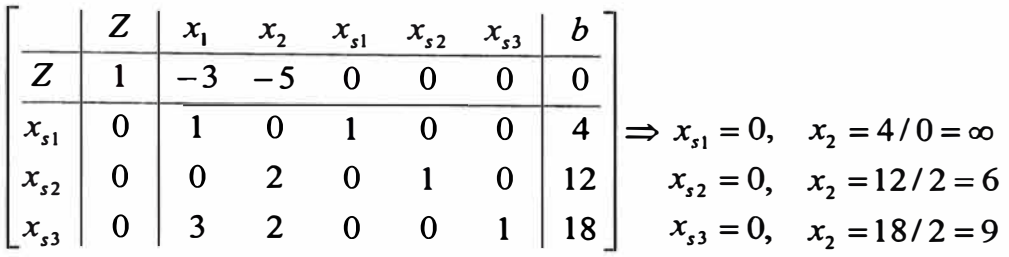

Para no contradecir las restricciones iniciales se toma el valor mínimo, en este caso *x2* = 6, pues cualquier otro valor haría que alguna variable básica se tornase negativa.

La nueva tabla entonces se obtendría eliminando esta variable de los demás renglones excepto el que le da su valor.

• Tabla corregida para la primera iteración

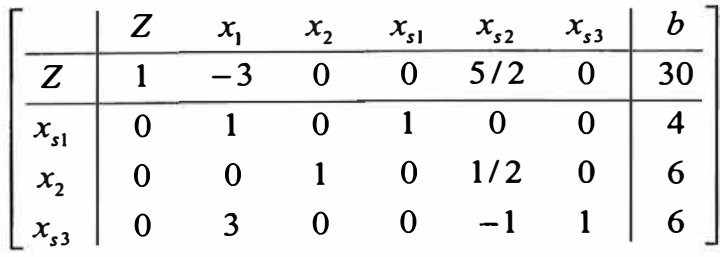

Se puede ver que la nueva solución factible  $(x_1, x_2, x_{s1}, x_{s2}, x_{s3}) = (0, 6, 4, 0, 6)$  hace que Z adquiriera el valor de 30, de modo que se ha mejorado. Ahora Z se halla expresado como  $Z = 3x_1 - 2.5x_{s2}$  y puede aumentar en la dirección de $x_{\text{\tiny I}}$ , nuevamente se calcula el valor que debe tomar.

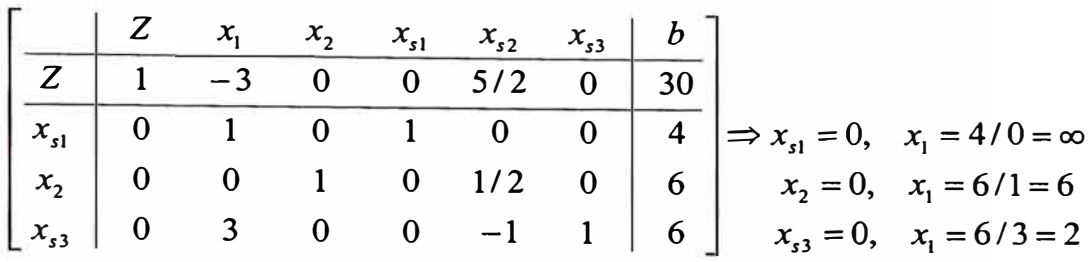

De modo que  $x_1 = 3$ , de donde la tabla reordenada queda como:

• Tabla corregida para la segunda iteración

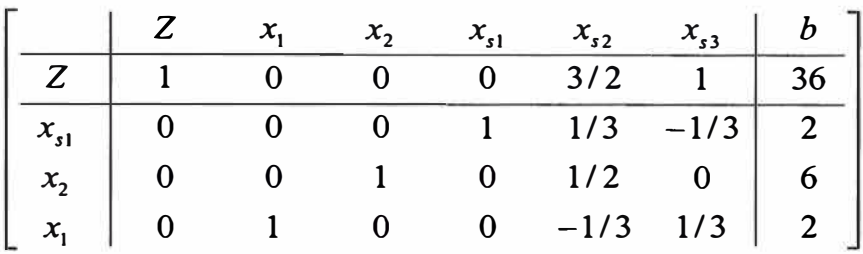

La nueva solución factible  $(x_1, x_2, x_{s1}, x_{s2}, x_{s3}) = (2,6,2,0,0)$  es optima pues ahora  $Z = -1.5x_{s2} - x_{s3}$  no puede aumentar mas su valor de Z=36; lo que concuerda con la solución  $\bar{x}^* = (x_1, x_2) = (2,6)$  obtenida gráficamente.

Finalmente, a continuación se resume los pasos a seguir al resolver un problema utilizando el método simplex:

Plantear el problema en su forma estándar para el método simplex, es

decir  $A'x = b$ .

Se selecciona la variable básica entrante como aquella que presente el mayor coeficiente en la función objetivo y la variable básica saliente como aquella que primero alcanza el valor de cero al aumentar el valor de la variable básica entrante. Se elimina la variable básica entrante de la función objetivo.

Se realiza la prueba de optimalidad, es decir se observa que los coeficientes de las variables no básicas en la función objetivo sean positivos, de no ser así se vuele al paso anterior.

El método simplex es un método muy valioso que permite determinar la solución optima de un problema, si esta existe. Y de no hacerlo, informa si el problema es no factible (cuando algún coeficiente b se hace negativo) ó si la función objetivo puede crecer indefinidamente (la variable básica entrante se hace infinita).

Adicionalmente se obtienen las sensibilidades o costos marginales asociados a cada restricción productiva, así en el ejemplo utilizado al finalizar la solución del problema se obtuvo que  $Z + 0x_{s1} + 1.5x_{s2} + x_{s3} = 36$  con lo cual Z es sensible a las restricciones  $2x_2 \le 12 = b_2$  y  $3x_1 + 2x_2 \le 18 = b_3$ , mas no a la restricción  $x_1 \leq 4 = b_1$ . De modo que:

$$
\frac{\partial Z}{\partial b_1} = 0, \qquad \frac{\partial Z}{\partial b_2} = 1.5, \qquad \frac{\partial Z}{\partial b_3} = 1
$$

Con lo cual es posible determinar que actividad tiene mayor impacto sobre el proceso evaluado y destinar hacia ella la mayor cantidad de recursos posibles.

El método mostrado es el método simplex original y cabe señalar que en aplicaciones computacionales no se utiliza, sino que en su lugar se hace uso de una variante denominada *método simplex revisado.* 

## **ANEXO B CUADROS DE DATOS DEL SINAC**

## **Centrales Térmicas en el SINAC**

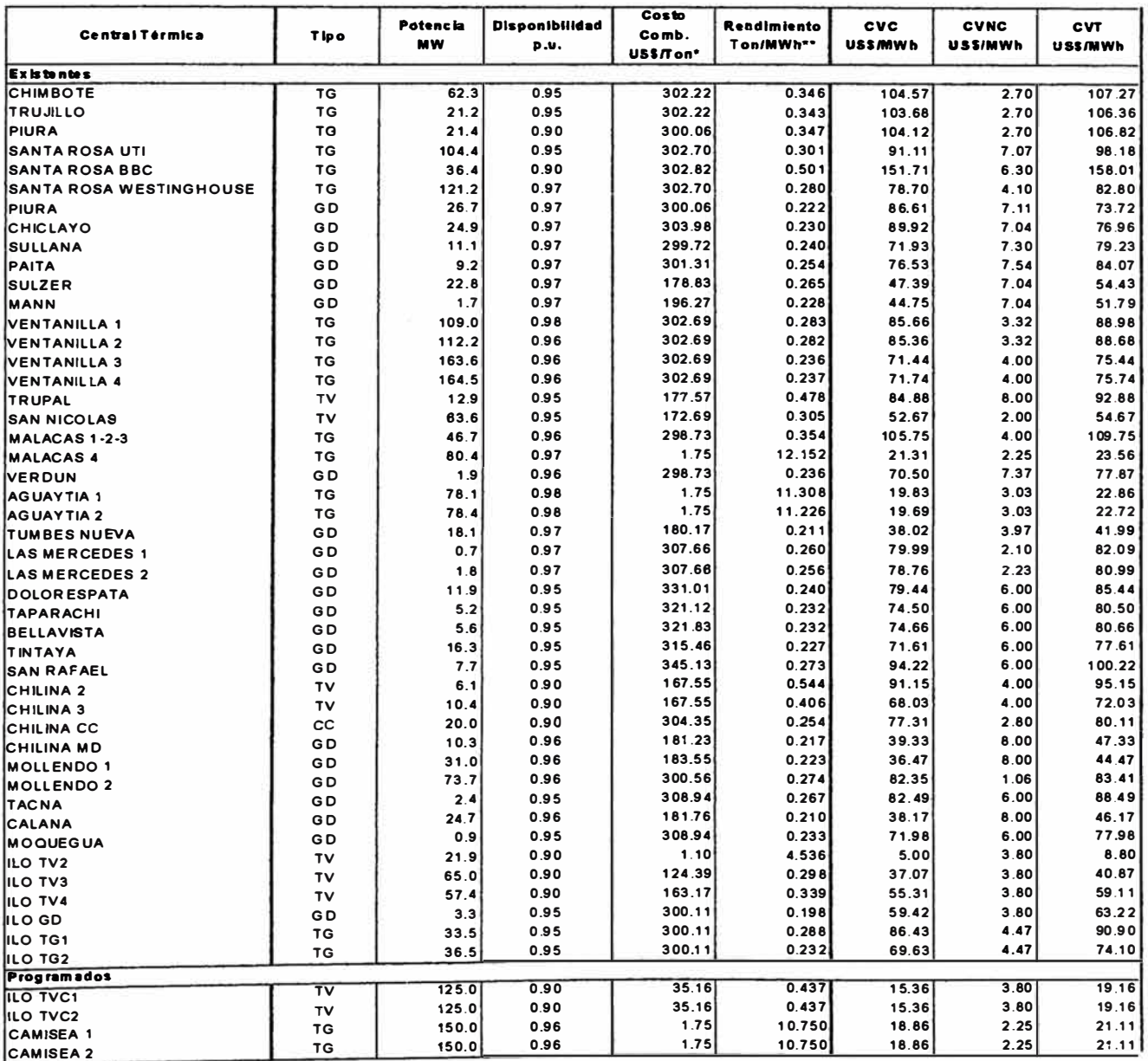

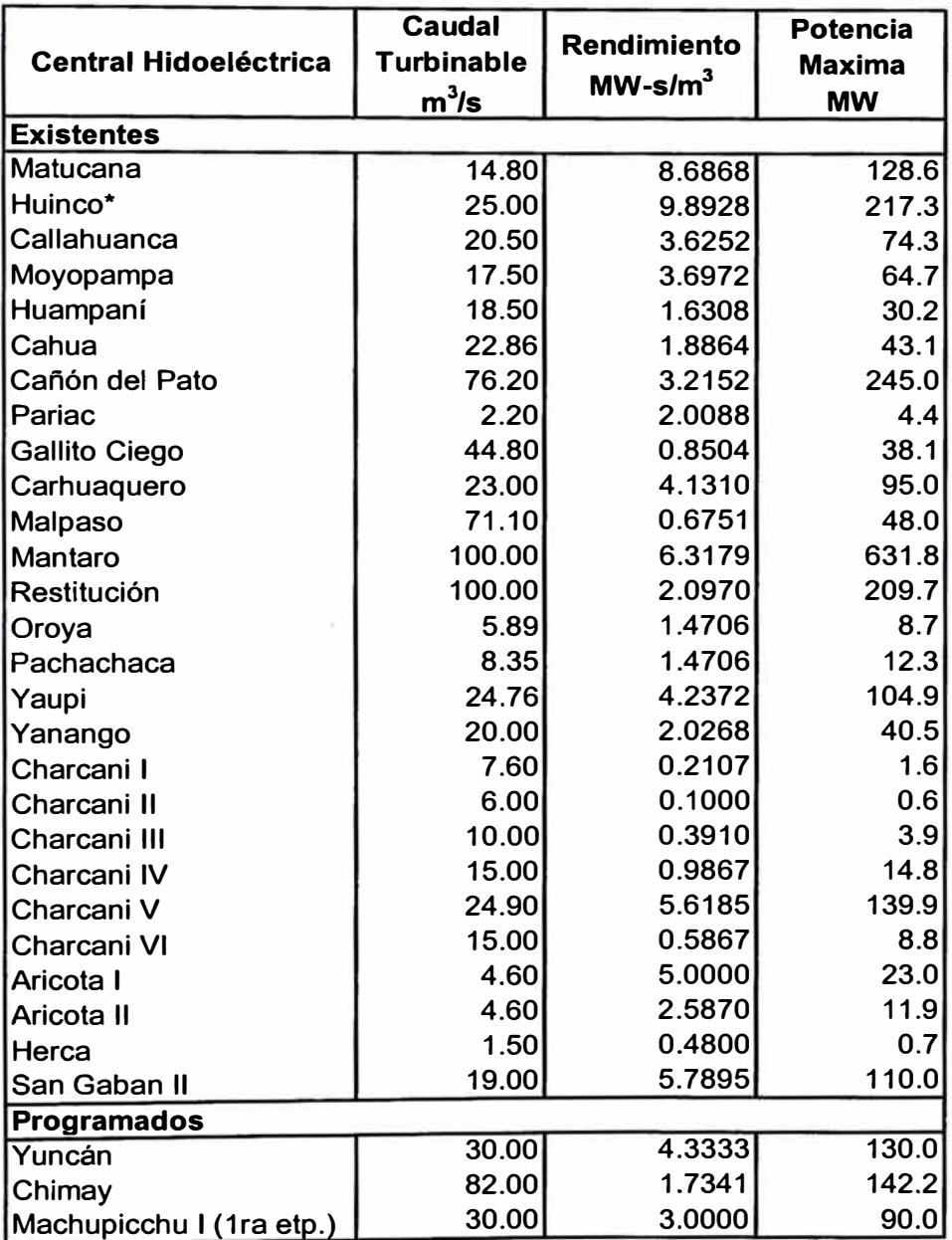

## **Centrales Hidroeléctricas en el SINAC**

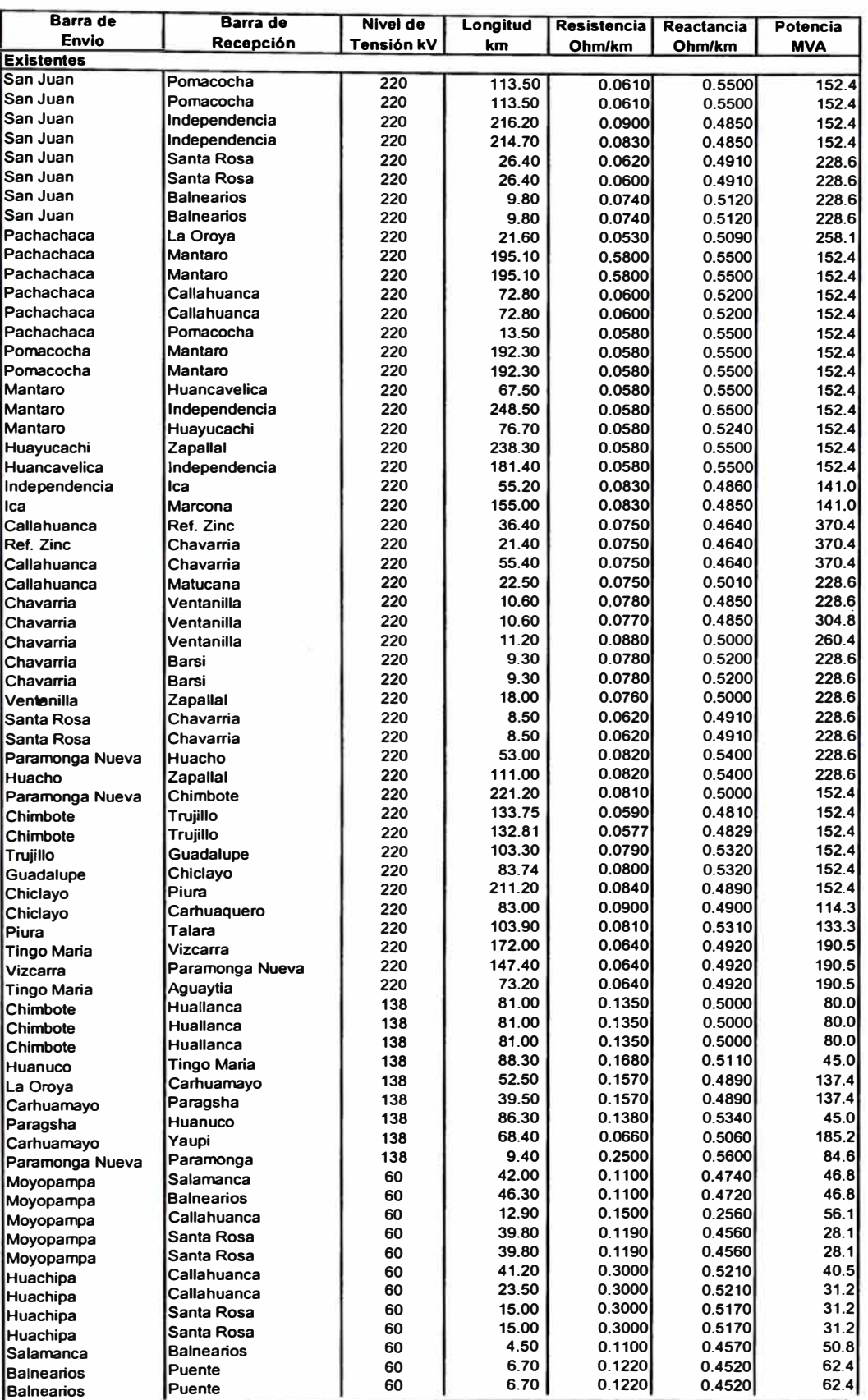

# **Líneas de Transmisión en el SINAC**

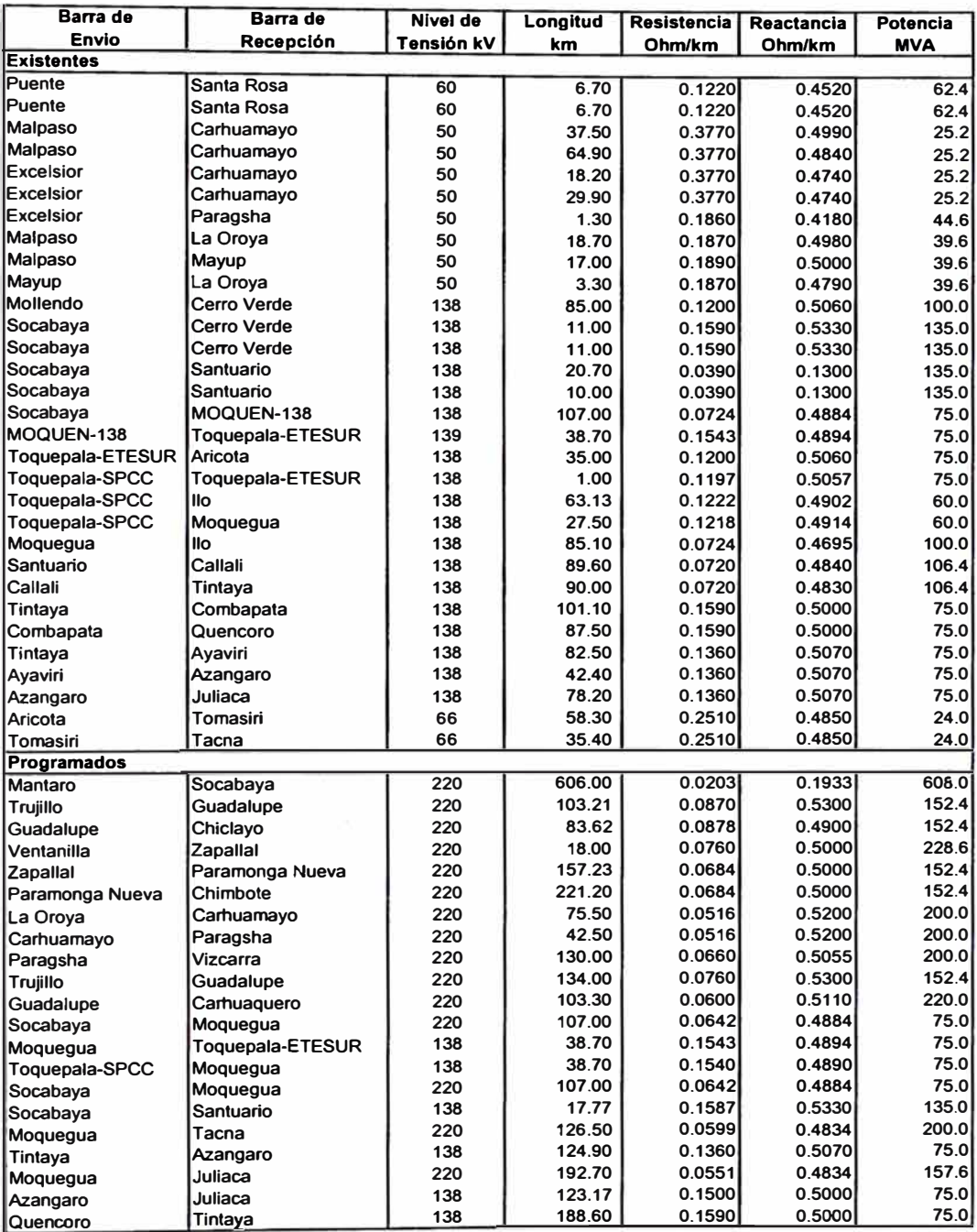

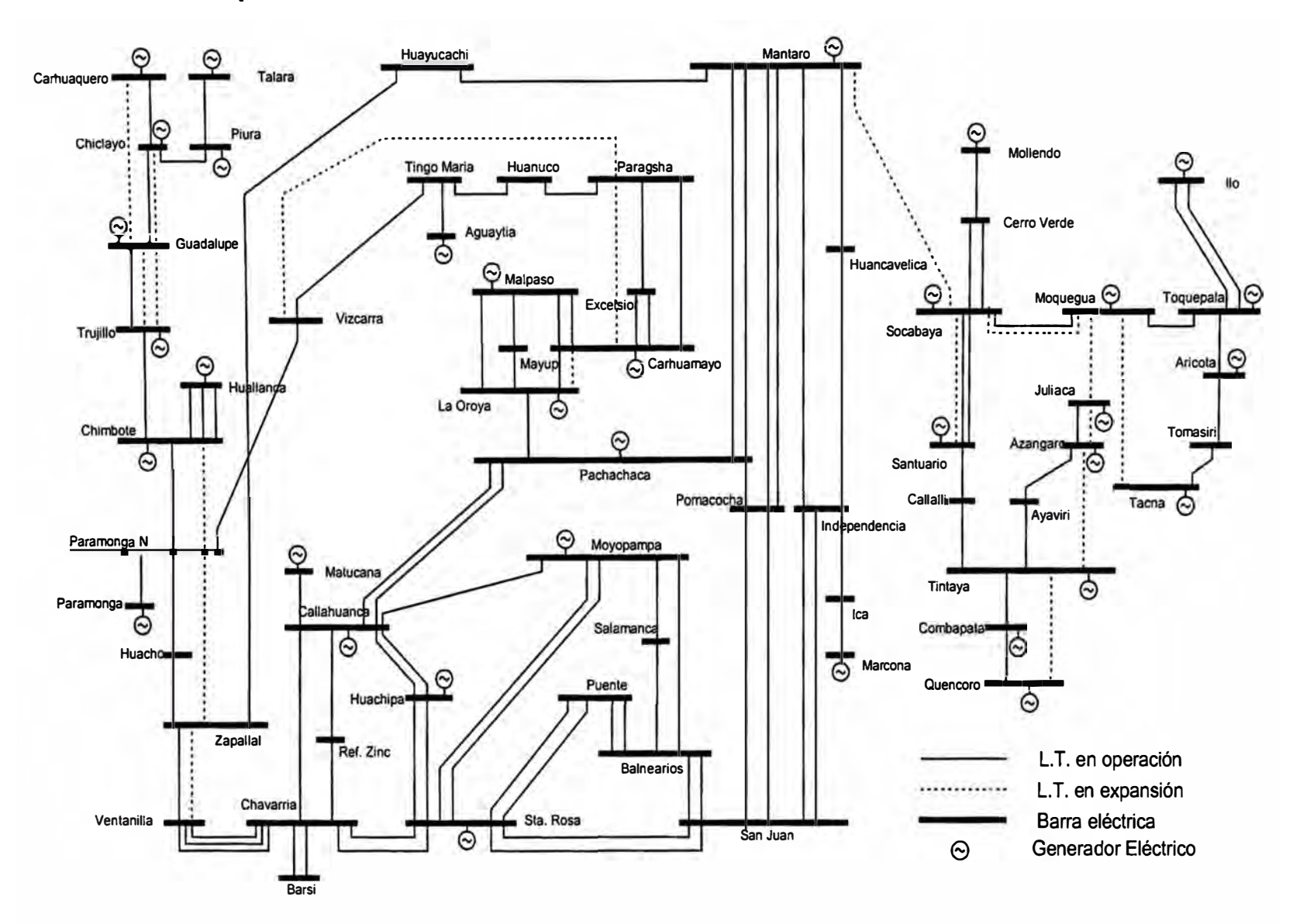

## **Representación utilizada del Sistema Eléctrico Interconectado Nacional**

## **ANEXO C DESCRIPCION DEL PROGRAMA**

El programa ha sido implementado en los lenguajes FORTRAN y C++, e incorporan un conjunto de rutinas que traducen los datos ingresados en las ecuaciones matemáticas correspondientes, luego de lo cual realizan la llamada a la herramienta de optimización CPLEX de ILOG, que se encarga de obtener la solución optima de mínimo costo para cada una de las secuencias hidrológicas evaluadas. Finalmente, otro grupo de rutinas se ocupa de generar los reportes de acuerdo a la información solicitada en formato CSV (Comma Separated Values), formato que puede ser leído directamente desde las hojas de cálculo tales como el MSExcel. La figura siguiente resume este proceso.

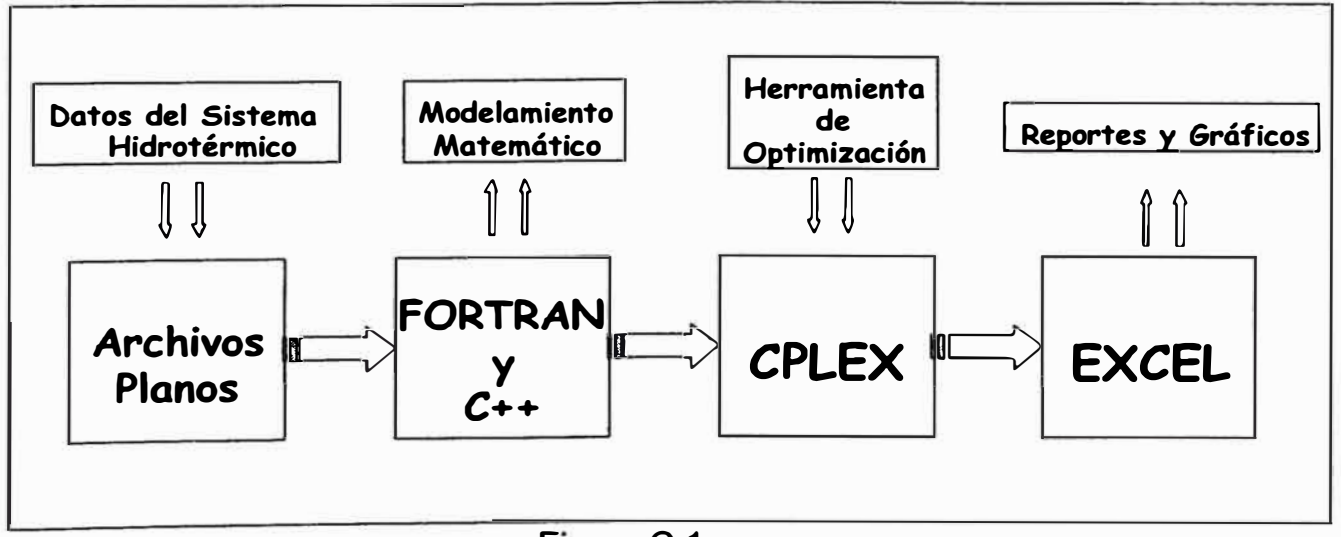

El programa desarrollado cuenta con múltiples opciones de modelamiento de acuerdo a las necesidades del usuario, así de acuerdo con los parámetros especificados, y tal como se muestra en la Figura C.2, se puede o no obviar la representa a la red de transmisión eléctrica. En el caso de considerar la red de transmisión, se puede realizar un análisis considerando o no las pérdidas de transmisión.

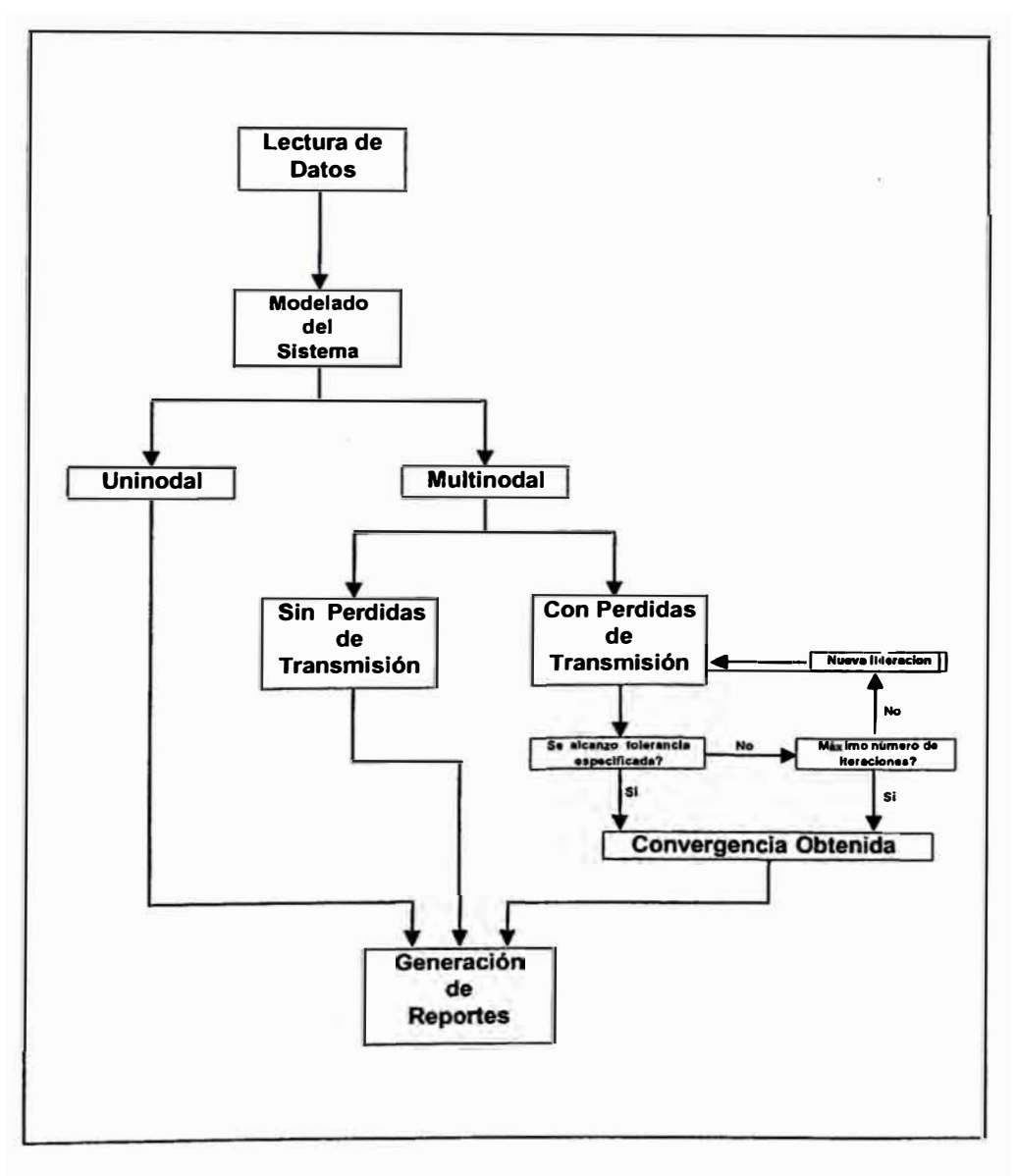

**Figura C.2** 

El ingreso de los datos se realiza a través de veinte archivos de texto planos que contienen toda la información necesaria para una adecuada representación del sistema hidrotérmico que se necesita evaluar. Estos archivos se encuentran lógicamente organizados según la información que contienen y como esta se referencia desde unos archivos hacia otros (ver Figura C.3).

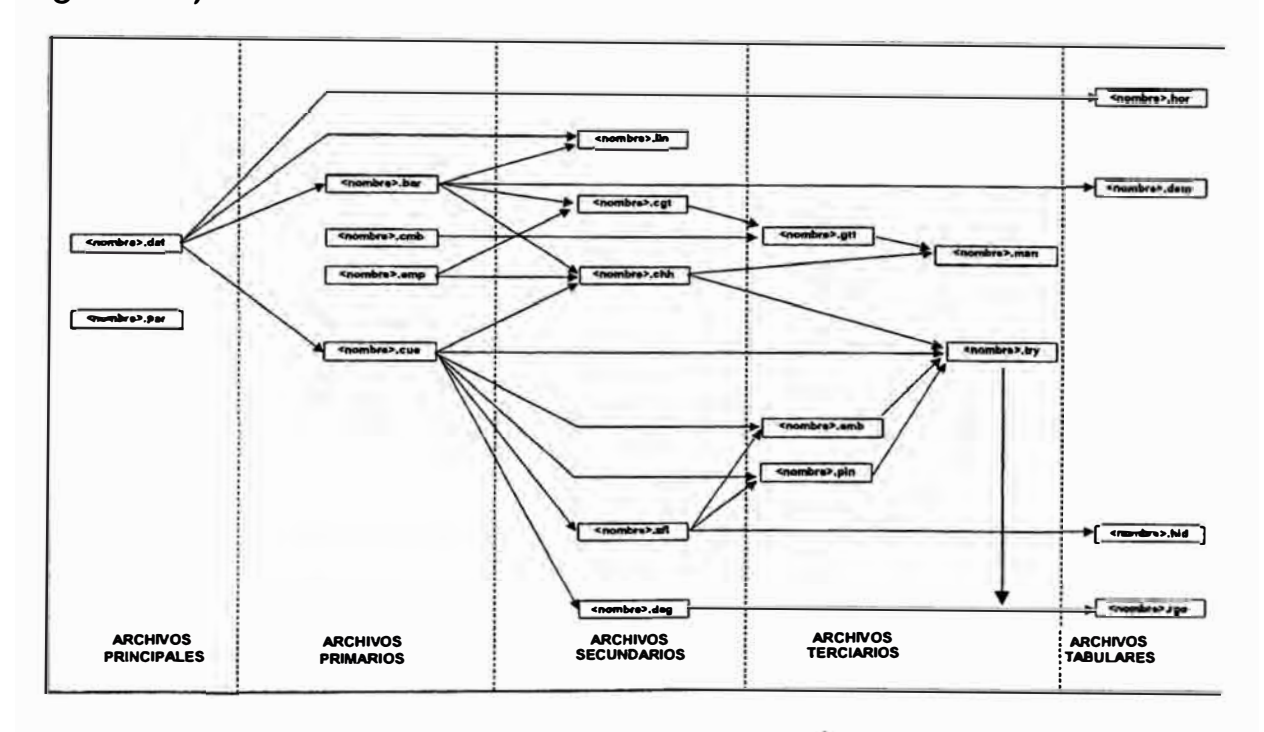

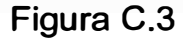

A continuación se enumeran y describen los archivos de entrada, donde <nombre> indica el identificador del caso que solo puede tener hasta ocho caracteres de longitud. Un detalle importante que se debe tener en cuenta es la denominación *<Nombre>* de los archivos de datos, la cual permite identificar al caso de estudio y de esta forma es posible diferenciar un caso de otro. Así mismo, la denominación de la extensión de los archivos de datos indica el tipo de información que contienen.

- (1) *<Nombre>.dat* datos generales del estudio (duración, tamaños de los sistemas eléctrico e hidráulico).
- (2) <Nombre> .par parámetros de ejecución (tipo de modelo a considerar) **y** de impresión de resultados (información requerida por el usuario).
- (3) *<Nombre>.hor* duración en horas de los bloques horarios.
- ( 4) *<Nombre> .bar* datos de las barras del sistema eléctrico (identificador, nivel de tensión **y** tipo de barra -con/sin carga- ).
- (5) *<Nombre> ./in* datos de las líneas del sistema eléctrico (parámetros eléctricos **y** barras de conexión).
- (6) *<Nombre>.cmb* datos de los combustibles que pueden ser utilizados por los grupos termoeléctricos.
- (7) *<Nombre> .emp* datos de las empresas eléctricas que operan dentro del sistema (identificador y número de centrales que les pertenecen).
- (8) *<Nombre>.cgt* datos de las centrales termoeléctricas (identificador, empresa a que pertenecen, barra de conexión **y** número que grupos que las componen).
- (9) *<Nombre> .gtt* datos de los grupos termoeléctricos (identificador, central a la que pertenecen, combustible que utilizan, potencia y disponibilidad).
- (1 O) *<Nombre> .cue* datos de las cuencas hidrográficas (identificador **y** número de elementos que las integran).
- (11) *<Nombre>.afl* datos de los afluentes existentes en las cuencas hidrográficas (identificador y cuenca de pertenencia).
- (12) *<Nombre>.pin* datos de los puntos de interés (bocatomas y transbordos) existentes en las cuencas hidrográficas (identificador, afluente que aporta a dicho punto, cuenca a la que pertenece).
- (13) *<Nombre>.embdatos* de los embalses **y** reservorios existentes en las cuencas hidrográficas (identificador, capacidad y cuenca de pertenencia).
- (14) *<Nombre>.chh* datos de las centrales hidroeléctricas existentes en las cuencas hidrográficas (identificador, barra de conexión, empresas a las que pertenecen, parámetros **y** cuenca a la que pertenecen).
- (15) *<Nombre>.try* datos de la configuración hídrica de las cuencas hidrográficas (identificador, capacidad, ubicación y cuenca a la que pertenecen).
- (16) *<Nombre>.hid* series de caudales hidrológicos de los afluentes (series historicas de caudales mensuales promedio, referenciados según los identificadores declarados en el archivo <nombre>.afl)
- (17) *<Nombre>.dag* datos de la configuración de los requerimientos de agua en las cuencas hidrográficas (identificador y trayectoria a la cual se asocian).
- (18) *<Nombre>.rgo* valores de los requerimientos de agua (requerimientos de agua en m<sup>3</sup>/s referenciados según el identificador declarado en el archivo <nombre>.dag).
- (19) *<Nombre>.demvalores* de la demanda de energía eléctrica en barras en GWh referenciados según los identificadores declarados en el archivo <nombre> .bar.
- (20) *Nombre> .man* horas de mantenimiento en punta y fuera punta por año y mes de los grupos termoeléctricos e hidroeléctricos.

Como resultado del programa se generan una serie de reportes que se listan y describen a continuación.

- *Resum??.txt* Resumen de todos los datos ingresados en los diferentes archivos de entrada y a través del cual se puede hacer un seguimiento en caso de error.
- *R* Informe de la imposibilidad de atender las demandas de agua con las secuencias de caudales disponibles y de la magnitud de la infactibilidad.
- *Conges??.pro*  transmisión. Informe de los casos de congestión en las líneas de
- *CVTGT??.csv* Informe de los costos de producción de todos los grupos termoeléctricos. Se imprime por etapa y se expresa en US\$/MWh.
- *COPER??.csv* Resumen de los costos de operación. Se imprime por secuencia hidrológica y se expresa en US\$.
- *BAL ??###-.csv* Reporte del balance económico del sistema, correspondiente a la secuencia hidrológica ###-. Se expresa en US\$.
- *ICH??###.csv* Reporte del balance económico de las centrales hidroeléctricas por etapa, correspondiente a la secuencia hidrológica ###-. Se expresa en US\$.
- *IGT??###.csv* Reporte del balance económico de las grupos termoeléctricas por etapa, correspondiente a la secuencia hidrológica ###-. Se expresa en US\$.
- */CT??###.csv* Reporte del balance económico de las centrales termoeléctricas por etapa, correspondiente a la secuencia hidrológica ###. Se expresa en US\$.
- *IEM??###.csv* Reporte del balance económico de las empresas de generación por etapa, correspondiente a la secuencia hidrológica ###. Se expresa en US\$.
- *ITE??###.csv* Reporte del ingreso tarifario a costo marginal por etapa que perciben las líneas de transmisión, correspondiente a la secuencia hidrológica ###. Se expresa en US\$.
- *ENRBA ??.csv* Resumen de las demandas totales en cada barra, incluyen los consumos propios de las centrales hidroeléctricas conectadas a las barras, por etapa y bloque. Se expresa en GWh.
- *ENRAC??.csv* Resumen de la demanda de energía total del sistema actualizada. Se expresa en GWh.
- *EFB??###.csv* Reporte de la demanda de energía no servida en cada barra por etapa y bloque, correspondiente a la secuencia hidrológica ###. Se expresa en GWh.
- *EGG??###.csv* Reporte de la energía generada por cada grupo termoeléctrico por etapa y por bloque, correspondiente a la secuencia hidrológica ###. Se expresa en GWh.
- *CT??###. csv* Reporte de la energía generada por cada central termoeléctrica por etapa y por bloque, correspondiente a la secuencia hidrológica ###. Se expresa en GWh.
- *EGH??"###-.csv* Reporte de la energía generada por cada central hidroeléctrica del sistema por etapa y por bloque, correspondiente a la secuencia hidrológica ###. Se expresa en GWh.
- *EGE??'###.csv* Reporte de la energía generada por cada empresa de generación por etapa y por bloque, correspondiente a la secuencia hidrológica ###. Se expresa en GWh.
- *FEL ??tl##.csv* Reporte del flujo de energía en las líneas de transmisión por etapa y por bloque correspondiente, a la secuencia hidrológica ###. Se expresa en GWh.
- *PEL??'###.csv* Reporte de las pérdidas ohmicas de energía que se producen en las líneas de transmisión por etapa **y** por bloque, correspondiente a la secuencia hidrológica ###. Se expresa en GWh.
- *PFB??'###.csv* Reporte de la potencia no atendida en cada barra por etapa **y** por bloque, correspondiente a la secuencia hidrológica ###. Se expresa en (MW).
- *PGG??###.csv* Reporte de la potencia generada por los grupos termoeléctricos por etapa y por bloque, correspondiente a la secuencia hidrológica ###. Se expresa en MW.
- *PGC??###.csv* Reporte de la potencia generada por las centrales termoeléctricas por etapa **y** por bloque, correspondiente a la secuencia hidrológica ###. Se expresa en MW.
- *PGH??###. csv* Reporte de la potencia generada por las centrales hidroeléctricas por etapa y por bloque, correspondiente a la secuencia hidrológica ###. Se expresa en MW.
- *PGE??###-. csv* **Reporte de la potencia generada por las empresas de generación por etapa y por bloque, correspondiente a la secuencia hidrológica###-. Se expresa en MW.**
- *FPL ??###-.csv* **Reporte del flujo de potencia en las líneas de transmisión por etapa y por bloque, correspondiente a la secuencia hidrológica###-. Se expresa en MW.**
- *PPL ??###-.csv* **Reporte de las pérdidas de potencia en las líneas de transmisión por etapa y por bloque, correspondiente a la secuencia hidrológica###-. Se expresa en MW.**
- *CRC??###-.csv* **Reporte de los caudales regulados en las trayectorias y**  túneles, correspondiente a la secuencia hidrológica **###.** Se expresa en **m 3 /seg.**
- *QTH??###-.csv* **Reporte de los caudales turbinados por las centrales hidroeléctricas por etapa y por bloque, correspondiente a la secuencia hidrológica ###. Se expresa en m<sup>3</sup> /seg**
- *VEE??###.csv* **Reporte del volumen de agua almacenado en los embalses y reservorios de compensación por etapa, correspondiente a la secuencia hidrológica ###-. Se expresa en Millones de m 3 • Los reservorios siempre deben de mostrar valores nulos pues no pueden transferir energía más allá del período establecido por los bloques horarios.**
- *COM??###.csv* Reporte del consumo por tipo de combustible por etapa y bloque, correspondiente a la secuencia hidrológica ###. Se expresa en miles de Unidades.
- *CCG??###-.csv* Reporte del consumo de combustible por cada grupo térmico por etapa y bloque, correspondiente a la secuencia hidrológica ###. Se expresa en miles de Unidades.
- *CMB??###.csv* Reporte de los costos marginales puros de cada barra por etapa y bloque, correspondiente a la secuencia hidrológica ###. Se expresan en US\$/MWh.
- *CBA??###.csv* Reporte de los costos marginales actualizados (de acuerdo a la taza de descuento especificado en el archivo de configuración) de cada barra por etapa y bloque, correspondiente a la secuencia hidrológica ###. Se expresan en US\$/MWh.
- *VAE??###.csv* Reporte del valor del agua en los embalses y reservorios de compensación por etapa, correspondiente a la secuencia hidrológica ###. Se expresa en US\$/Miles de m**<sup>3</sup> •** El valor del agua se expresa en forma mensual por ello siempre aparecerá el valor de cero en el caso de los reservorios.
- *VAH??###.csv* Reporte del valor del agua en las centrales hidroeléctricas por etapa, correspondiente a la secuencia hidrológica ###. Se expresa en US\$/Miles de m **3 •**

*VAP??t##f..csv* **Reporte del valor del agua en puntos de interés por etapa, correspondiente a la secuencia hidrológica t##f.. Se expresa en US\$/Miles de <sup>m</sup>3.**

Donde "??" representa las primeras dos letras del nombre del archivo del caso de estudio <nombre>. Los archivos con la secuencia hidrológica "000" contienen los valores esperados (promedios) de las variables de operación del sistema. La figura siguiente sintetiza los archivos de entrada y de salida que utiliza y que se pueden obtener del programa.

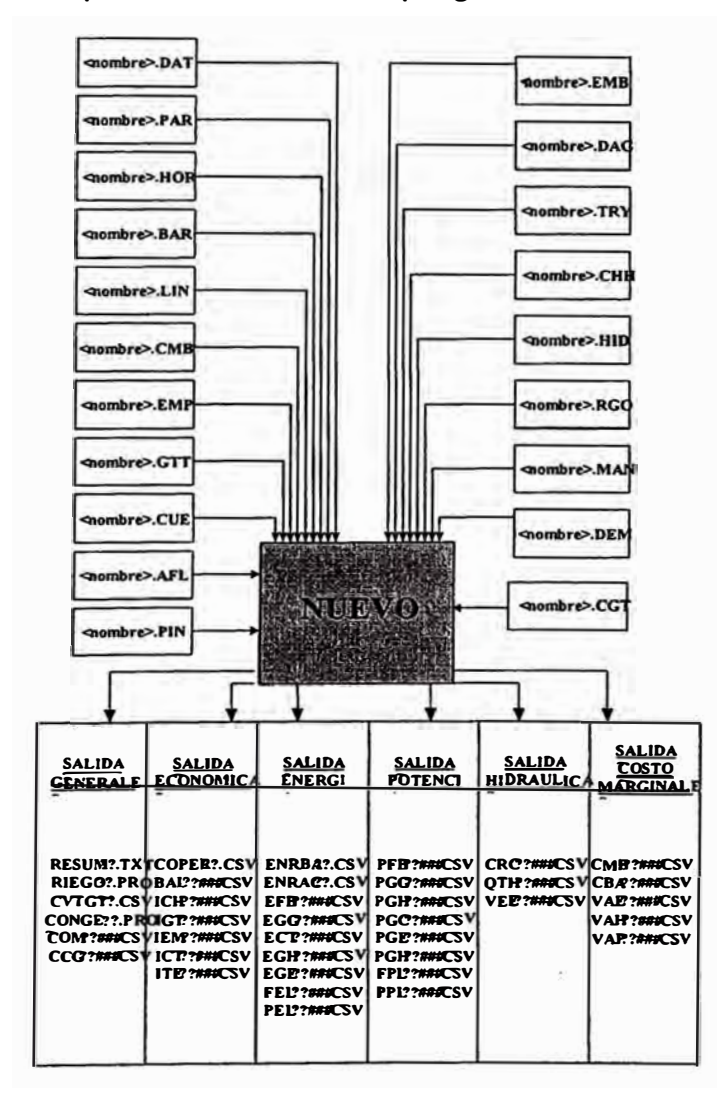

Figura C.4